### รายการค้าง**อิง**

#### **ภาษาไทย**

- คณิต เสรีตระกูล. การปรับปรุงระบบซ่อมบำรุงเพื่อเพิ่มผลผลิตของอุตสาหกรรมทูน่ากระป้อง. วิทยานิพนธ์ปริญญามหาบัณฑิต ภาควิชาวิศวกรรมอุตสาหการ คณะวิศวกรรมศาสตร์ บัณฑิตวิทยาลัย จุฬาลงกรณ์มหาวิทยาลัย, 2533.
- พงศกร แสงผ่องแผ้ว. การปรับปรุงกระบวนการผลิตโช็คโดยการวิเคราะห์เหตุขัดข้องและ บำรุงรักษาเชิงป้องกัน. วิทยานิพนธ์ปริญญามหาบัณฑิต ภาควิชาวิศวกรรมอุตสาหการ คณะ วิศวกรรมศาสตร์ บัณฑิตวิทยาลัย จุฬาลงกรณ์มหาวิทยาลัย, 2539.
- พูลพร แสงบางปลา. <u>การเก็บและการใช้ประโยชน์จากข้อมูลการซ่อมบำรุงรักษา.</u> เอกสาร ประกอบการอบรม การบำรุงรักษาทวีผลสำหรับหัวหน้างาน. กรุงเทพมหานคร : สมาคม ส่งเสริมเทคโนโลยี (ไทย-ญี่ปุน), 2530
- พูลพร แสงบางปลา. การเพิ่มประสิทธิภาพการผลิตโดยการบำรุงรักษา (Total Productive Maintenance). กรุงเทพมหานคร : สมาคมส่งเสริมเทคโนโลยี (ไทย-ญี่ปุน), 2542
- พรสวรรค์ ภูยาธร. กระบวนการปรับปรุงการวางแผนการบำรุงรักษาเชิงป้องกันเครื่องจักร กรณีศึกษาโรงงานวงจรรวม. วิทยานิพนธ์ปริญญามหาบัณฑิต ภาควิชาวิศวกรรมอุตสาหการ คณะวิศวกรรมศาสตร์ บัณฑิตวิทยาลัย จุฬาลงกรณ์มหาวิทยาลัย, 2540.
- วิจิตร ตัณฑสุทธ์. <u>การศึกษาการทำงาน.</u> เอกสารประกอบการสอน ภาควิชาวิศวกรรมอุตสาหการ คณะวิศวกรรมศาสตร์ จุฬาลงกรณ์มหาวิทยาลัย, 2543.
- ้สัญชัย กลิ่นพิกุล. <u>การบริหารการผลิตในธุรกิจอุตสาหกรรมและการบริการ.</u> เอกสารประกอบการ เรียนการสอนการบริหารธุรกิจ, 2539.
- สัญชัย กลิ่นพิกุล และ ยอดดวง พันธ์นรา. <u>การบริหารการตลาดในธุรกิจอุตสาหกรรมและการ</u> บริการ. เอกสารประกอบการเรียนการสอนการบริหารธุรกิจ, 2537.
- สุรสิทธ์ทองจินทรัพย์. เทคนิคงานวิศวกรรมเครื่องกล 54. เอกสารจากบริษัท เอ็มแอนด์อี จำกัด (ผลิตสารเทคนิค), 2541.
- อนุพงน์บุญยเกียรติ. การวางแผนการบำรุงรักษาเครื่องจักรกลขุดของกรมชลประทาน. วิทยานิพนธ์ ปริญญามหาบัณฑิต ภาควิชาวิศวกรรมอุตสาหการ คณะวิศวกรรมศาสตร์ บัณฑิตวิทยาลัย จุฬาลงกรณ์มหาวิทยาลัย, 2528.

อลงกฎ ชุตินันท์. <u>การวางแผนและการกำหนดเวลาซ่อมบำรุง</u>. กรุงเทพมหานคร : สมาคม เทคโนโลยี (ไทย-ญี่ป่น), 2527.

### **ภาษาอังกฤษ**

- John Dixon Campbell. Uptime : Strategies for excellence in maintenance management. United Staed of America : Productivity Press, 1995.
- Lawrence Mann. Maintenance Management. United States of America : **D.c.** Health and Company, 1982

**ภาคผนวก**

### **ภาคผนวก ก**

# **ข้อมูลของรายงานบันทึณหตุขัดข้อง**

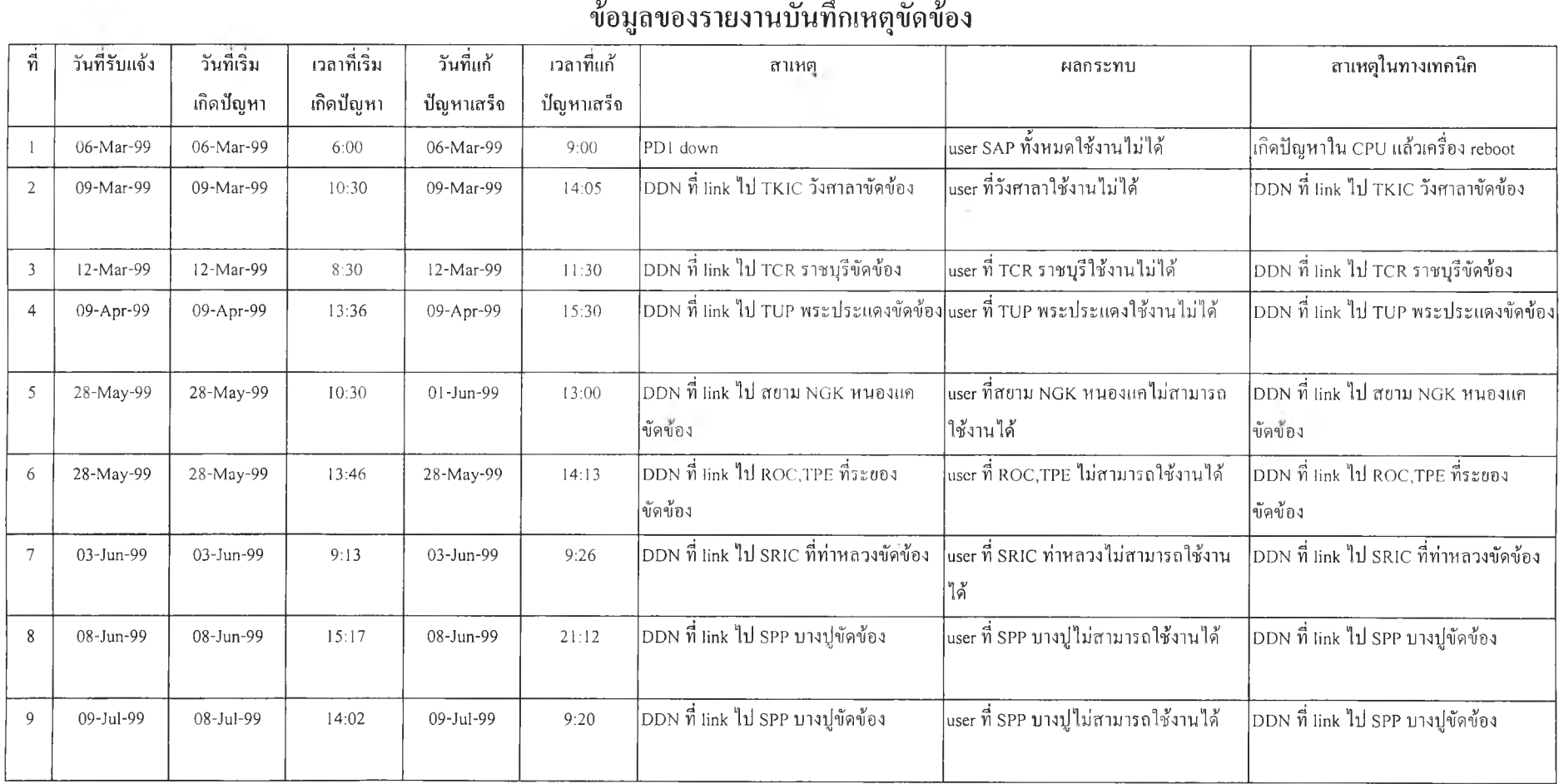

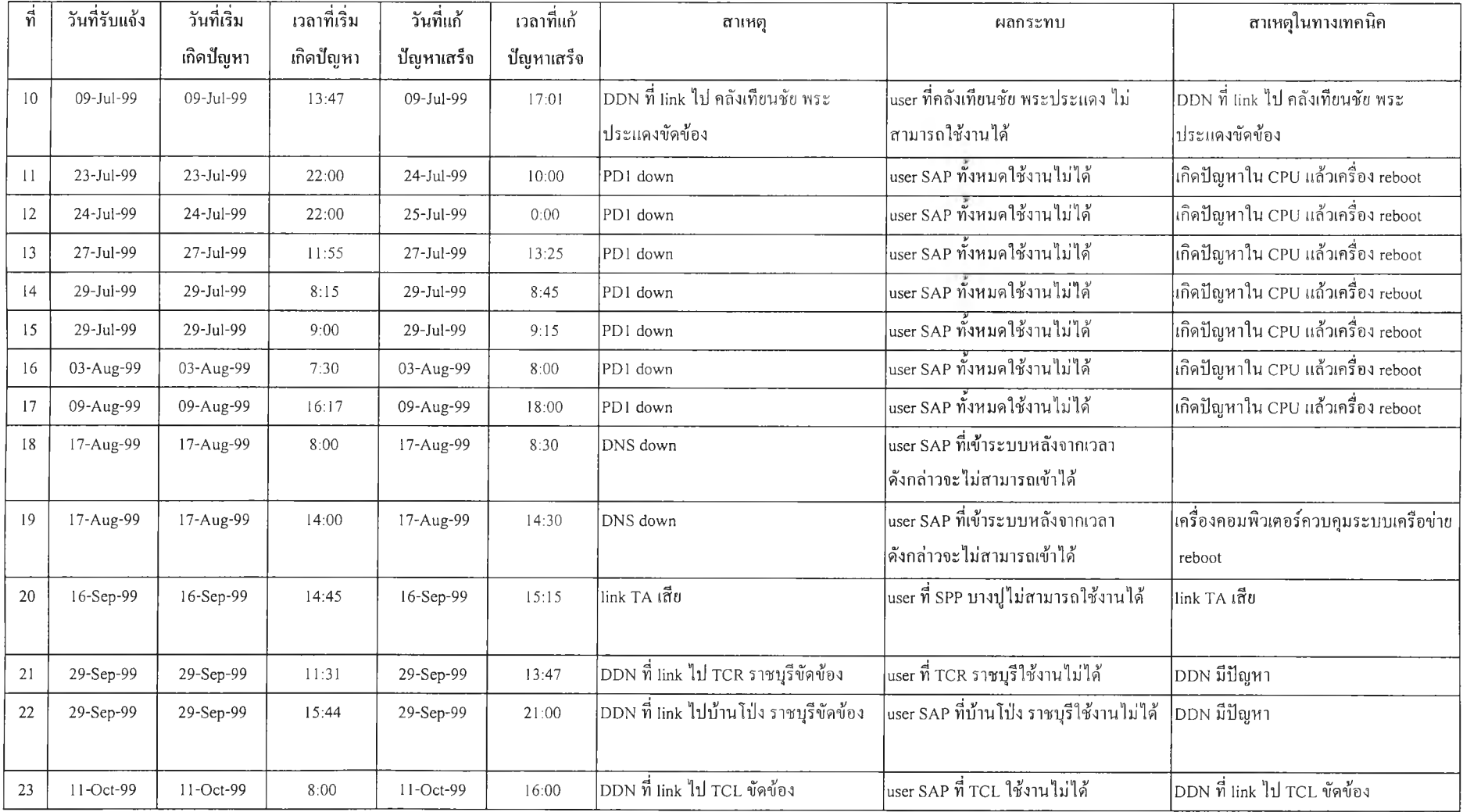

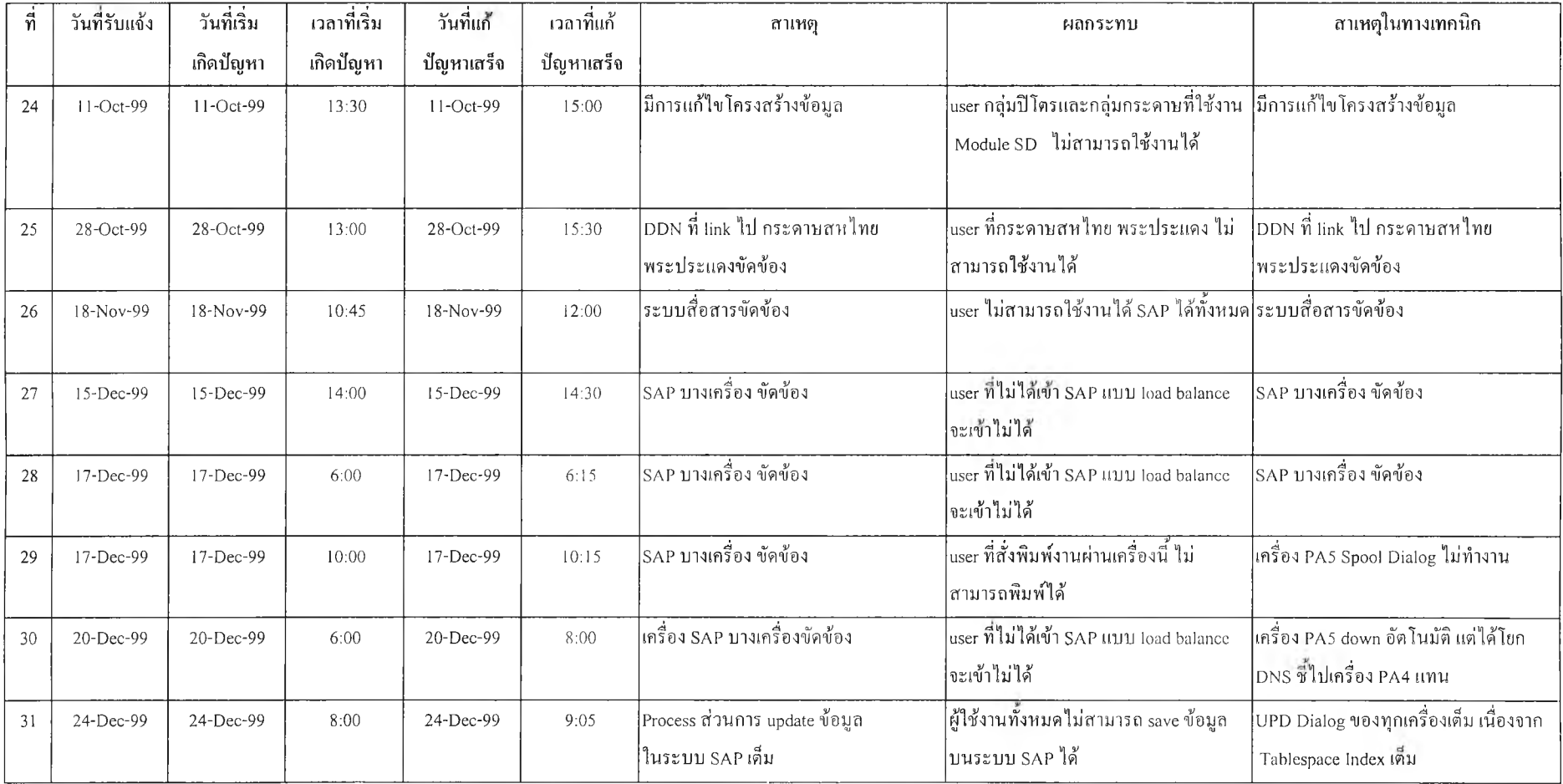

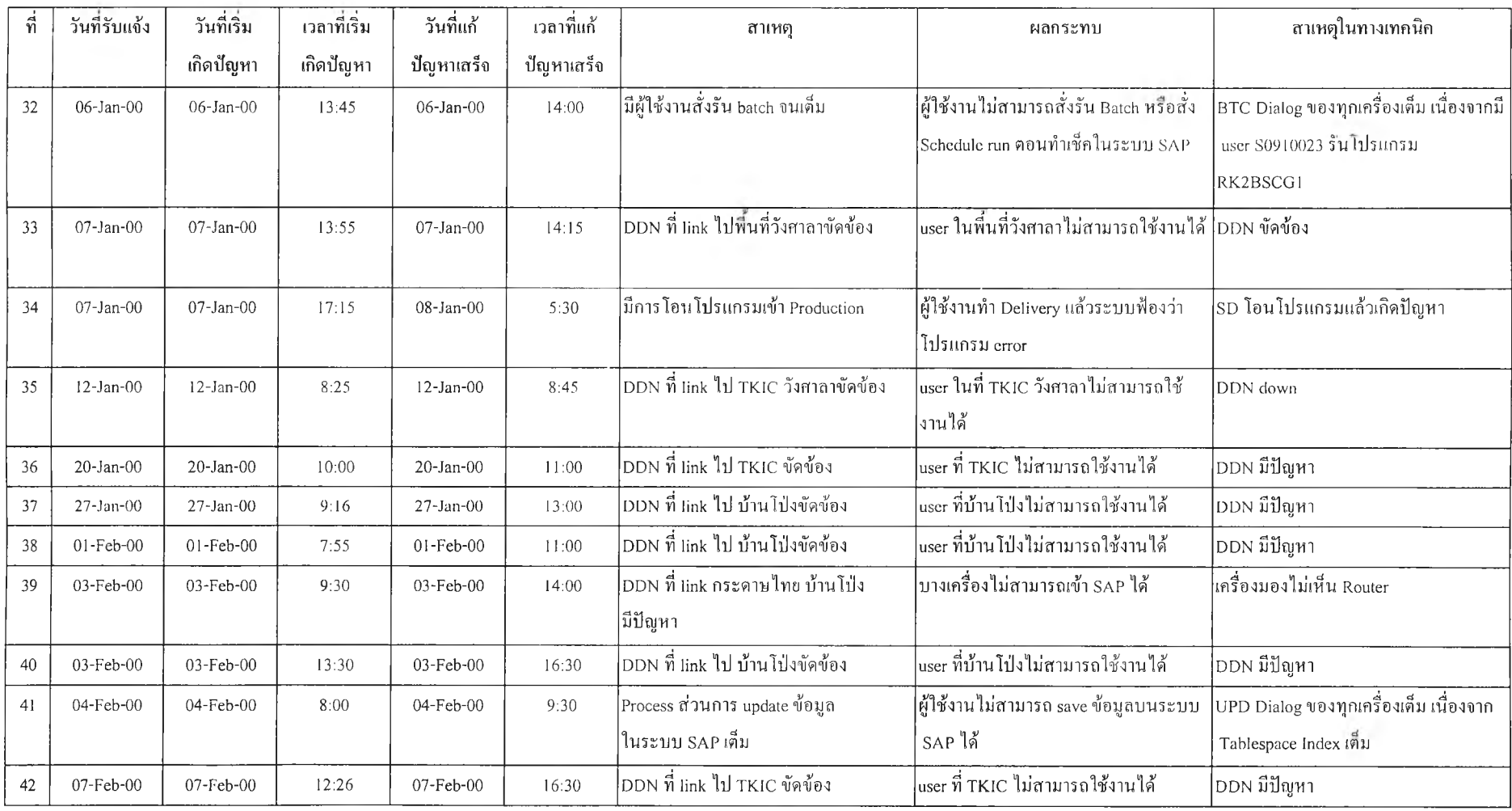

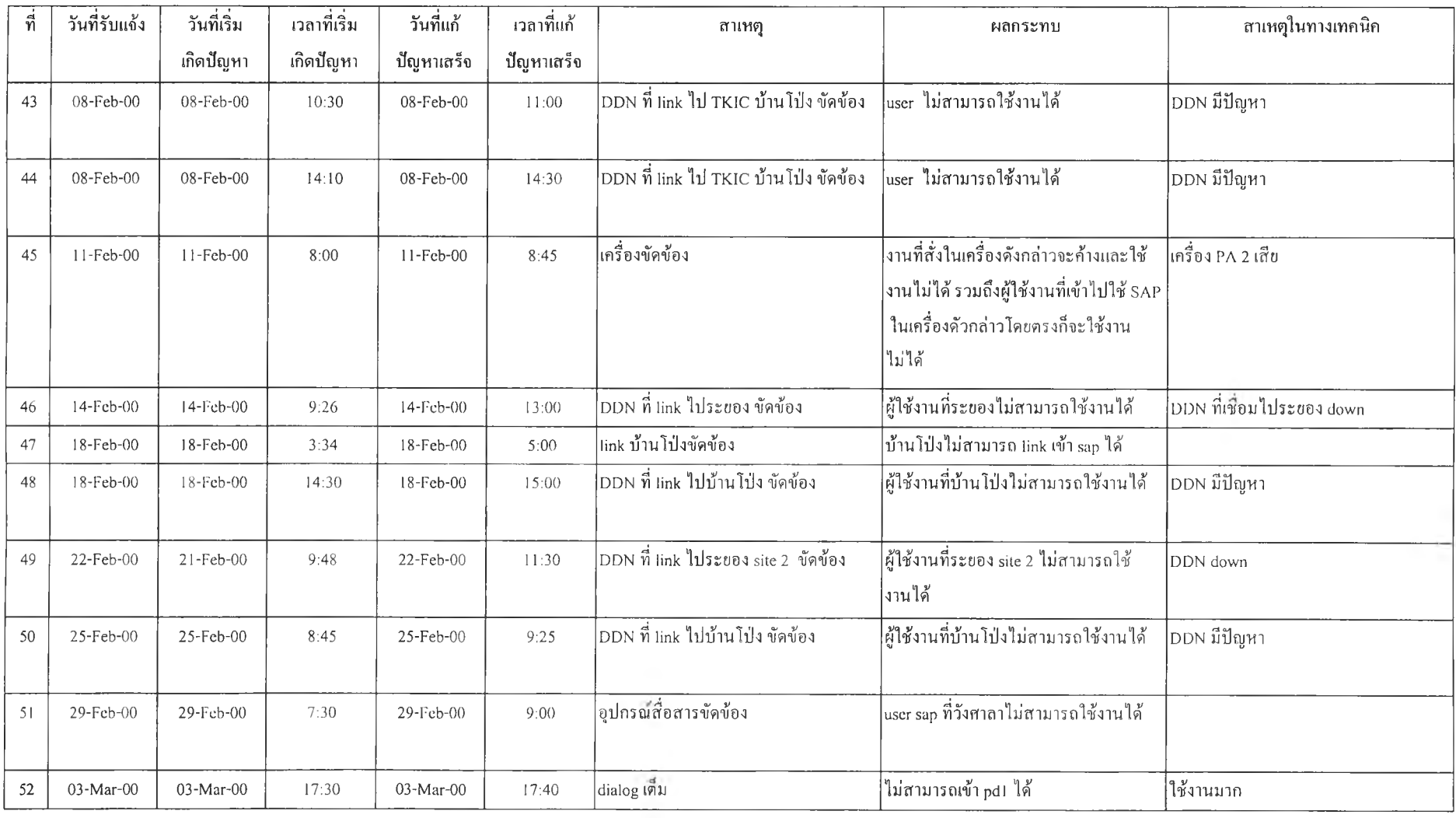

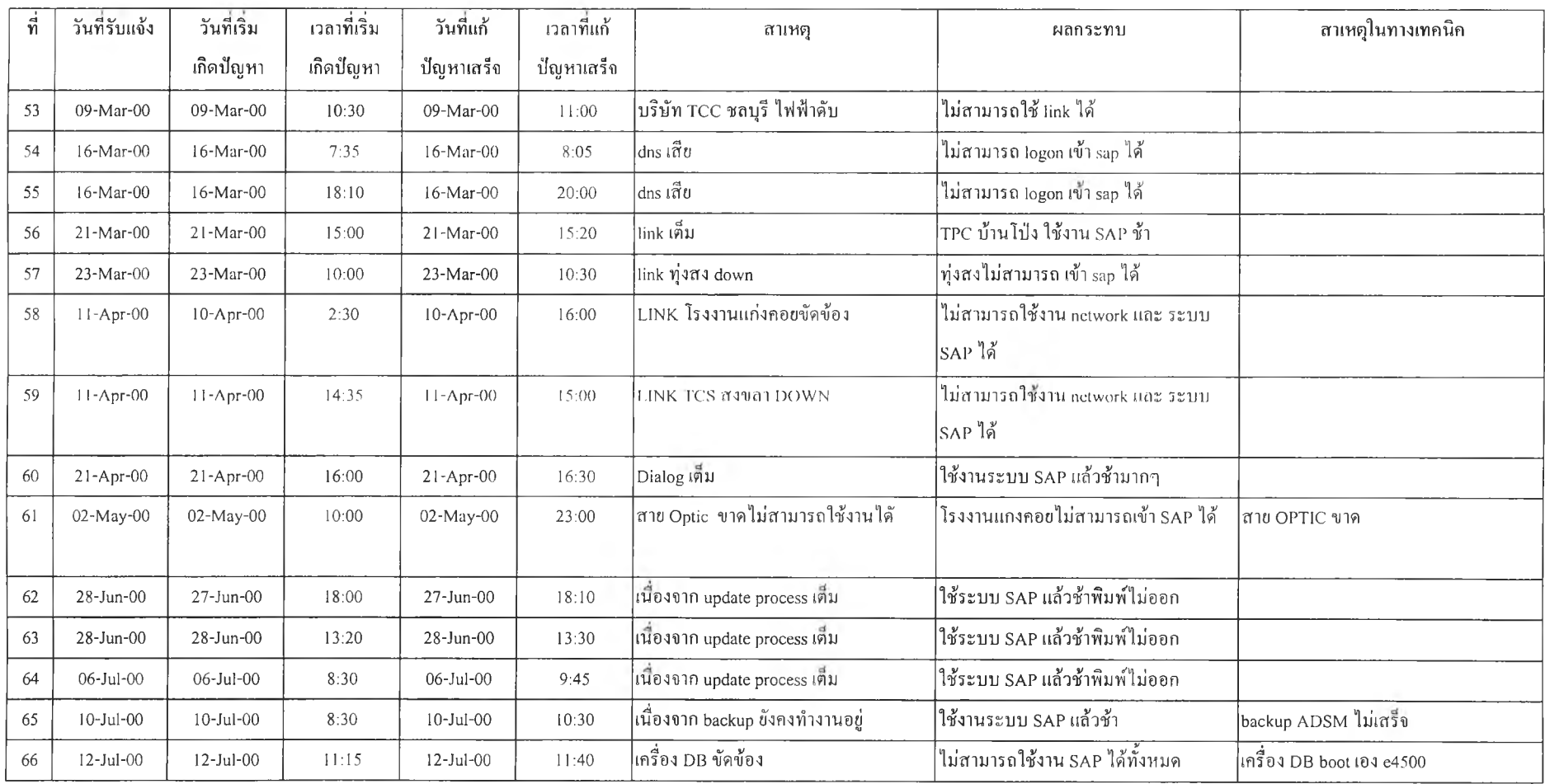

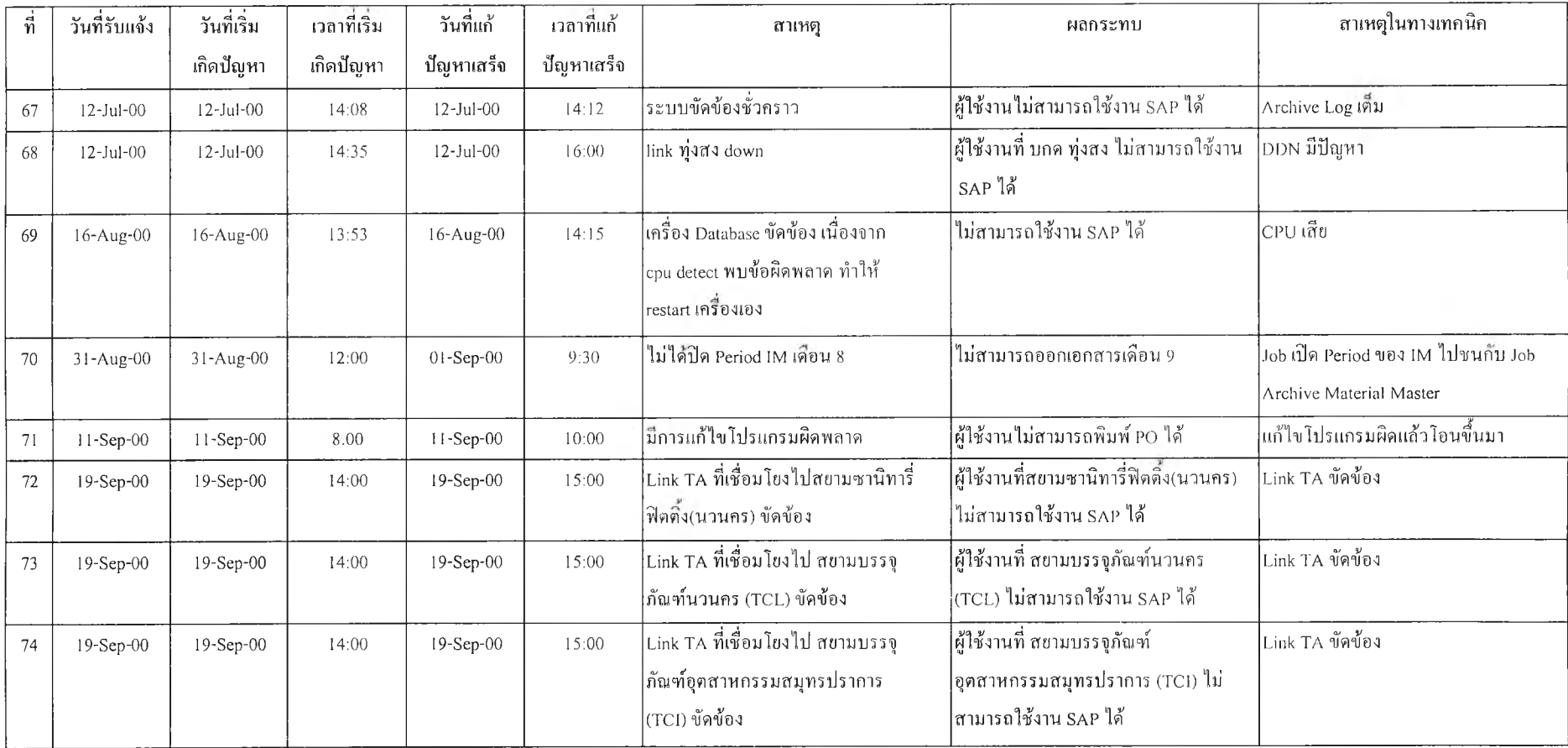

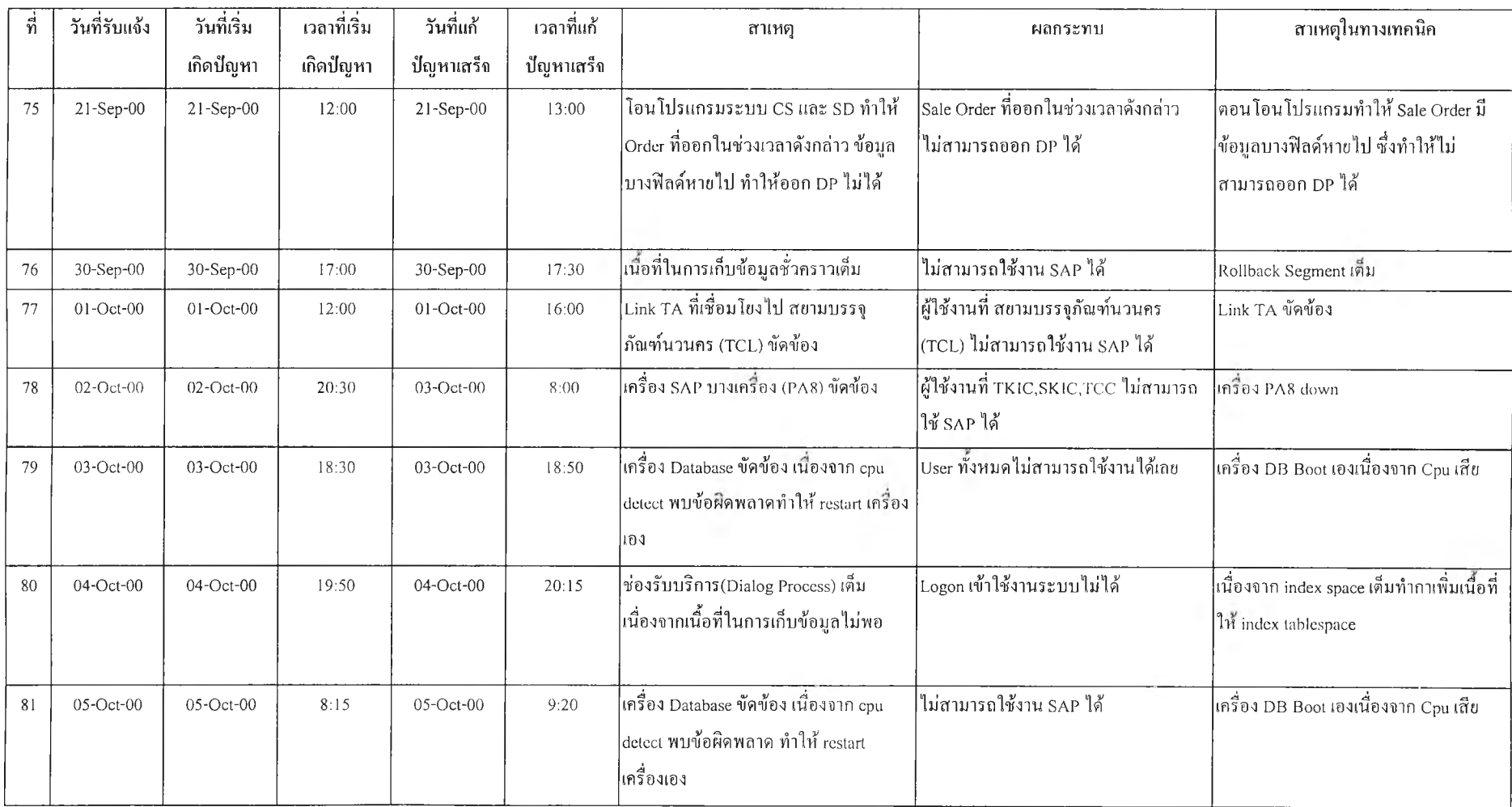

 $\tilde{L}$ 

 $\frac{1}{2}B$ 

 $\bar{r}$ 

ř

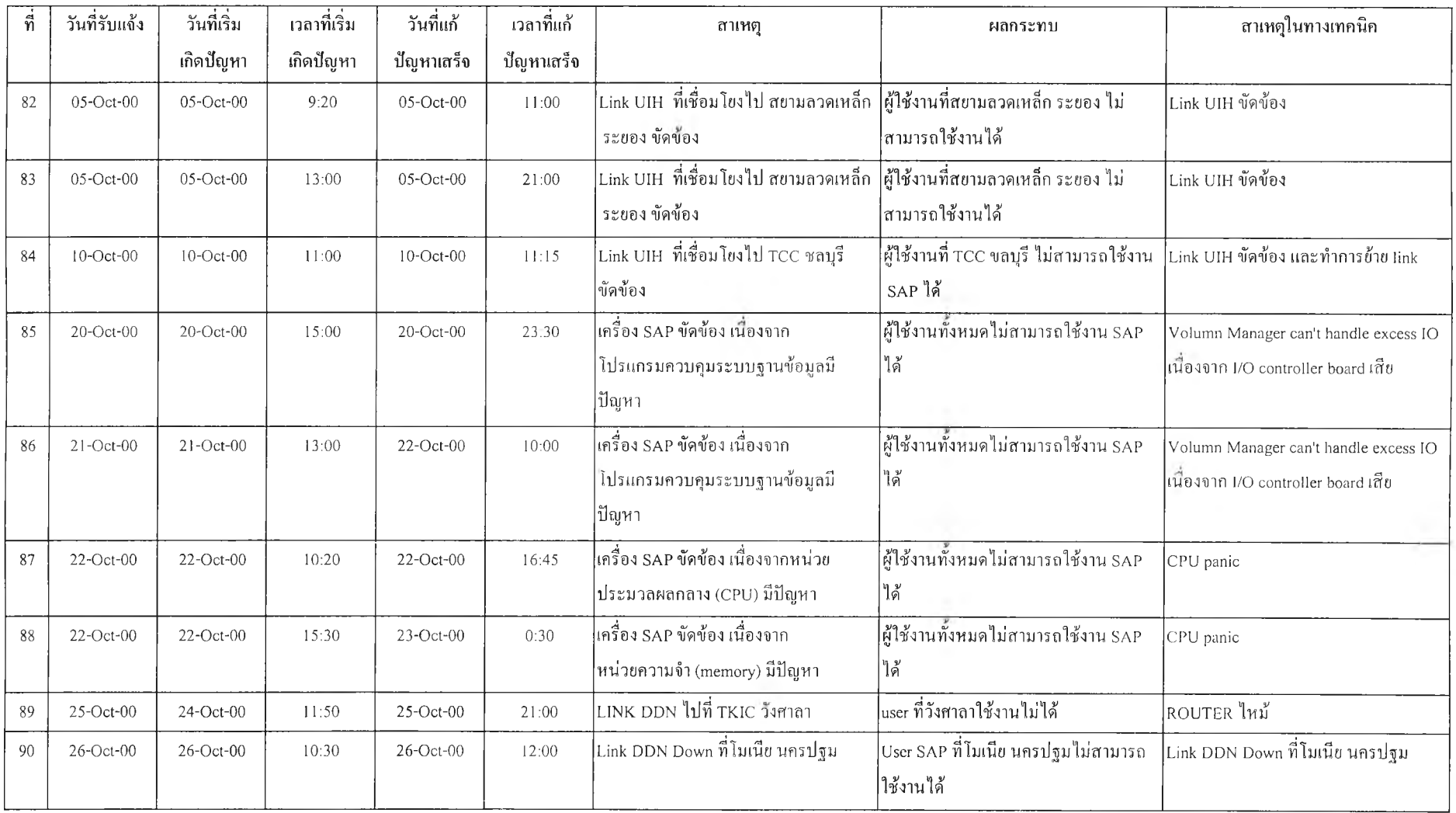

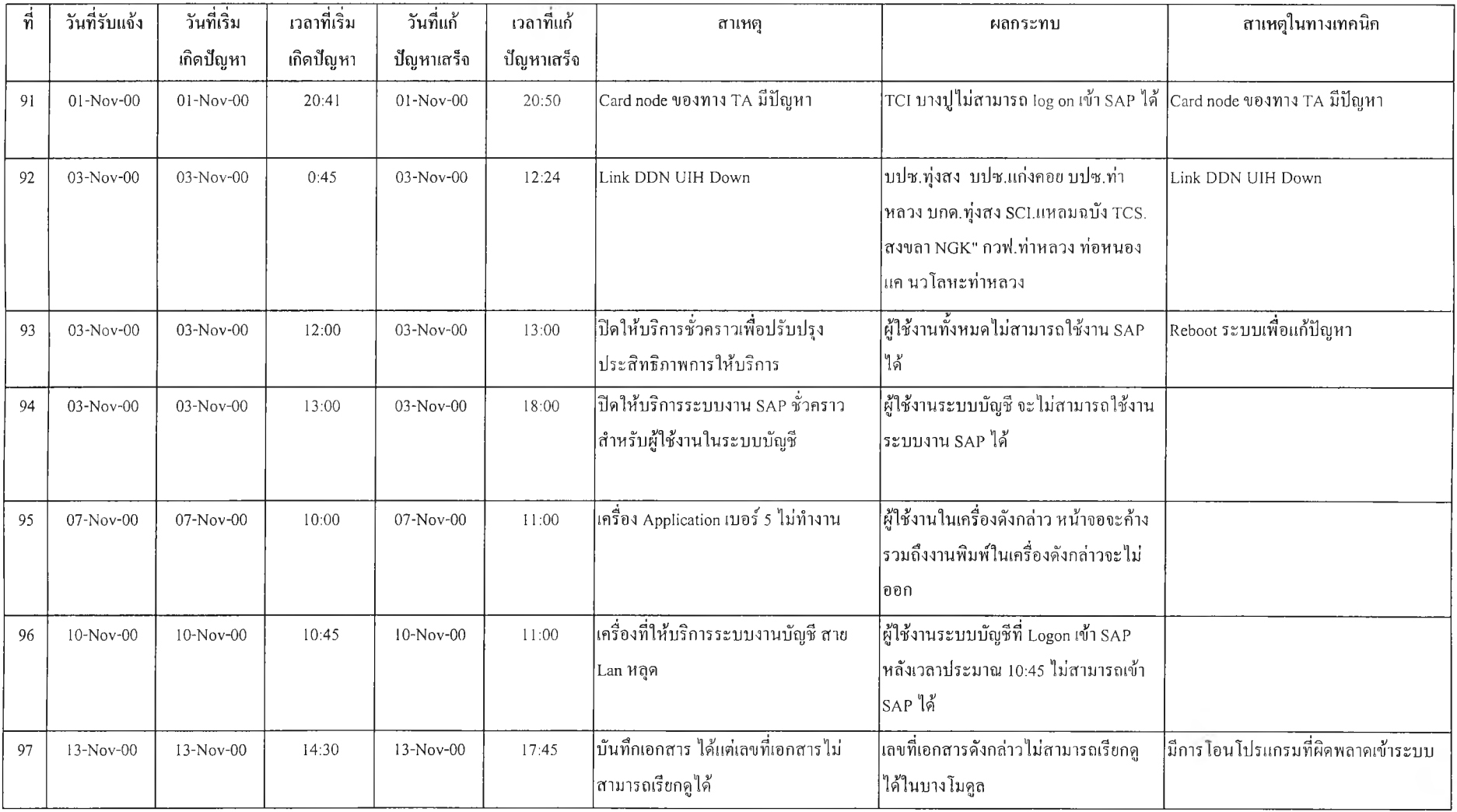

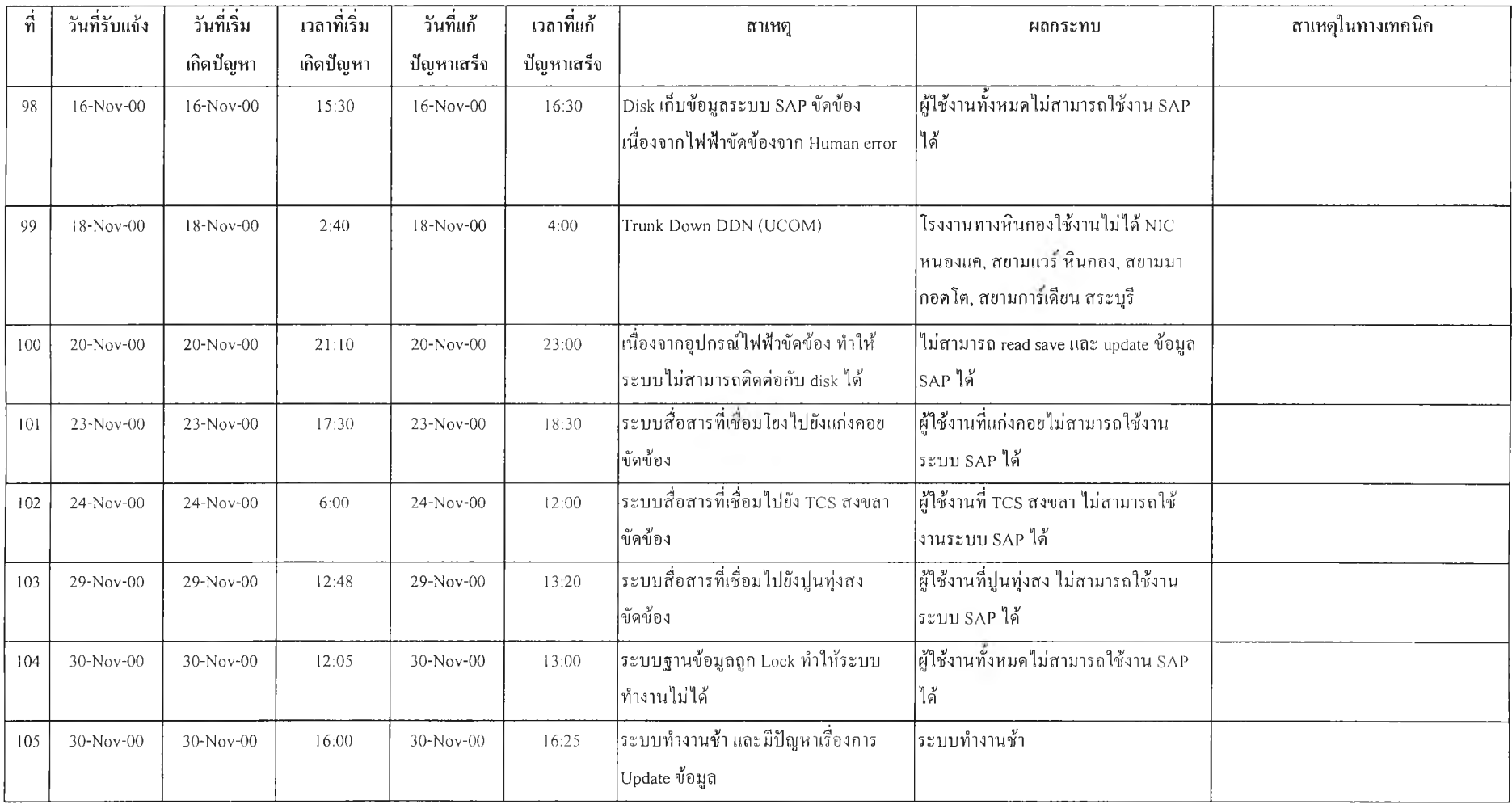

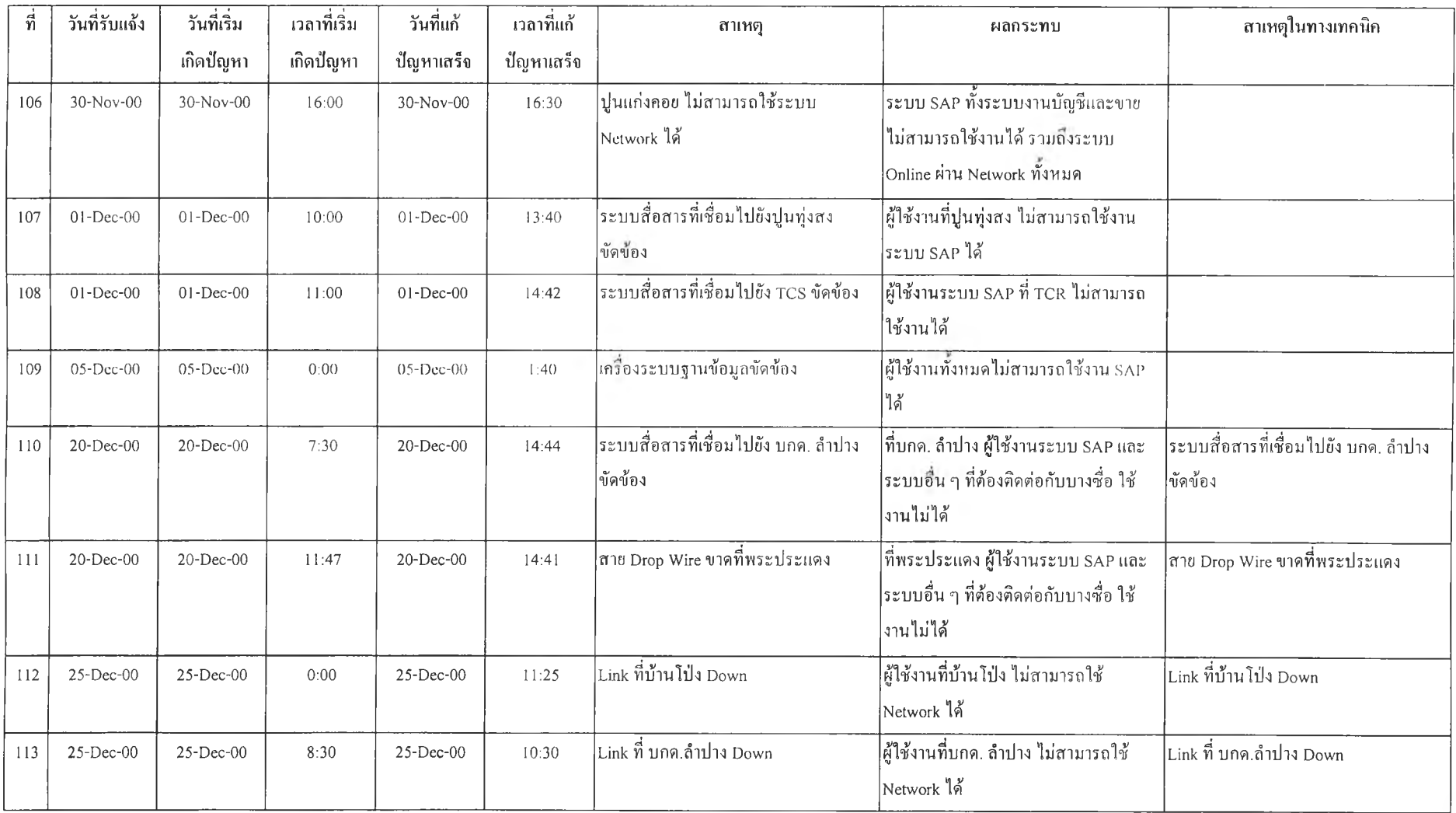

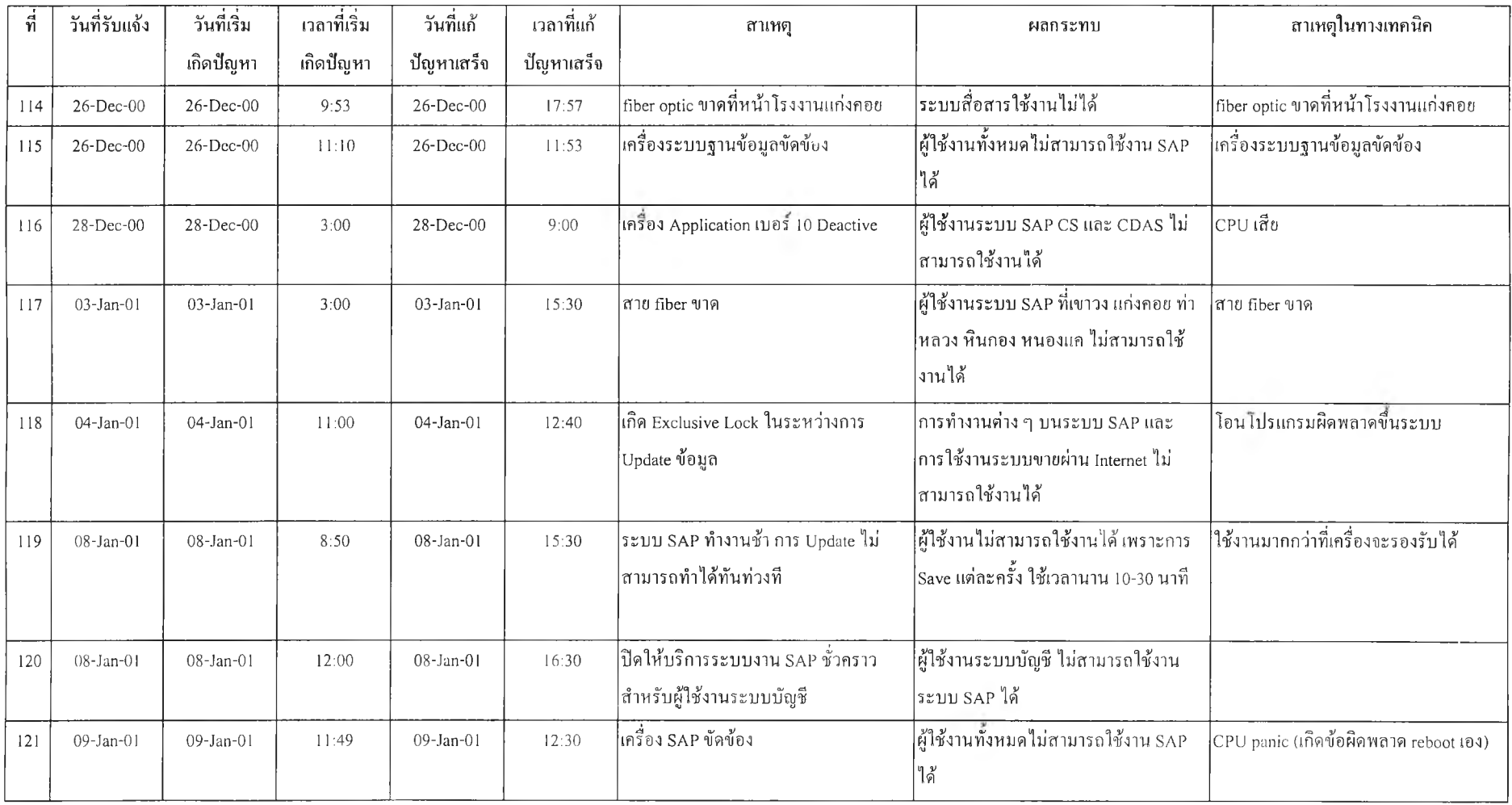

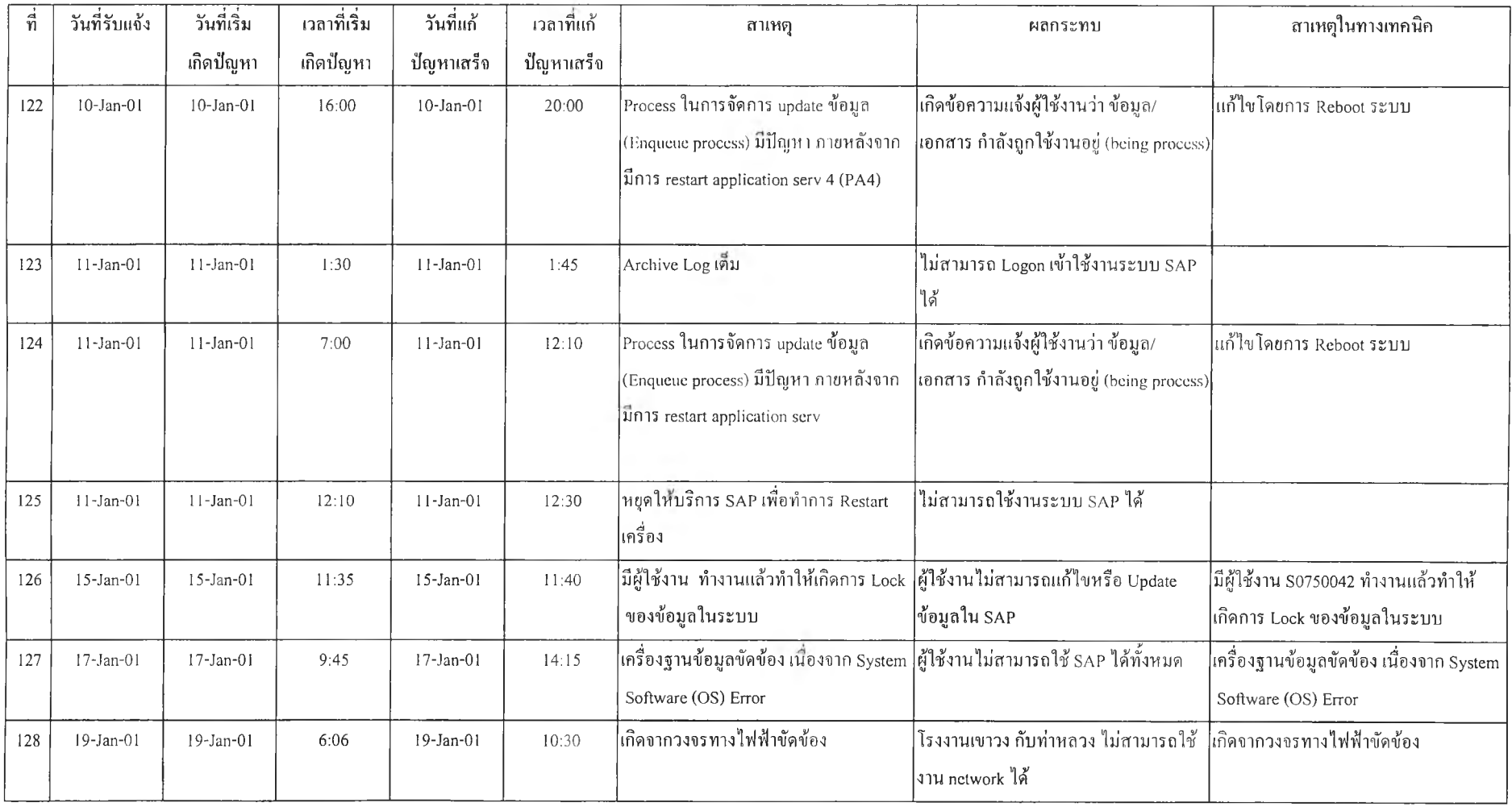

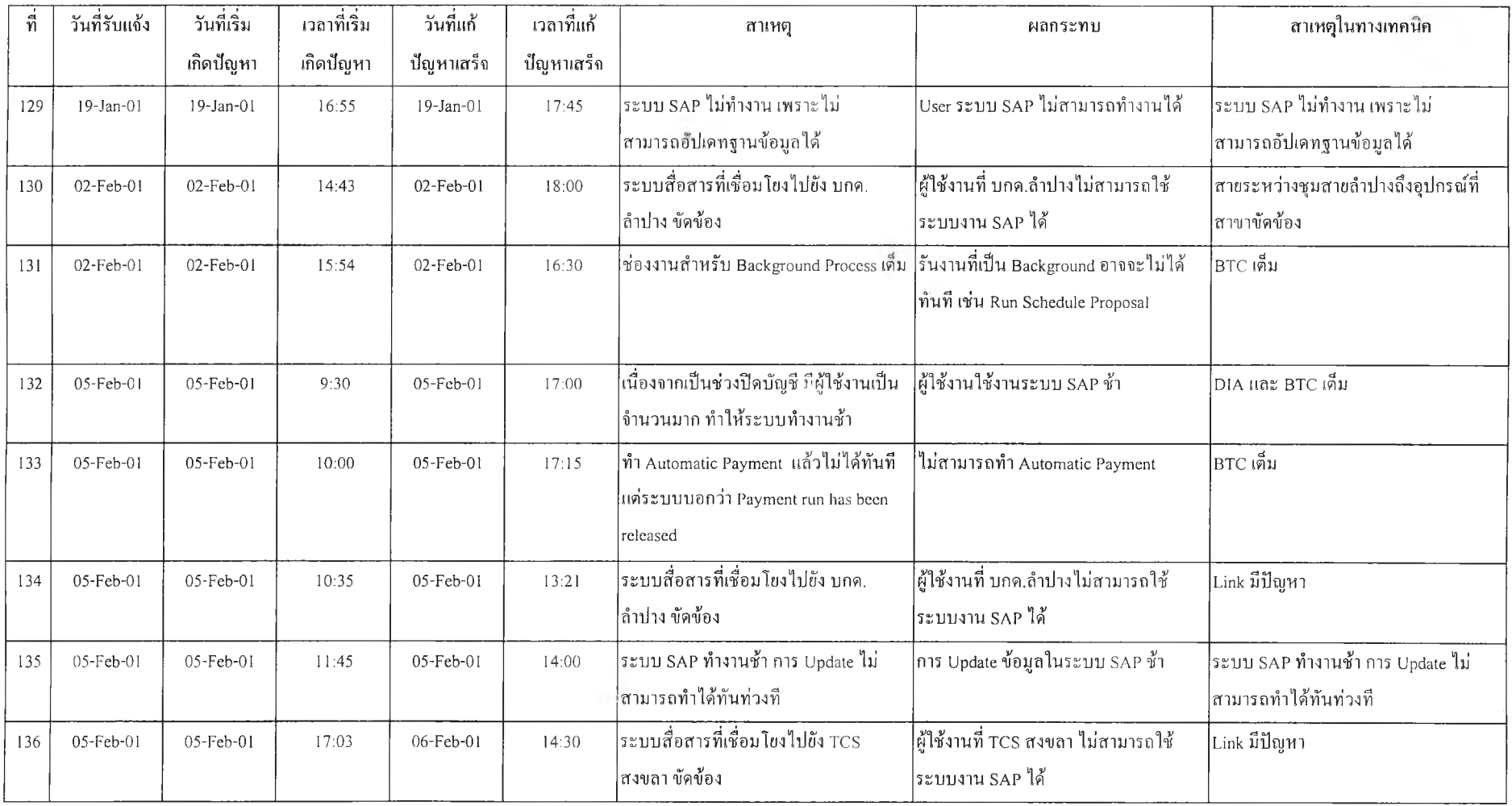

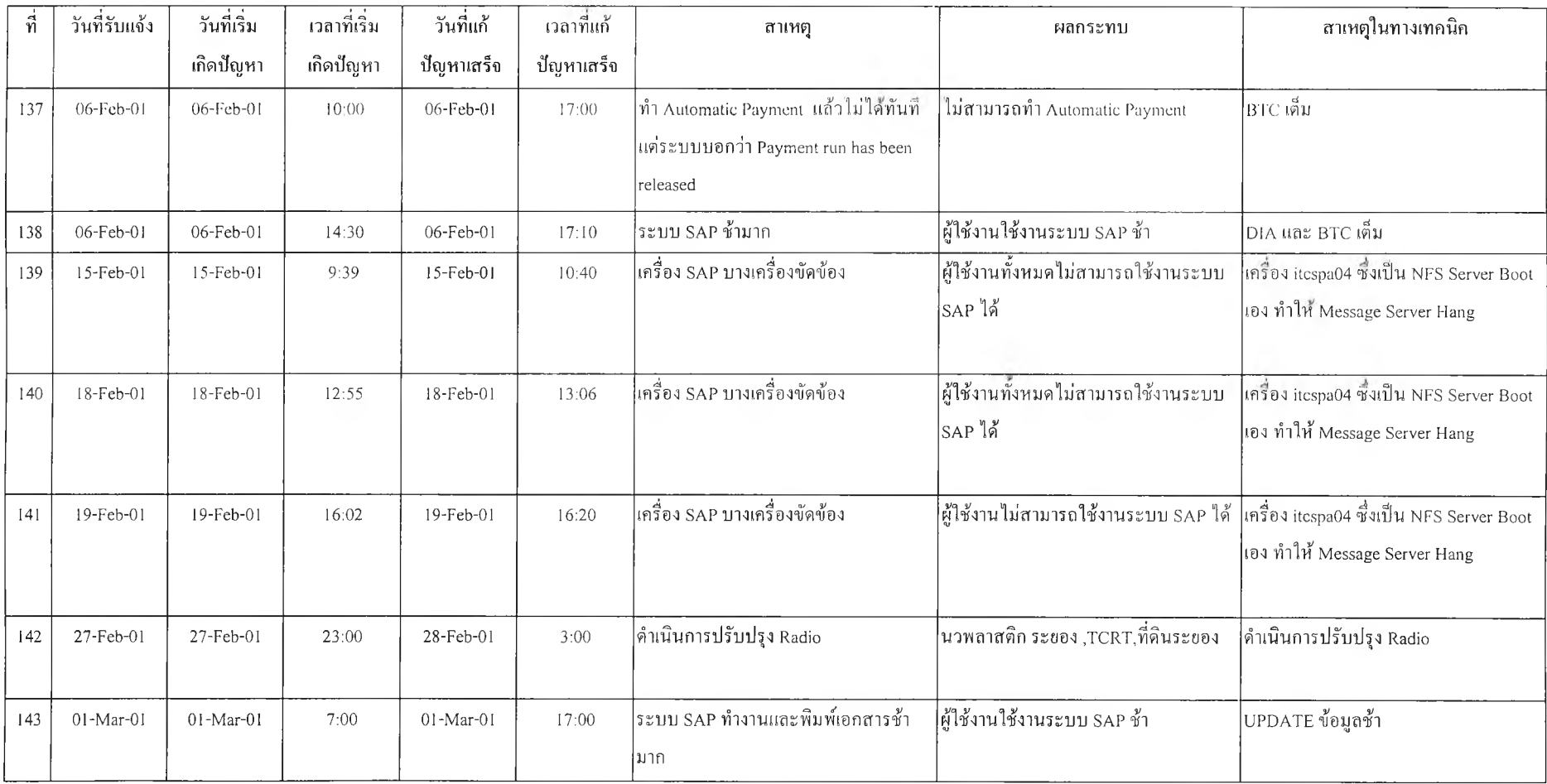

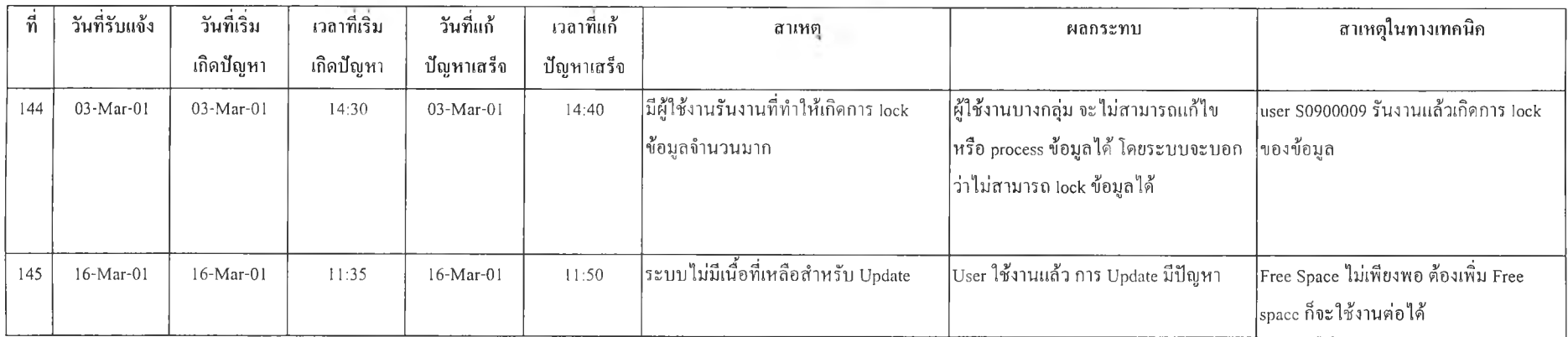

#### **ภา**คผนวก ข

### **ก า ร จ ัด ก ล ุ่ม ข ้อ ม ูล ข อ ง ร า ย ง า น บ ัน ท ึก เห ต ุข ัด ข ้อ ง**

ทำการจัดกลุ่มข้อมูล โดยแยกออกตามประเภทของปิญหา และ ระดับผลกระทบต่อผู้ใช้งานได้เป็น 3 กลุ่ม คือ

- กลุ่มที่ 1. ระบบ SAP ไม่สามารถใช้งานได้ทุกที่ หรือ มีผลกระทบต่อผู้ใช้งานทั้งหมด
- กลุ่มที่ 2. ระบบ SAP ไม,สามารถใช้งานได้บางที่ หรือ มีผลกระทบต่อผู้ใช้งานในบางกลุ่ม เช่นในแต่ละบริษัท ในแต่ละโมลูล เป็นด้น
- กลุ่มที่ 3. ระบบ SAP ทำงานช้า (กระทบผู้ใช้งานบางกลุ่มหรือทังหมด โดยจะใช้งานระบบได้แต่ช้ากว่าปกติ)

แยกกลุ่มของสาเหตุการขัดข้องได้ 8 กลุ่ม คือ

- 1. ขัดข้องในอุปกรณ์เครื่องคอมพิวเตอร์ให้บริการฐานข้อมูล (Database server failure)
- 2. ขัดข้องในอุปกรณ์เครื่องคอมพิวเตอร์ให้บริการแอพพลิเคชัน (Application server failure)
- 3. ขัดข้องในระบบเครือข่าย (Network failure)
- 4. ขัดข้องในโปรแกรม SAP (SAP failure)
- 5. ขัดข้องในโปรแกรมฐานข้อมูล (Oracle)
- 6. ขัดข้องในระบบปฏิบัติการ (OS)
- $7.$  ขัดข้องเนื่องจากสิ่งแวดล้อม (Environmental failure)
- 8. ขัดข้องเนื่องจากความผิดพลาดของมนุษย์ (Human error failure)

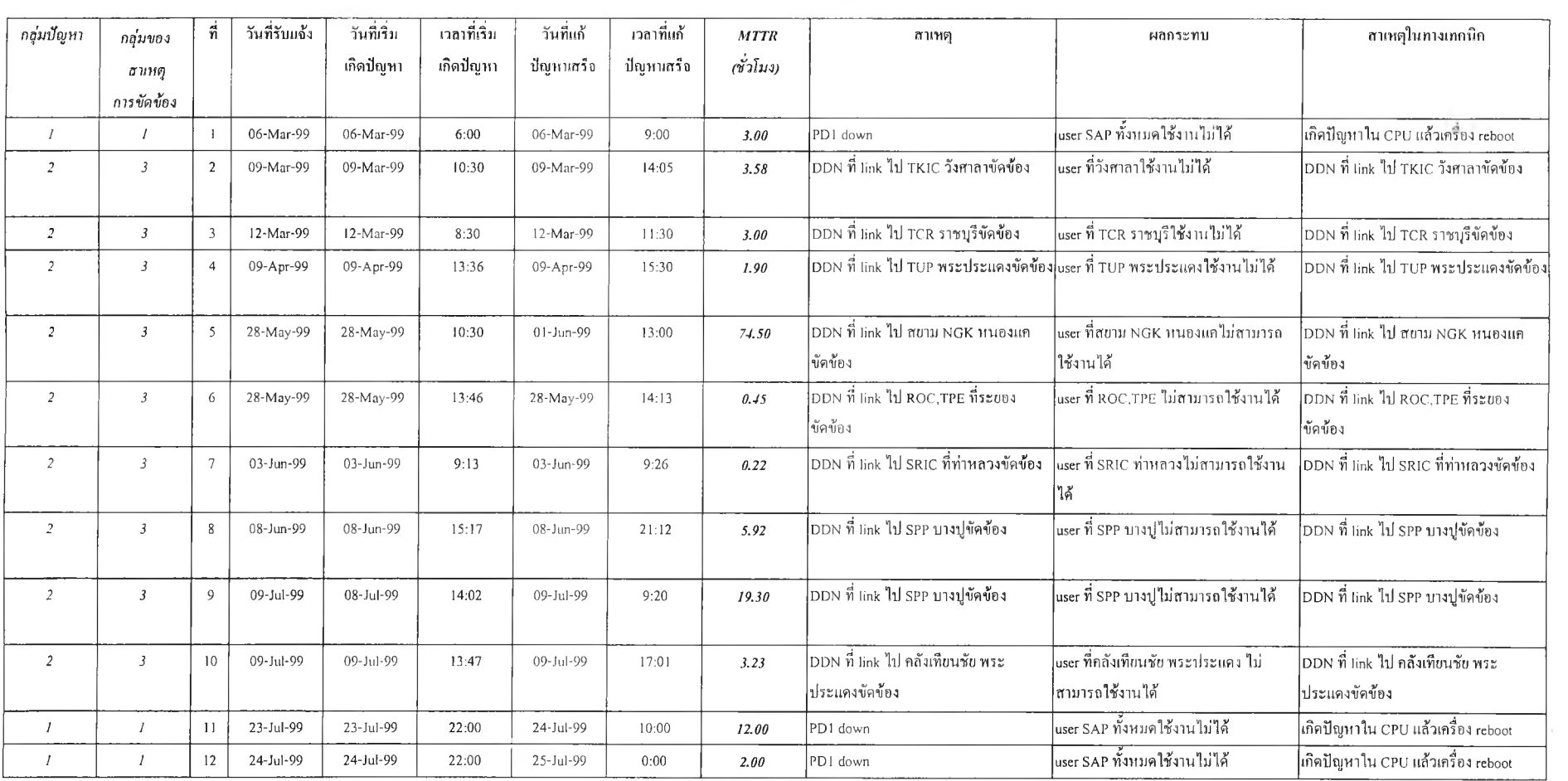

#### การจัดกลุ่มข้อยูถฃองรายงานบันทกเหตุขัดข้อง

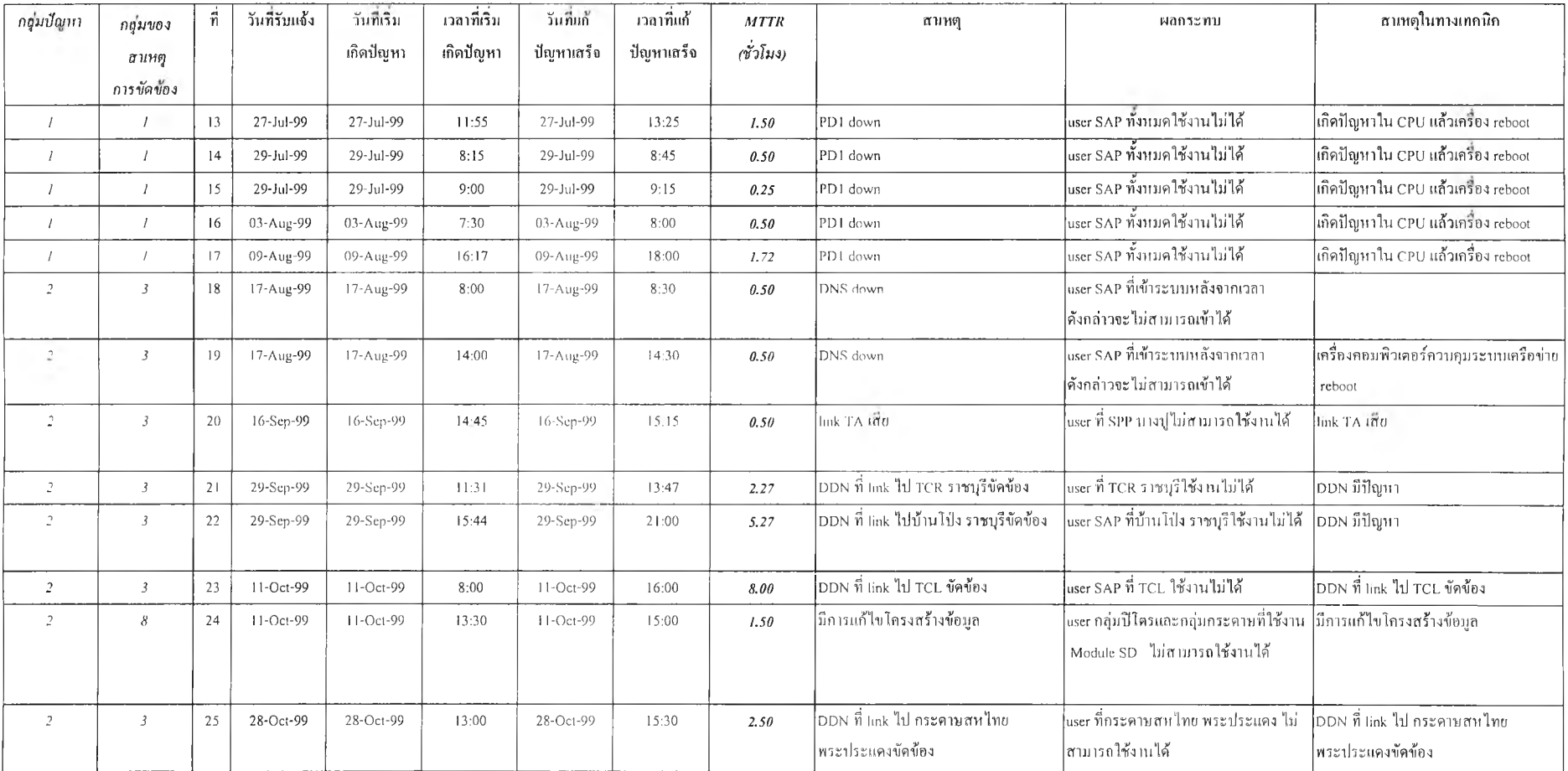

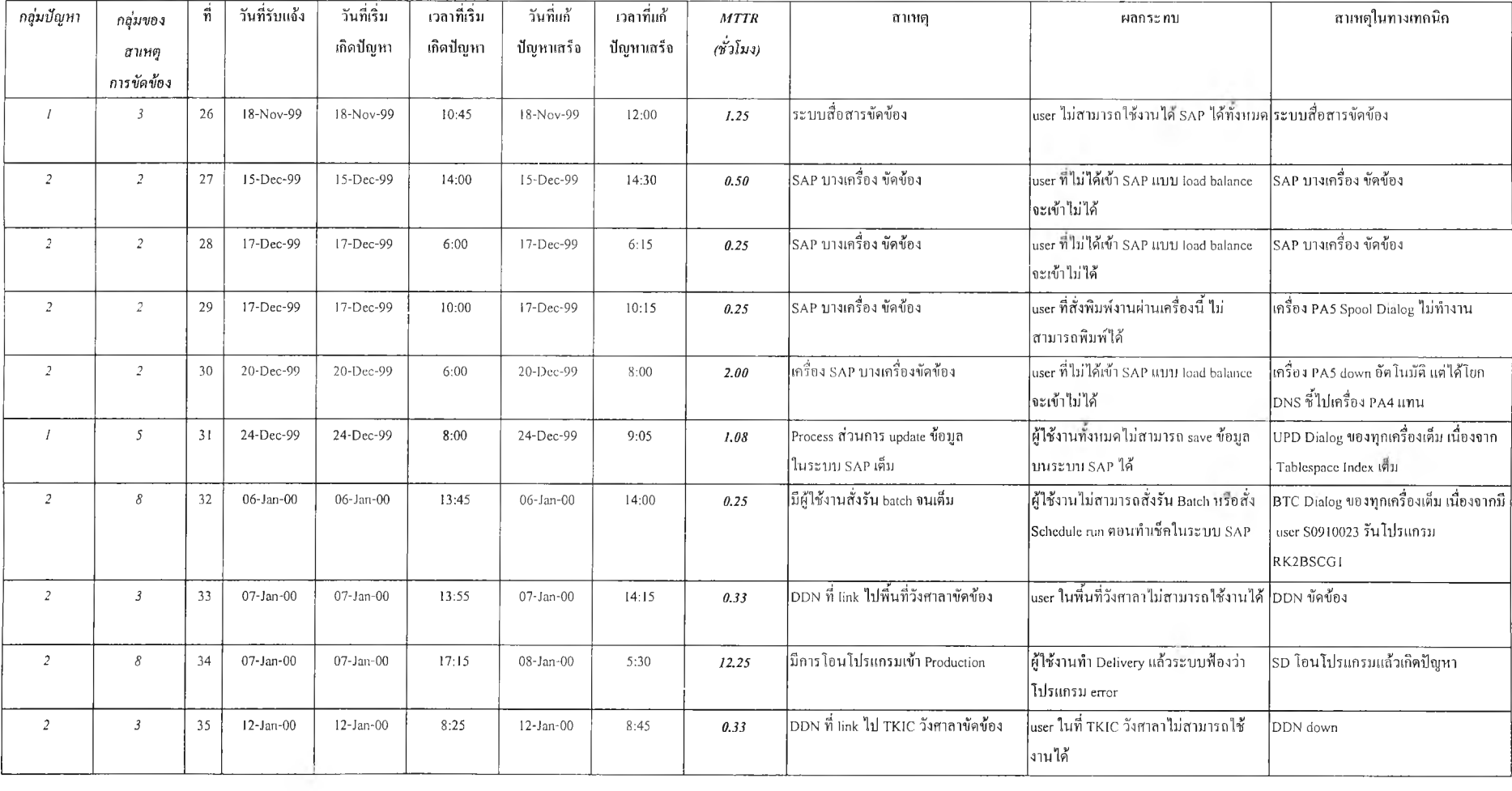

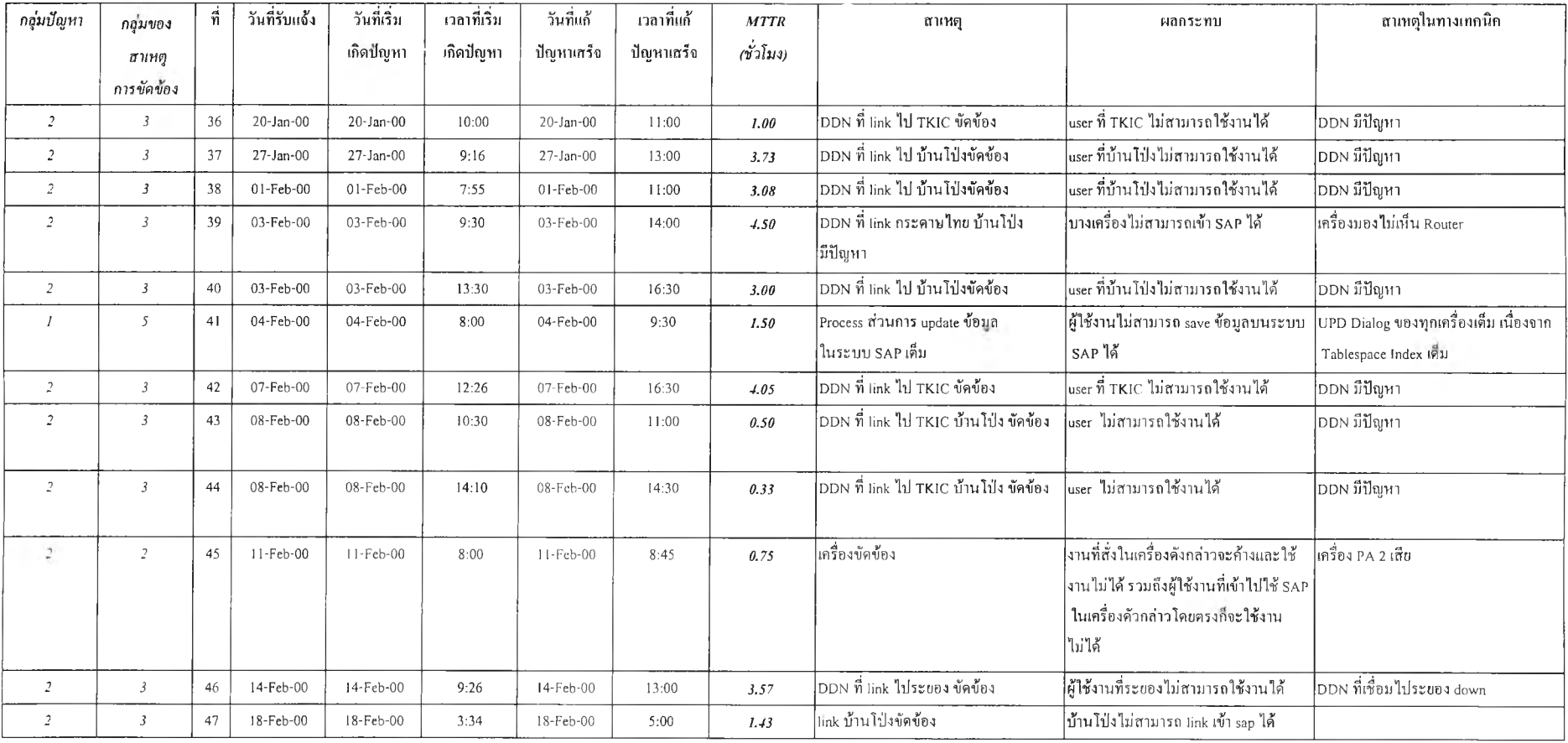

### การจัดกลุ่มข้อยูล'ชองรายงานบันทึกเหตุ'ชัด'ช้อง (ต่อ)

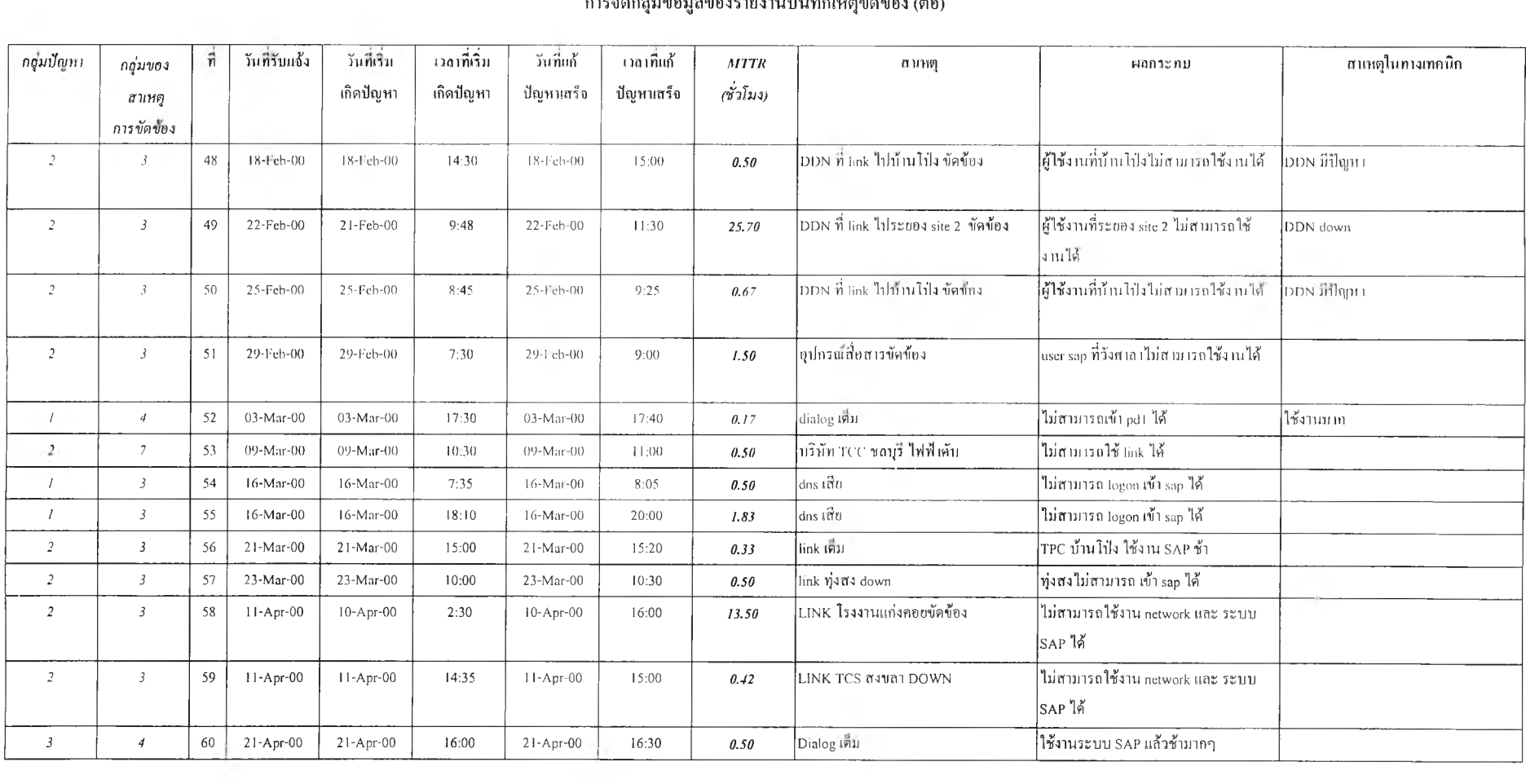

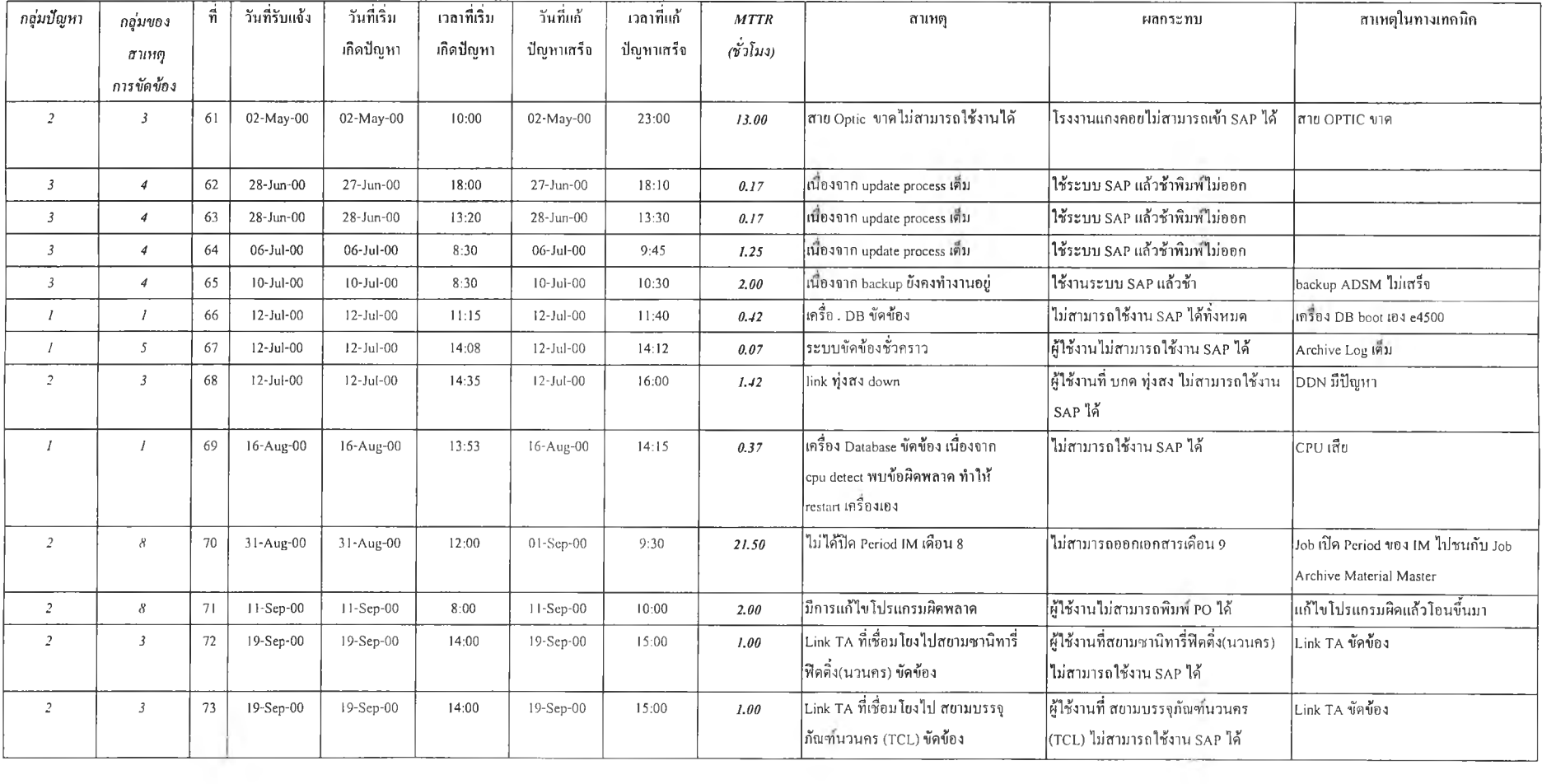

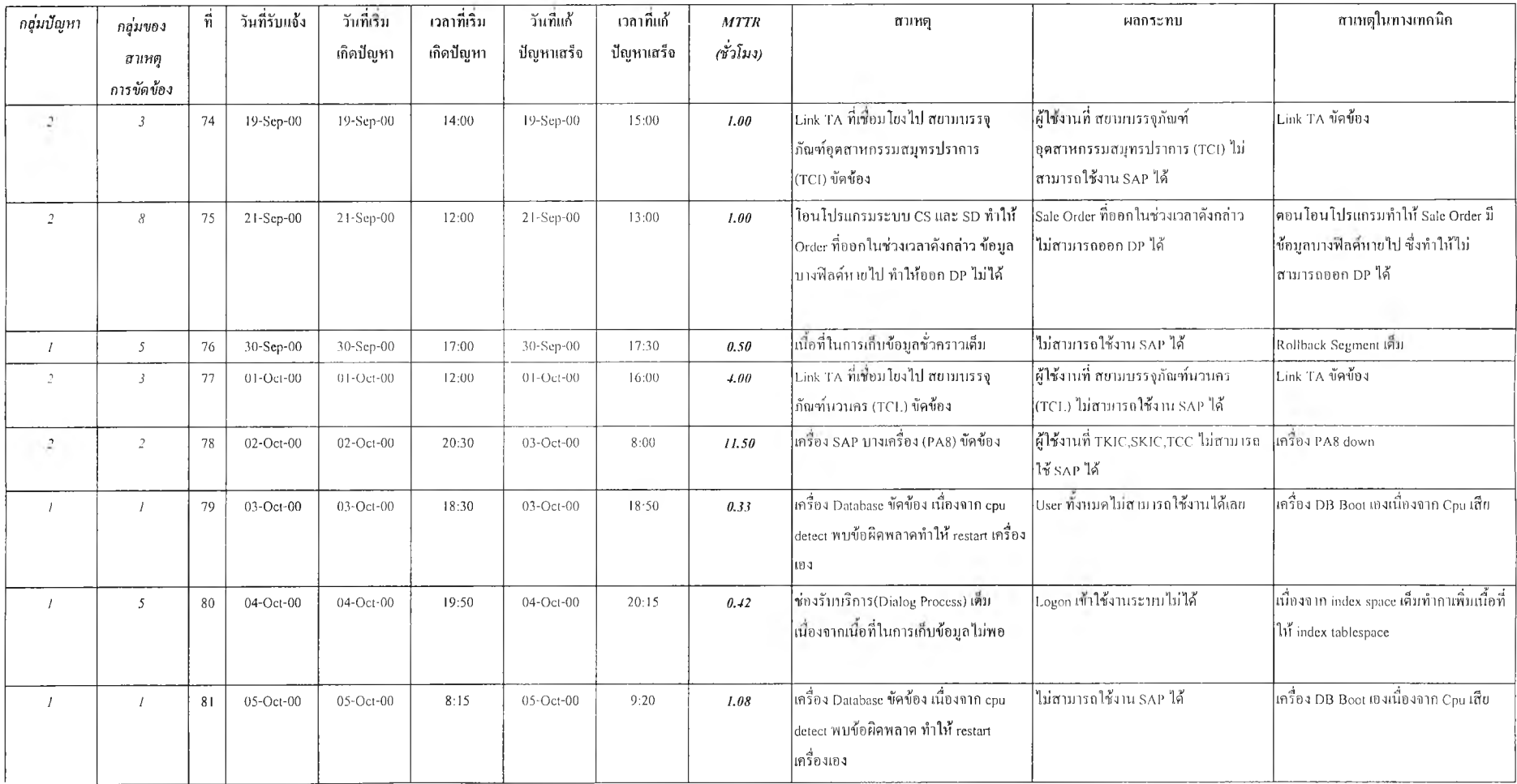

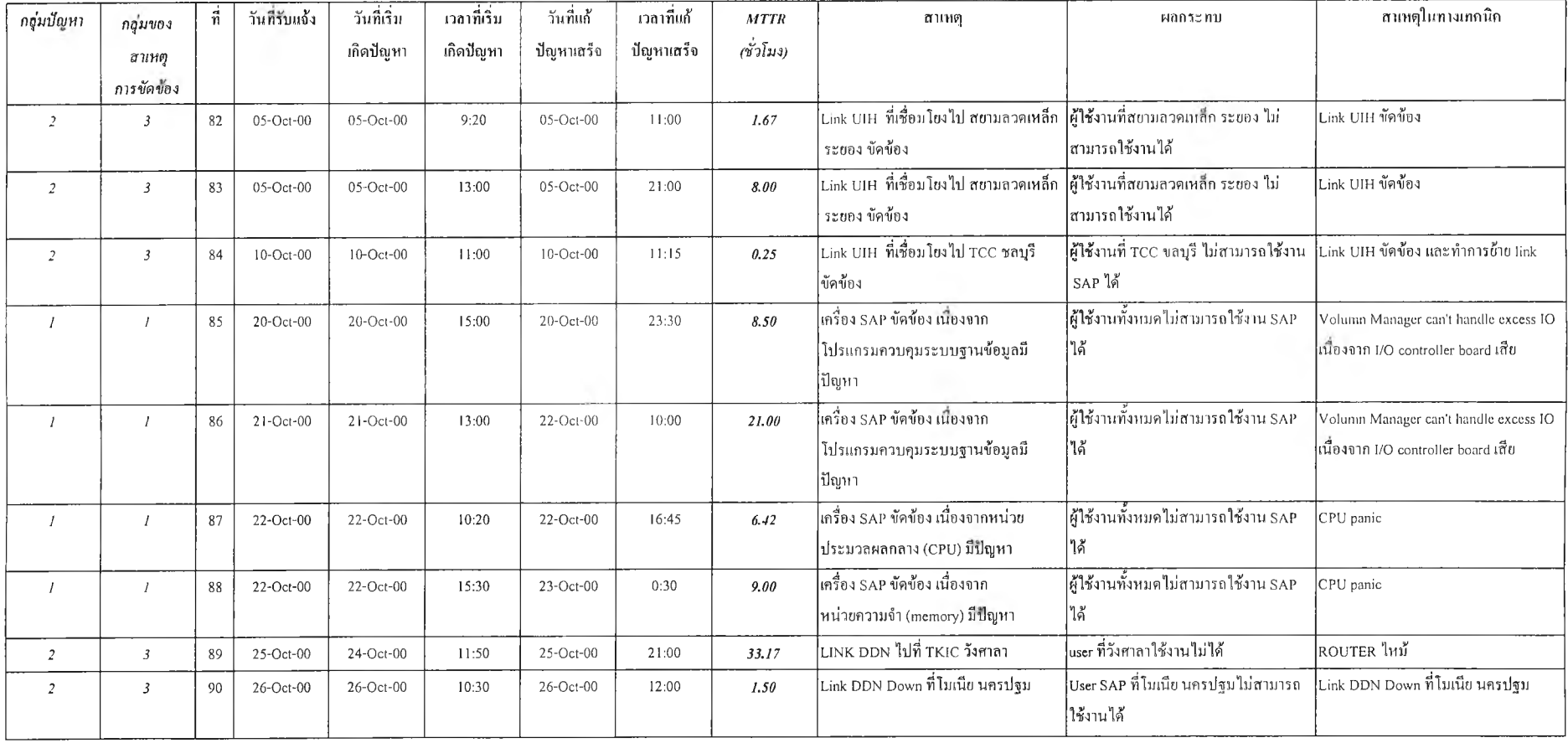

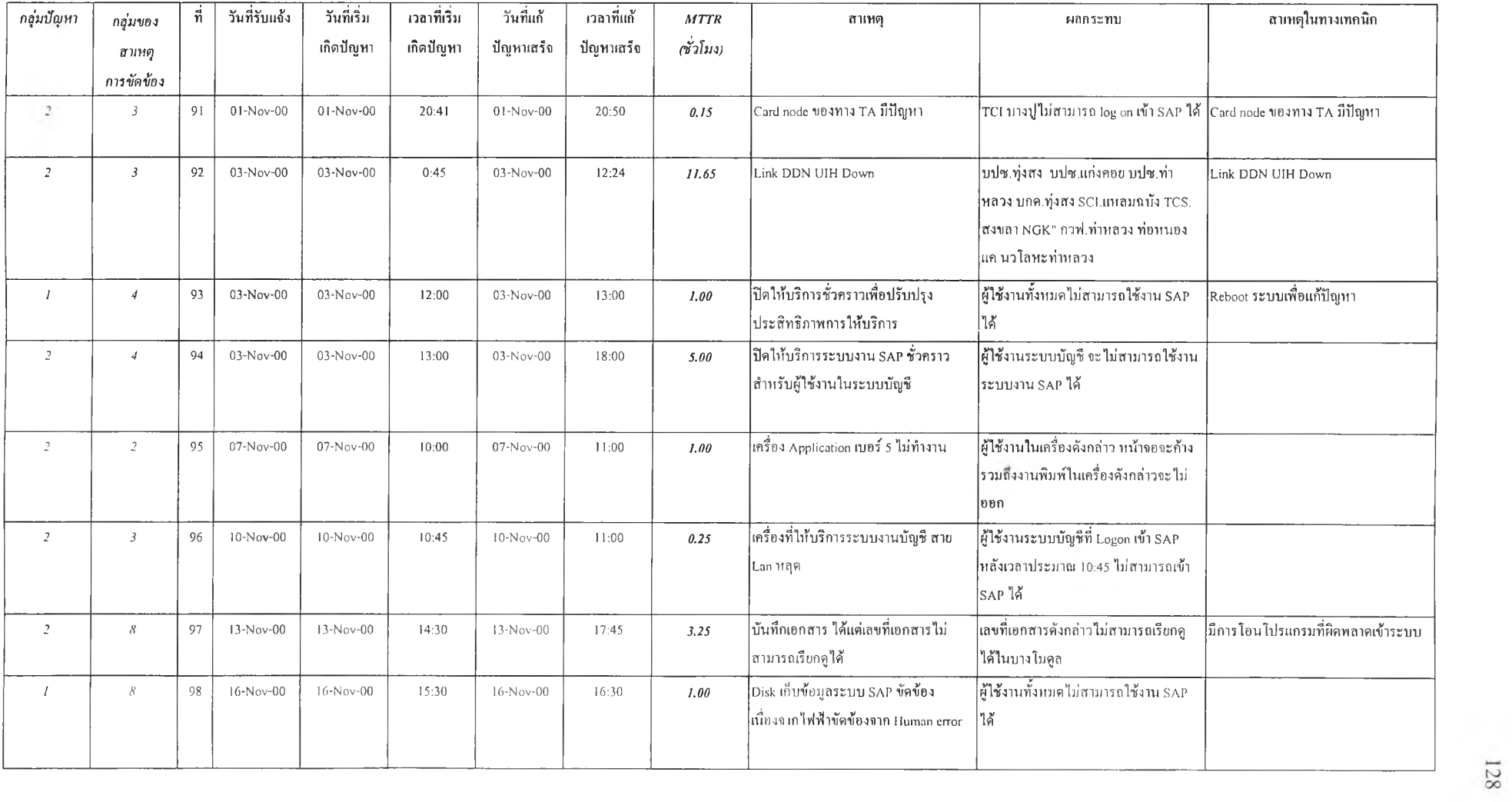

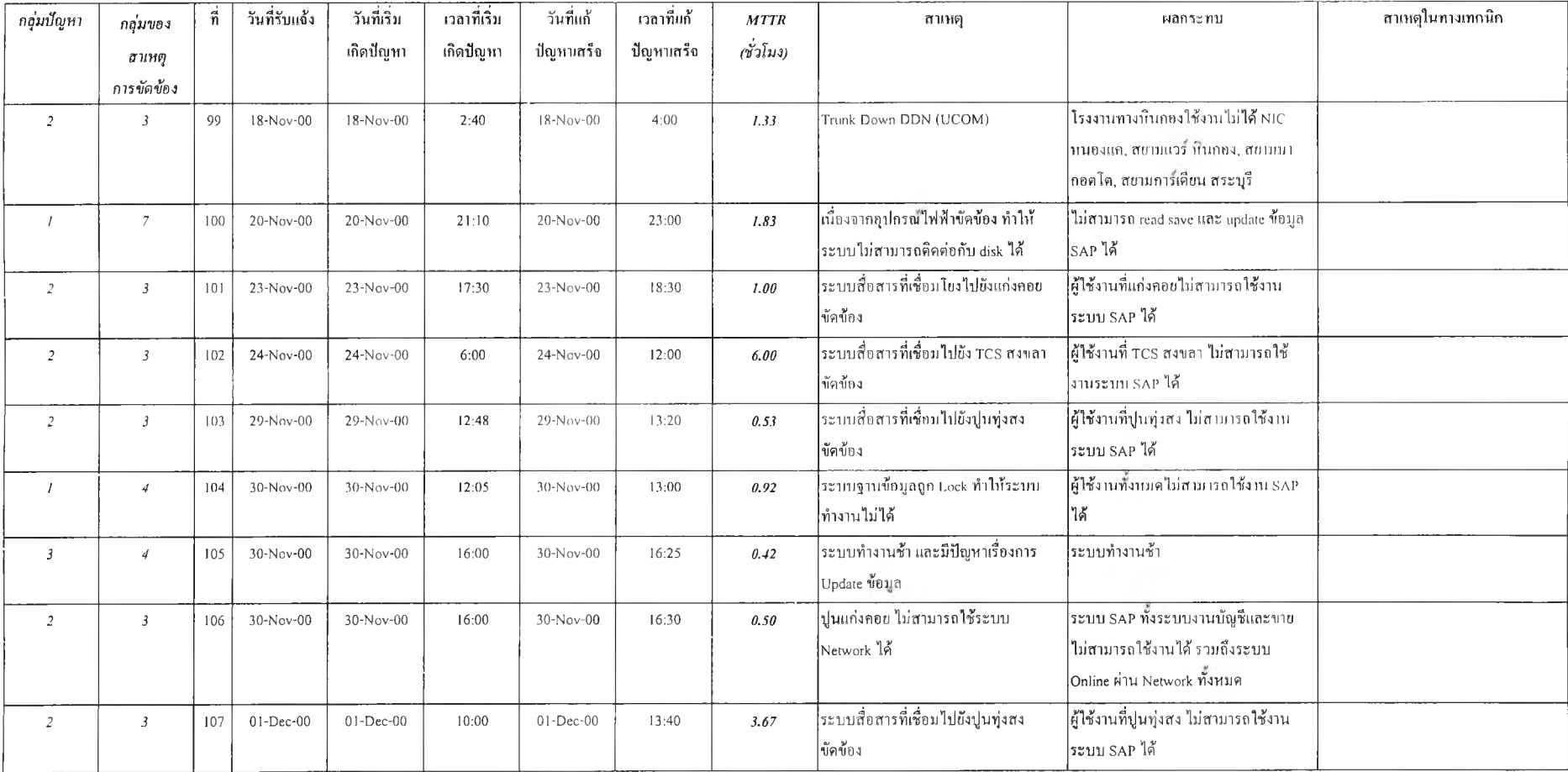

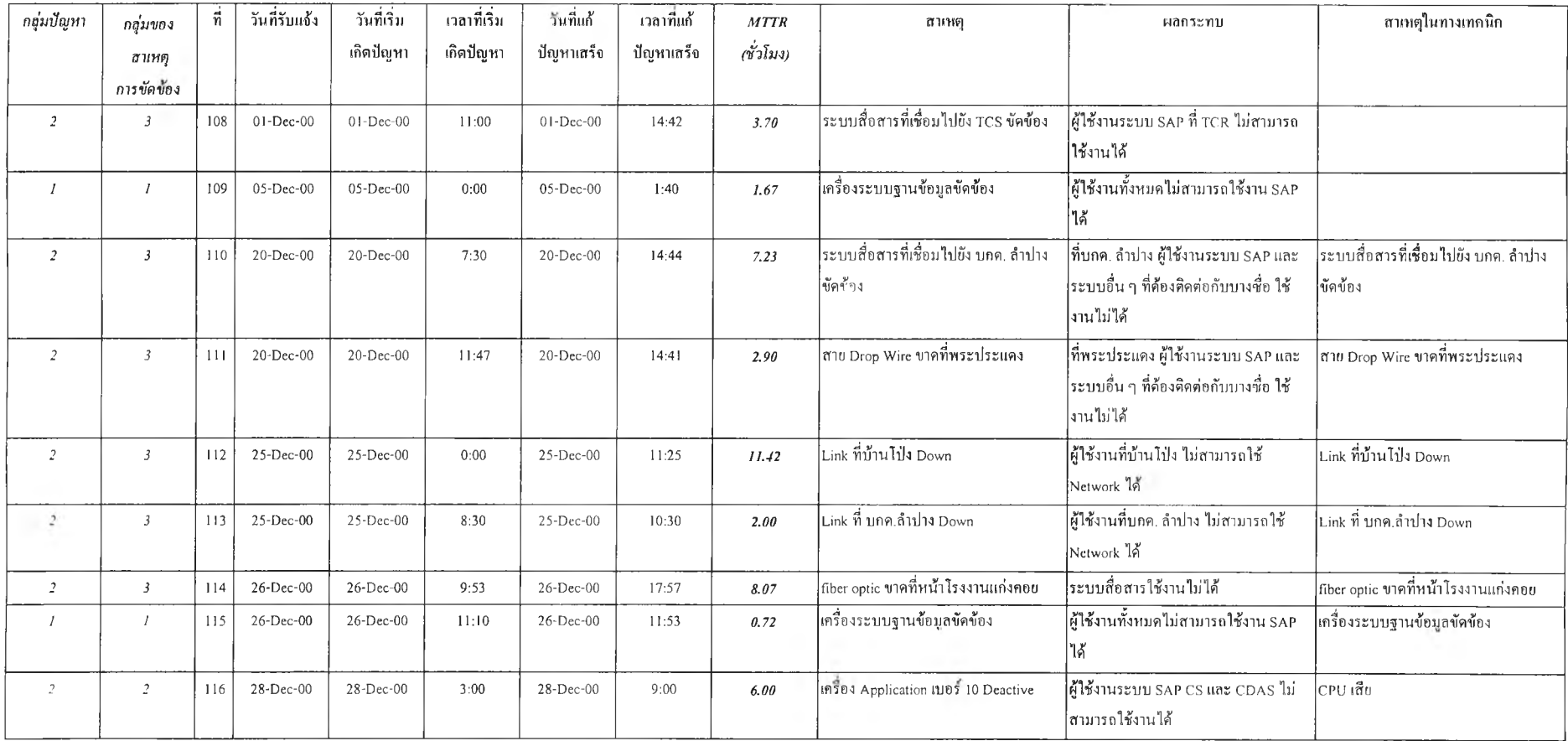

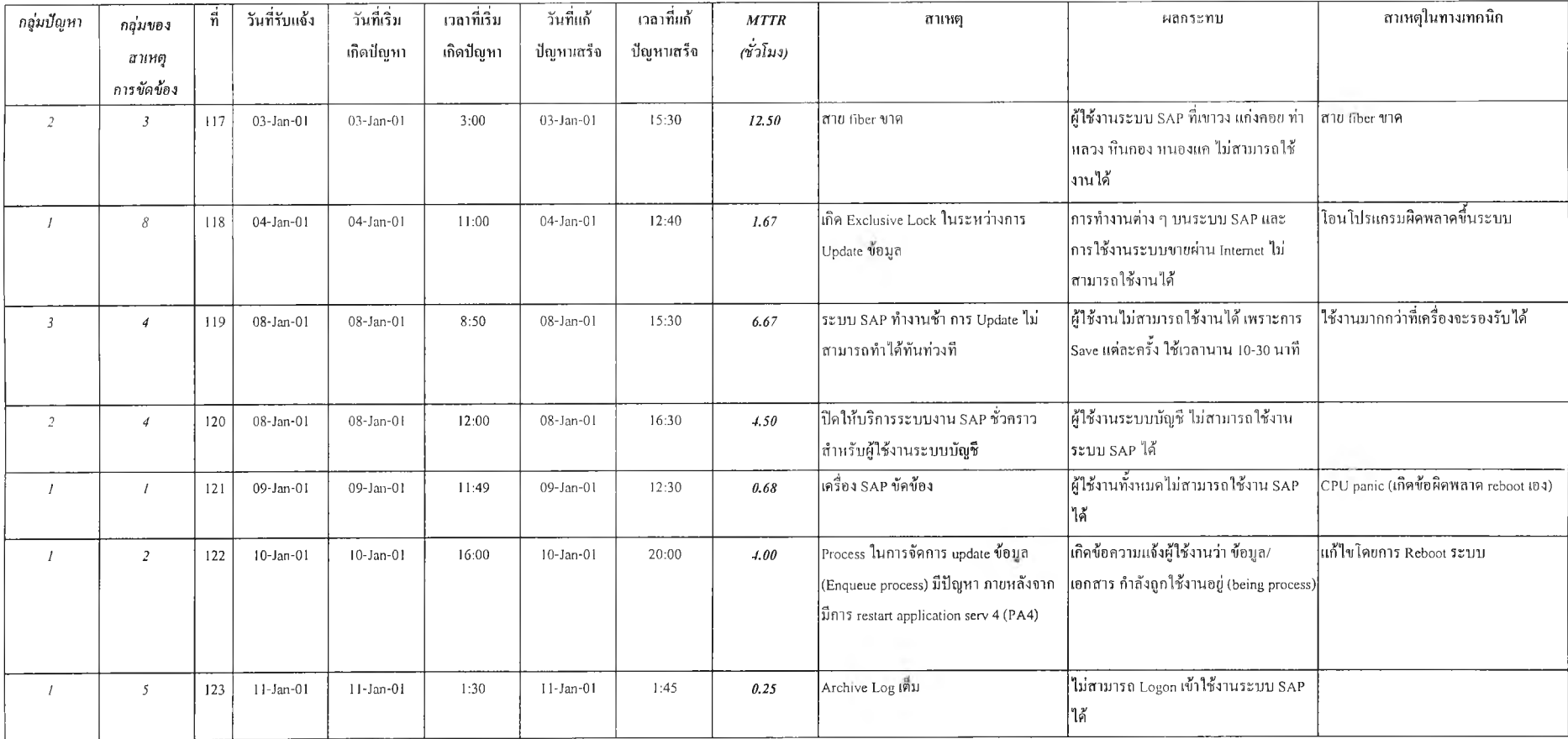

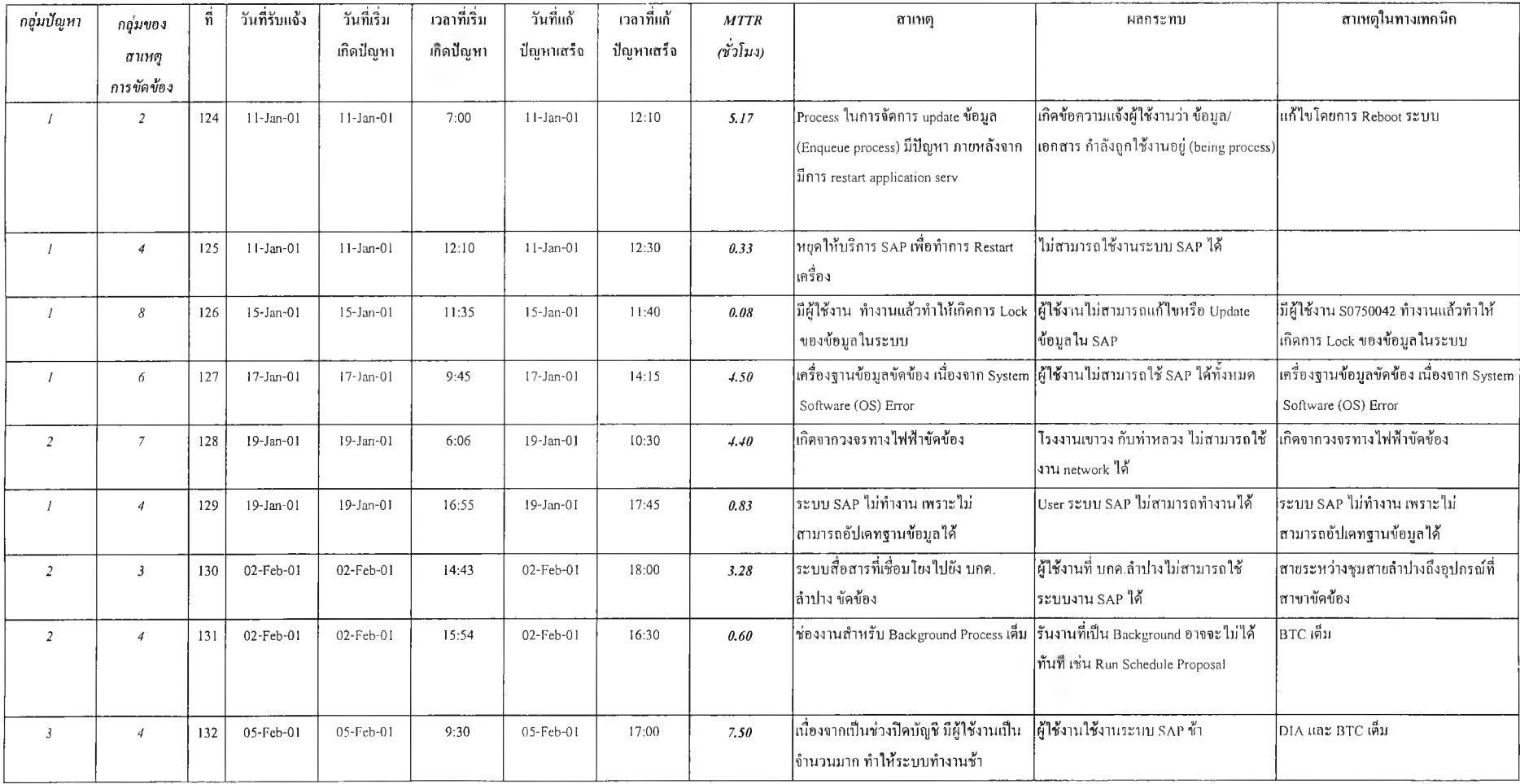

ŏ.

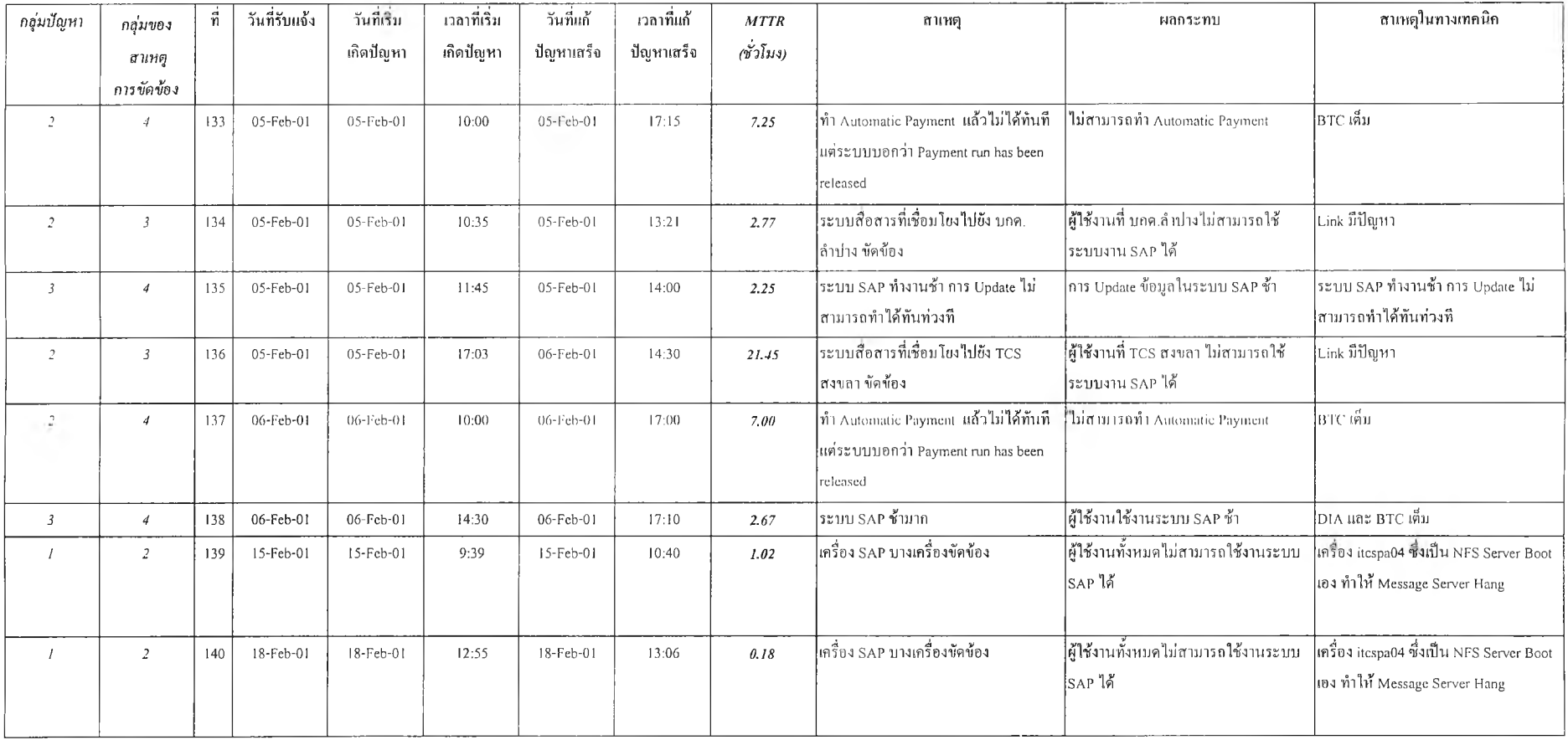

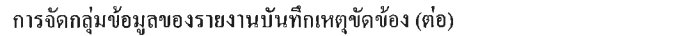

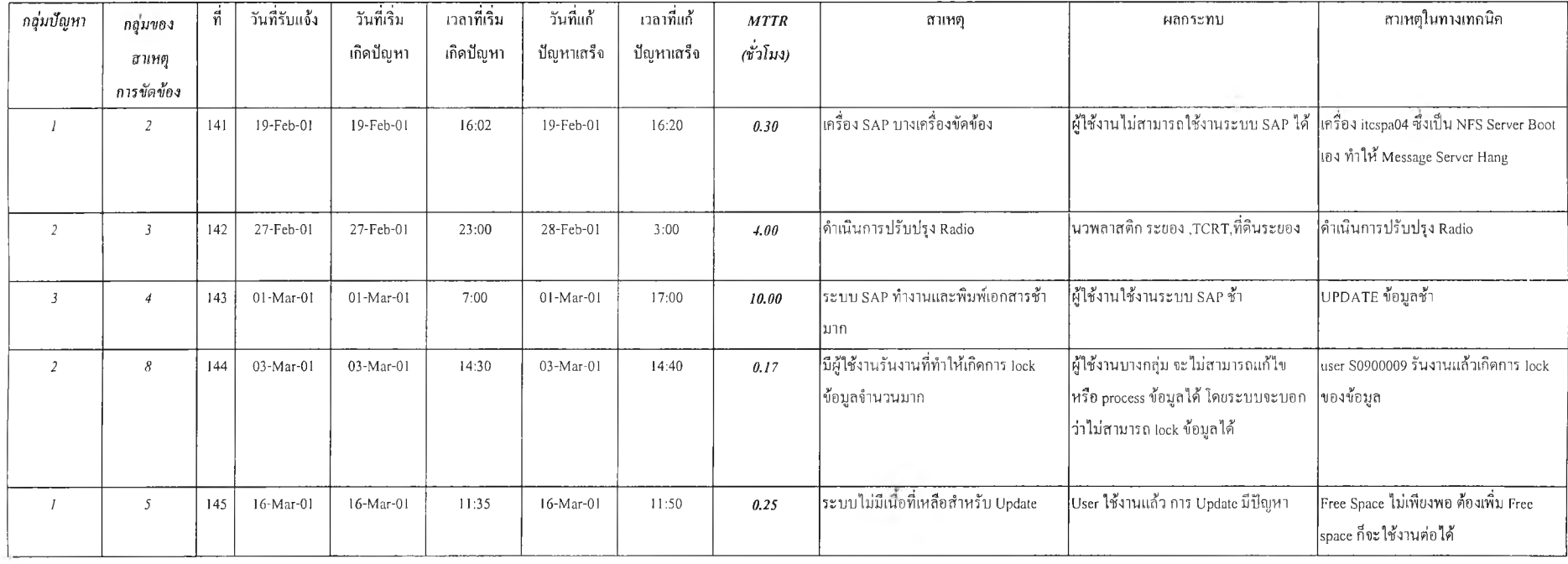
# ภาคผนวก ค การวิเคราะห์เหตุขัดข้องในรายละเอืยด

 $\sim$ 

การวิเคราะห์เหตุขัดข้องในรายละเอียดสำหรับประเภทการขัดข้องในหัวข้อ 5.3 เพื่อเป็นข้อมูลเพิ่มเติมสำหรับผู้ดูแลระบบในการใช้ประกอบการวิเคราะห์ใ]ญหา

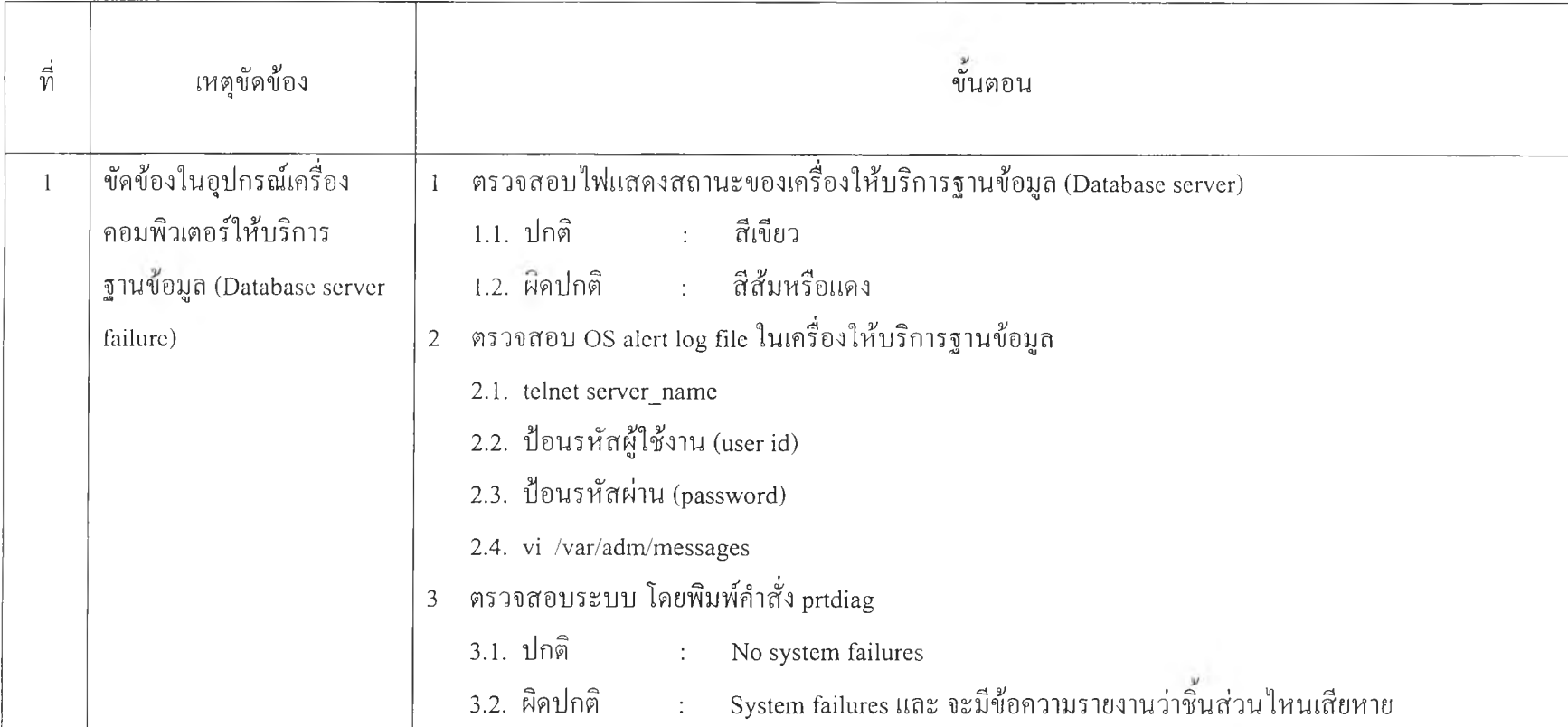

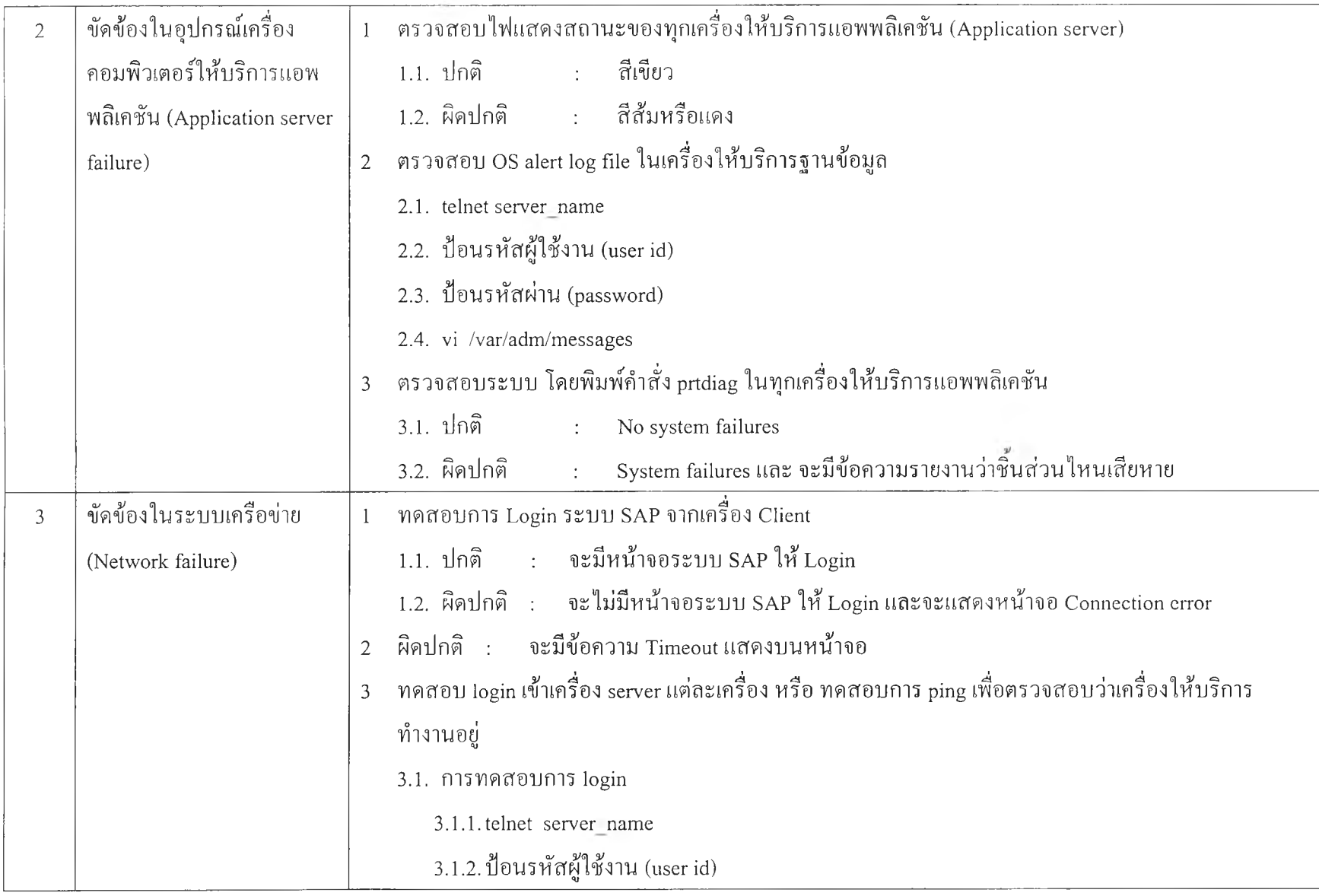

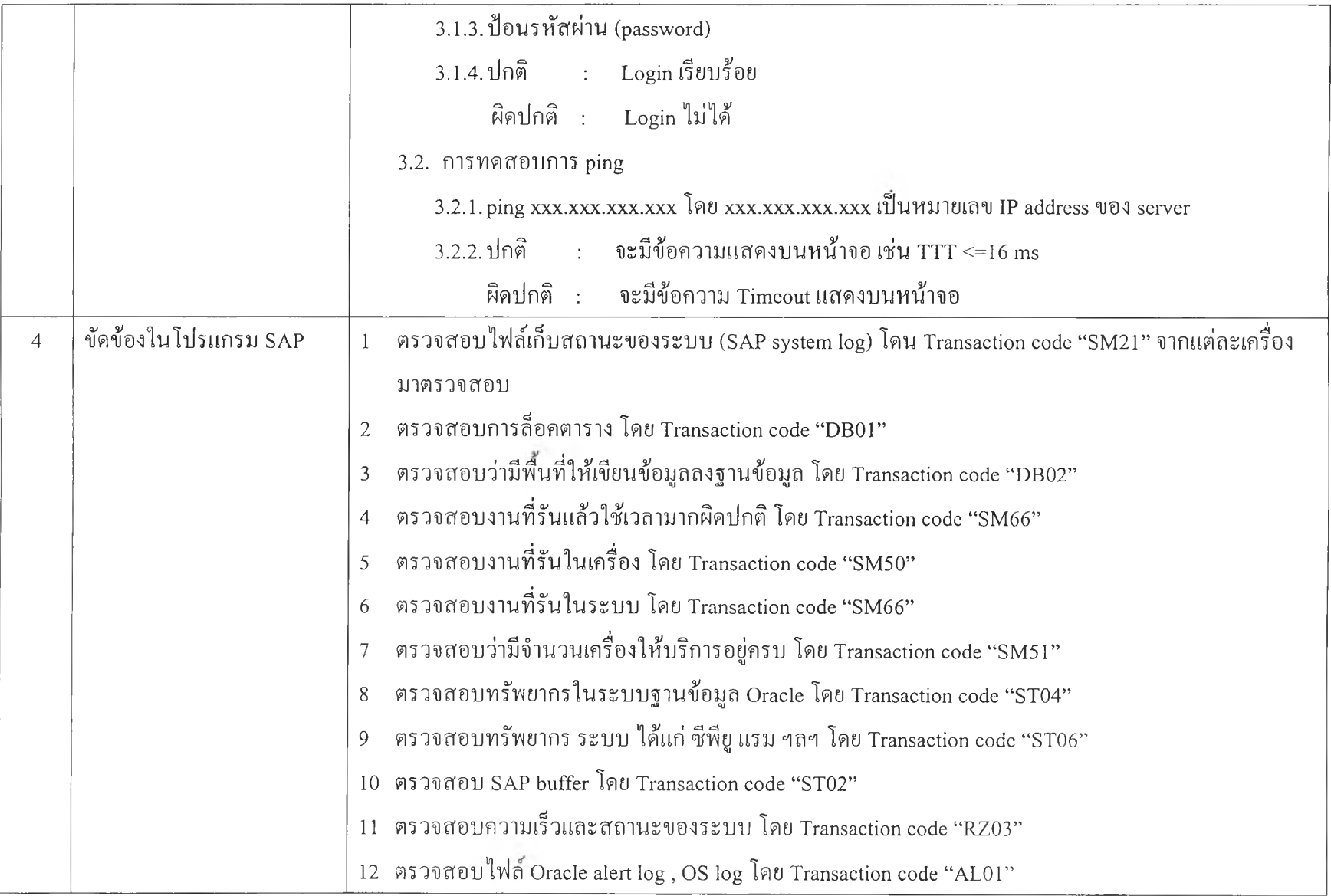

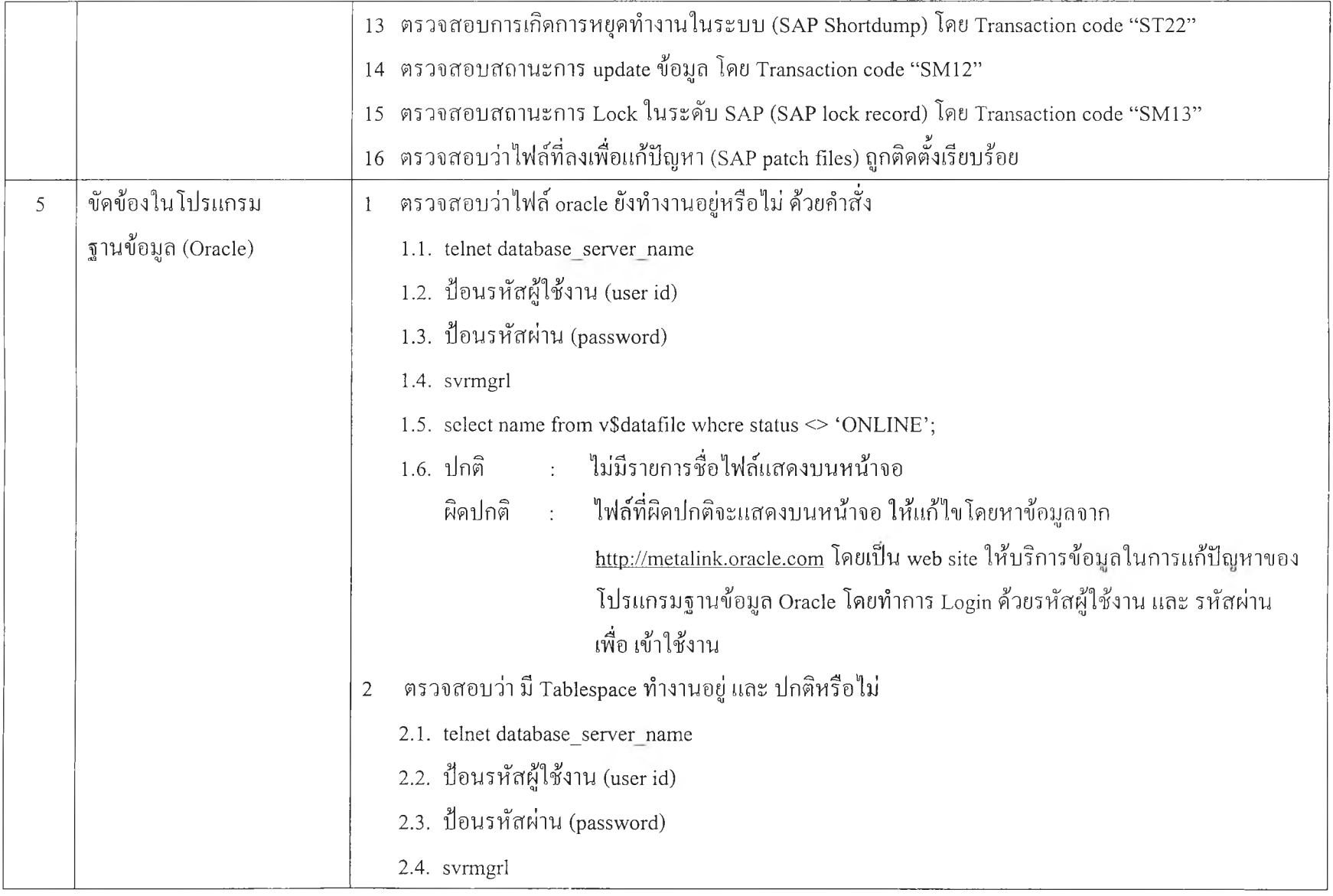

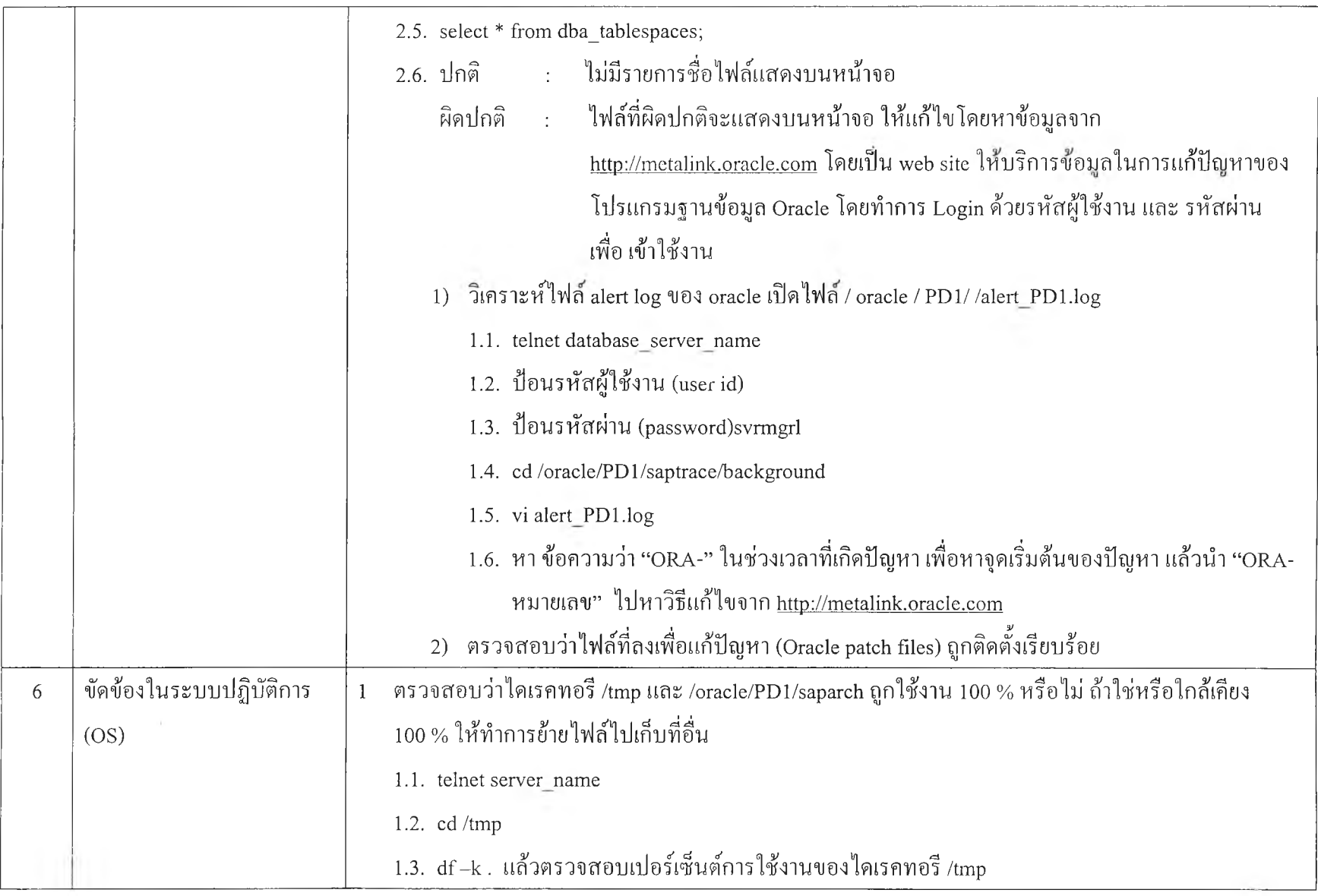

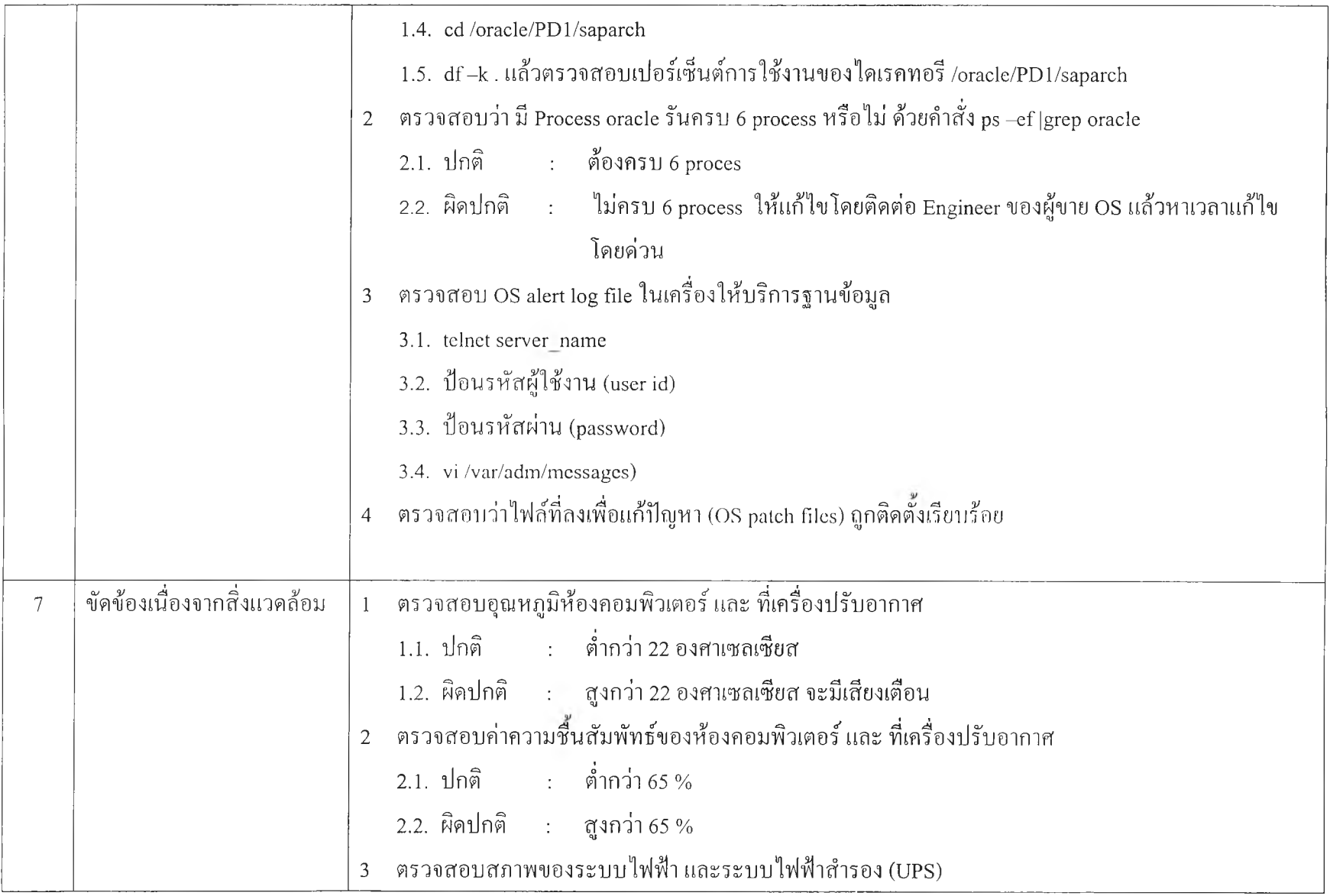

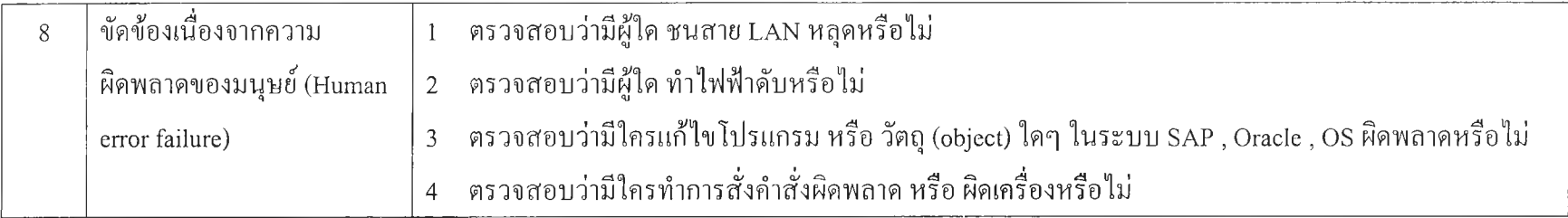

### ภาคผนวก ง

### ตัวอย่าง แบบฟอร์มตรวจสอบระบบ SAP

**Name :** <u>**Date**</u> Activity Item **Expectation result Expectation result Actual Result Daily Weekly PD1** P46 BWP PA1 DEV QD1 D46 DAI **Backup** Check data to disk (DB12 )  $RC = 0000$ Check data to tape (ADSM) /opt/tivoli/log Completed (C) Check archive log to ADSM /opt/IBMadsmc/PD larchDD.log Completed (c) Check kernel to ADSM (Date 10 of each month ) Completed (c) **Disk & Tablespace** Df-k for directory except: /oracle/PDl/sapdata - /oracle/PD 1 /sapdata 16 Used  $< 80 \%$ % used of tablespace Used <  $85\%$ Check current Max extent /oracle/PD 1 /program/auto\_ chk\_extent.log  $< 80 \%$ **SAP** Number of update terminate(sml3) No critical object or document terminated Sml3 status=init **< 10** Lock Entry (sm12)  $\left| \right|$  < 5,000 Short dump (st22) No. critical Dump

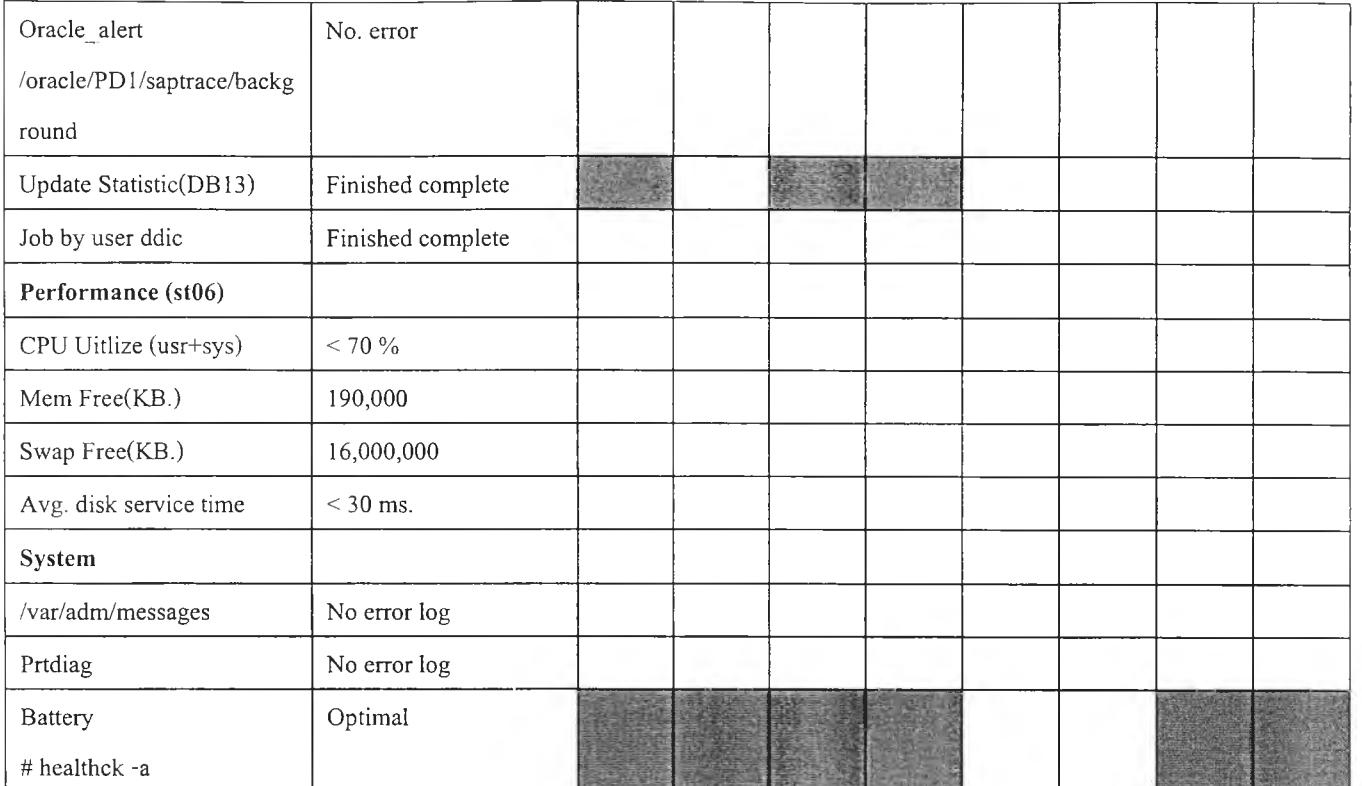

### ภาคผนวก จ

# **ตัวอย่าง ผลการตรวจสอบระบบ SAP**

Name : Kitisak Suwanas Date 1 March 2003

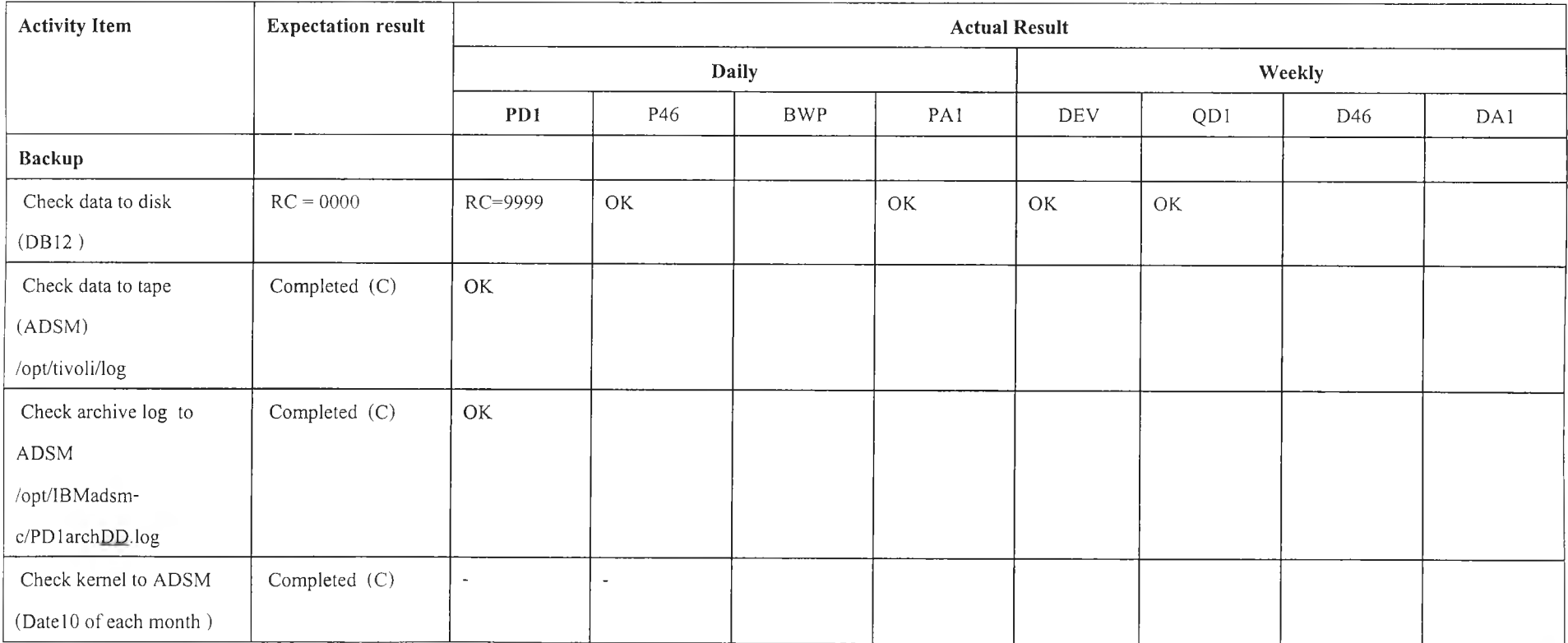

 $144$ 

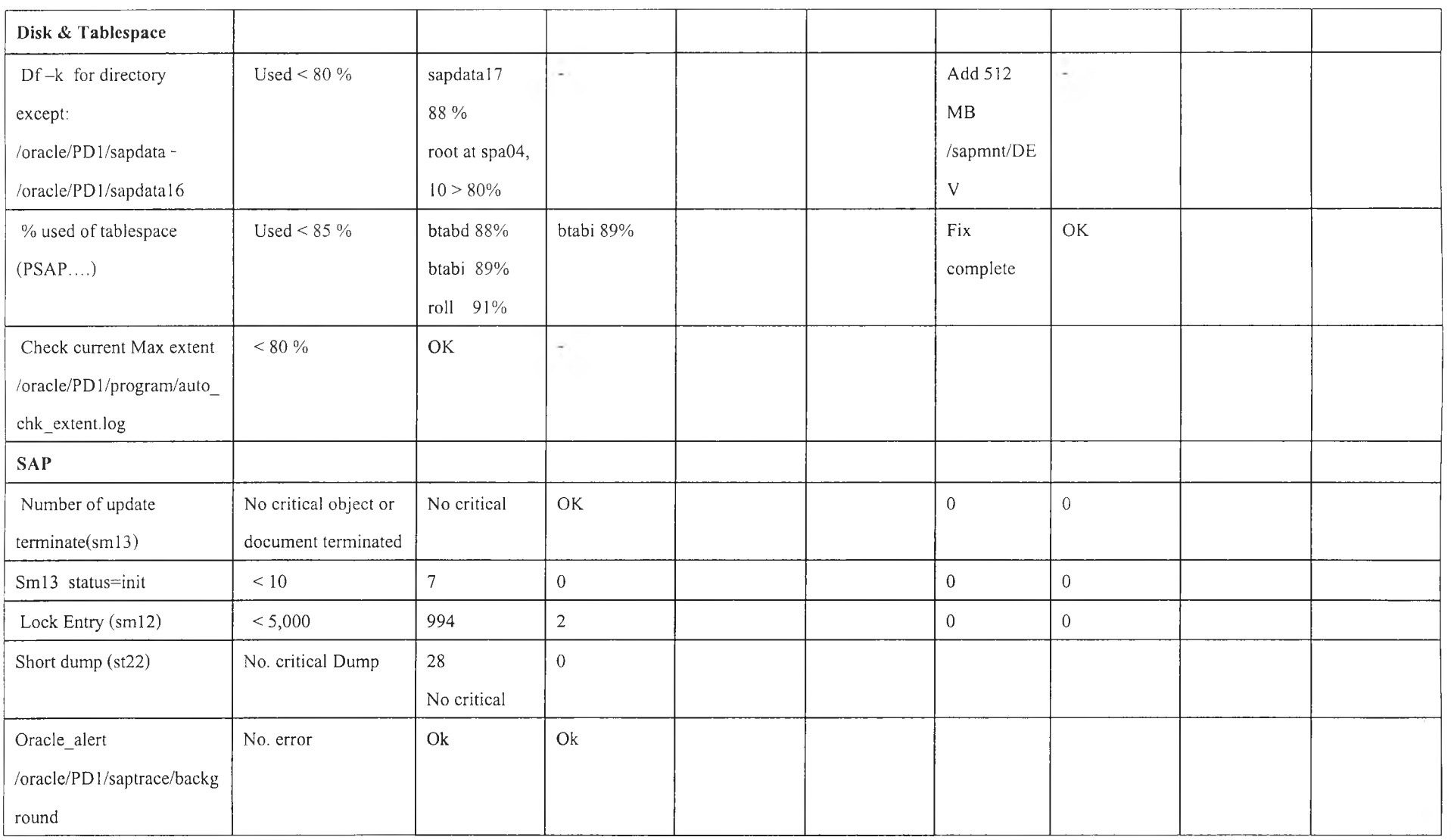

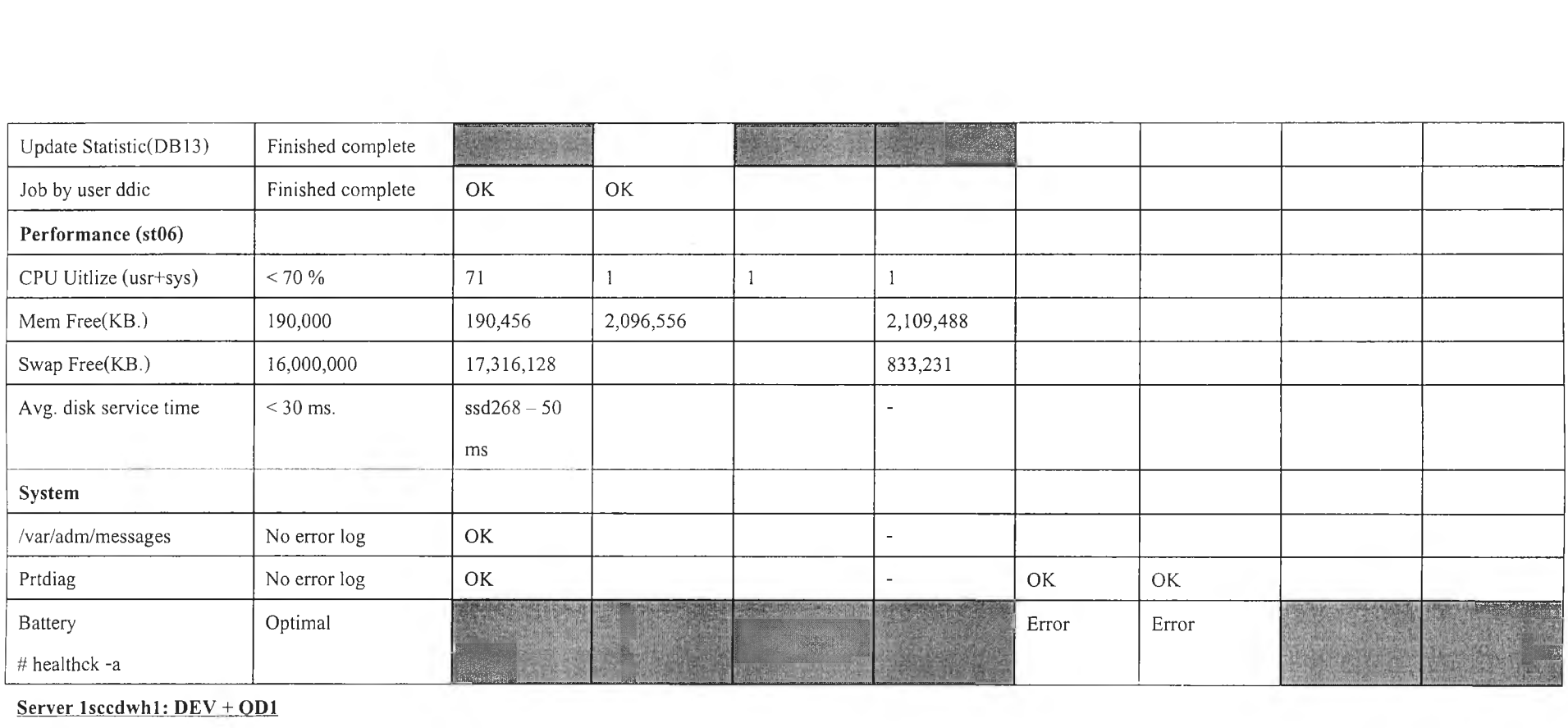

### **Server lsccdwhl: DEV + OD1**

- SAP OS Collector doesn't run
- Battery error

### **Battery:**

PD1 />healthck -a

Health Check Summary Information

 $DW_1$ : Optimal

ea029\_005: Cache Battery

healthck succeeded!

### ภาคผนวก ฉ

### แบบสอบถาม ผลการประเมินความพึงพอใจต่อข้อเสนอแนะ

*เพอประกอบการวิจัยการวิเคราะห็,'เหตุขัดข้องในระบบคอมพิวเตอร์กรณีศึกมา บริษัท ปูน ซิเมนต์ ไทย จำกัด (มหาชน) นิสิตปริญญา โทภาควิชาวิศวกรรมยุตสาหการ ภาคนอกเวลาราชการ คณ ะวิศวกรรมศาสตร์ จุฬาลงกรณ์มหาวิทยาลัย*

1. ท่านคิดว่าข้อเสนอแนะ มีประโยชน์หรือไม, (ถ้าตอบไม่ กรุณาข้ามไปตอบข้อ 4 และข้อ 5)

( ) มีประโยชน์ ( ) ไม่มีประโยชน์

- 2. ท่านคิดว่าข้อเสนอแนะ ควรนำมาทำให้เกิดขึ๋นจริงหรือไม่
	- ( ) มาก ( ) ปานกลาง ( ) น้อย
- 3. ท่านคิดว่าข้อเสนอแนะ จะทำให้เกิดการปรับปรุงอย่างไร
	- ( ) มาก ( ) ปานกลาง ( ) น้อย
- 4. สรุป ท่านพึงพอใจต่อข้อเสนอแนะ หรือไม่
	- ( ) พอใจมาก ( ) พอใจปานกลาง ( ) ไม่พอใจเลย
- 5. ข้อคิดเห็นเพิ่มเติม หรือข้อเสนอแนะ

### ภาคผนวก ช

# ข้อมูลเครื่องคอมพิวเตอร์ SUN

# เครื่องที่ใช้งานป้จจุบัน

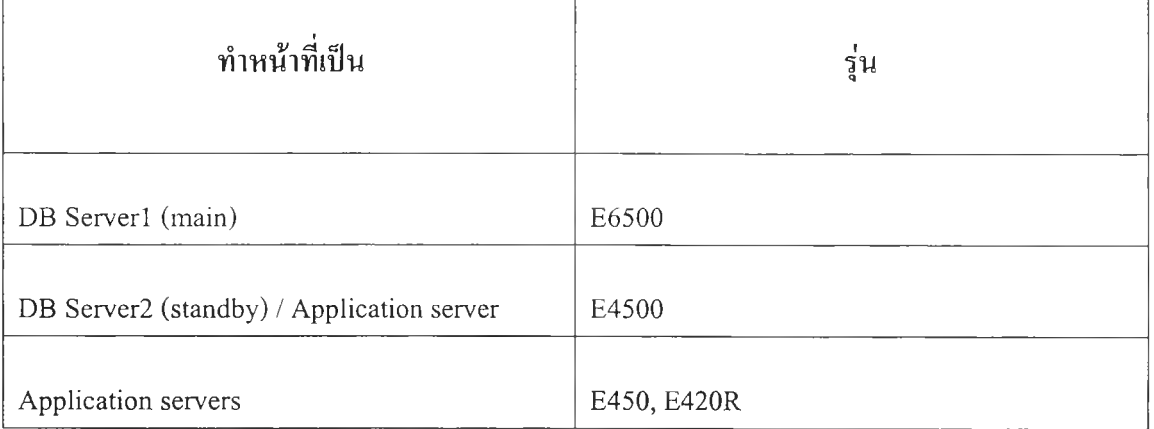

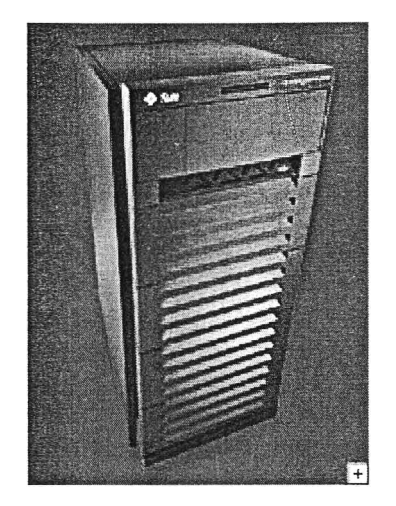

# รนท Enterprise 6500 Server

#### No Longer Available

This server has reached end-of-life and is no longer orderable. It is superceded by the next generation Sun Fire 4800 and Sun Fire 6800 Midframe servers. By bringing mainframe-like features to the midrange server arena, the รนท Fire Midframe servers are designed to be available when your end-users need them, to adapt to changing application requirements, simply integrate into your environment and deliver a solid return on your IT investment.

#### About the รนท Enterprise 6500 Server

The 30-processor รนท Enterprise 6500 system is designed to run mission-critical, enterprisewide applications, such as data warehouse and enterprise resource planning (ERP). Hotswappable modular components make it easy to increase performance and I/O capacity in this highly expandable server. Sun's high availability features such as Dynamic Reconfiguration and Alternate Pathing, enable you to add, remove, upgrade, and service system components while the server remains online, thus reducing system downtime. The Solaris Operating Environment helps ensure that the รนท Enterprise 6500 server can effectively scale all the way to its maximum capacity. And Sun's advanced system management software provides effective, easy-to-use tools to manage the powerful resources of the server.

### รนท Enterprise 6500 Server Specifications

<http://www.sun.com/servers/midrange/e6500/>

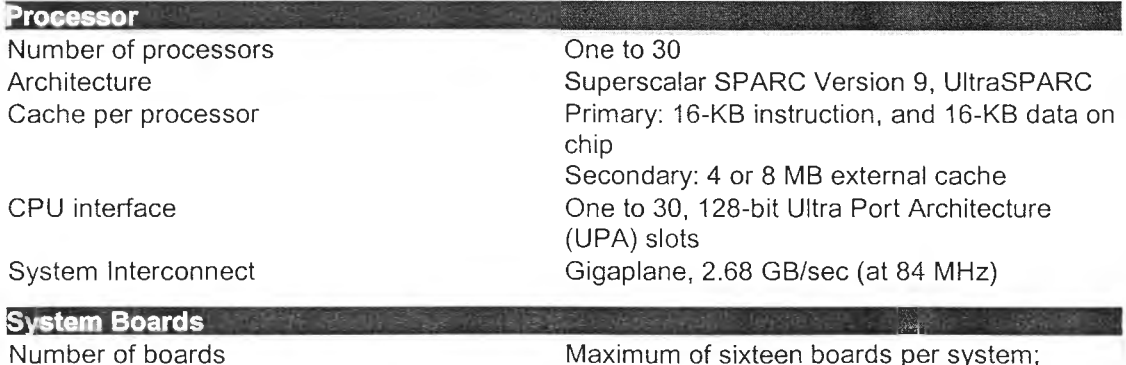

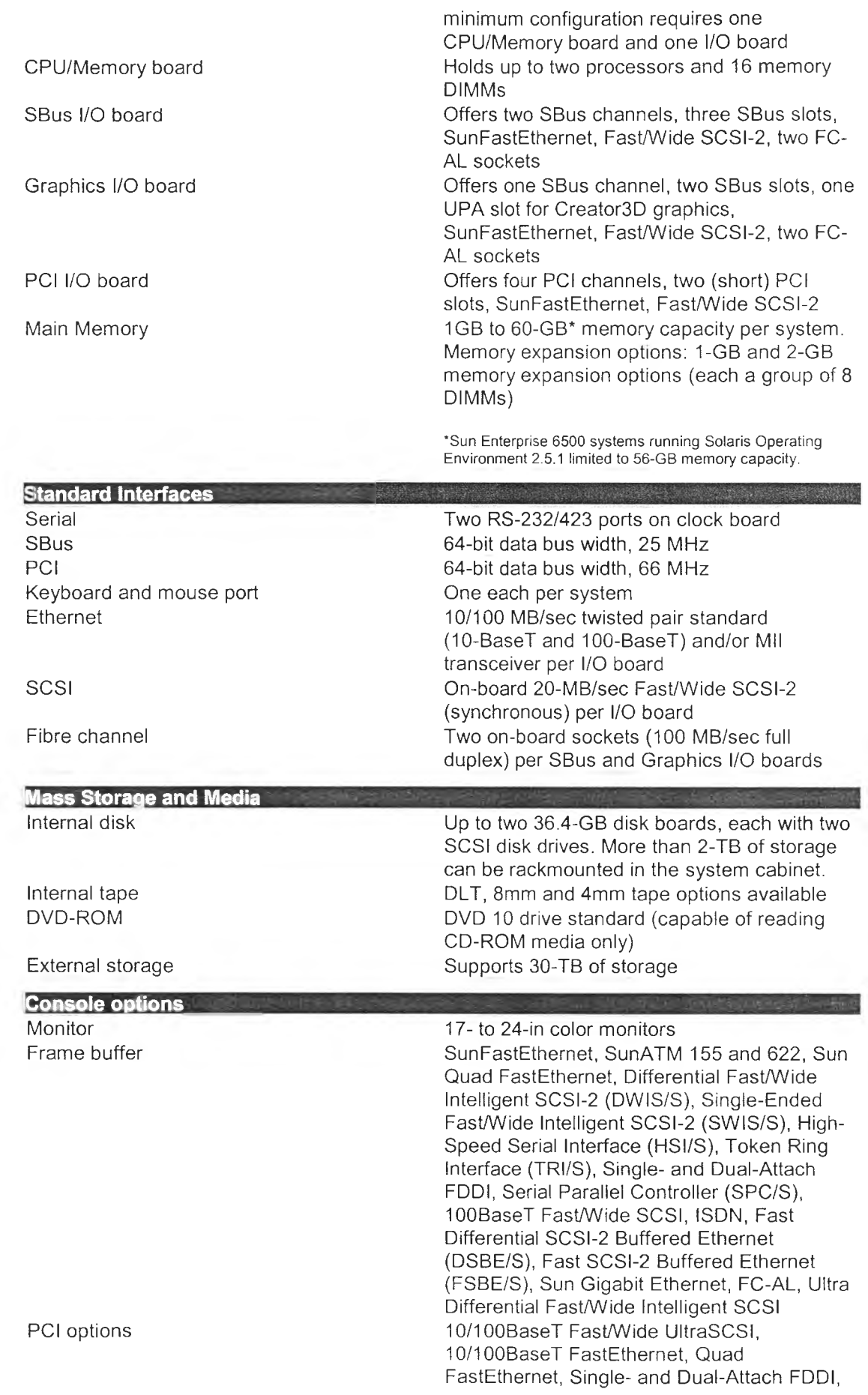

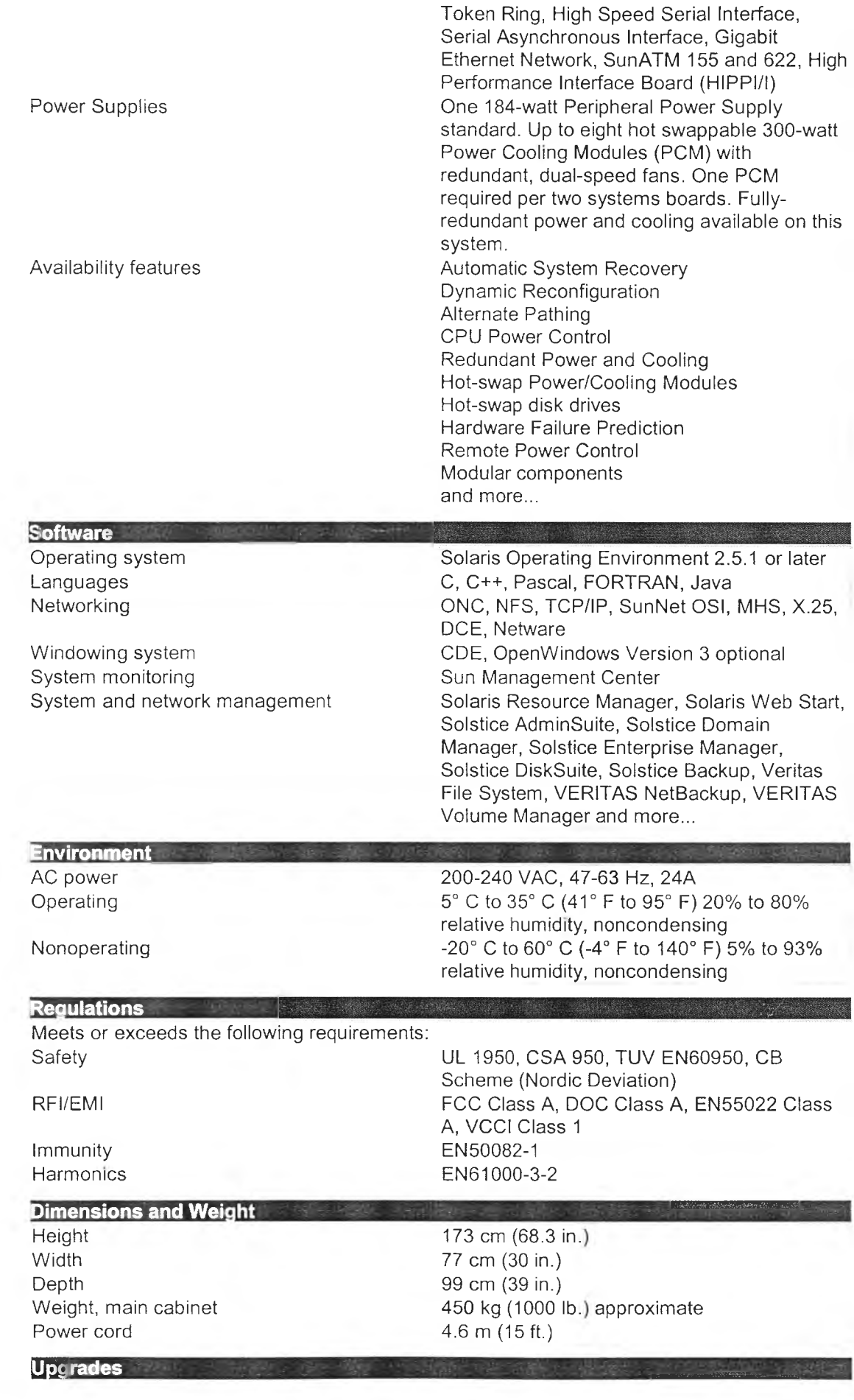

Full system upgrades are available for SPARCcenter 2000/2000E systems. Chassis upgrades are available for รนท Enterprise 4000, รนท Enterprise 4500, รนท Enterprise 5000 servers and รนท Enterpirse 5500 servers. Competitive server trade-ins are also available.

# High Availability/Clustering

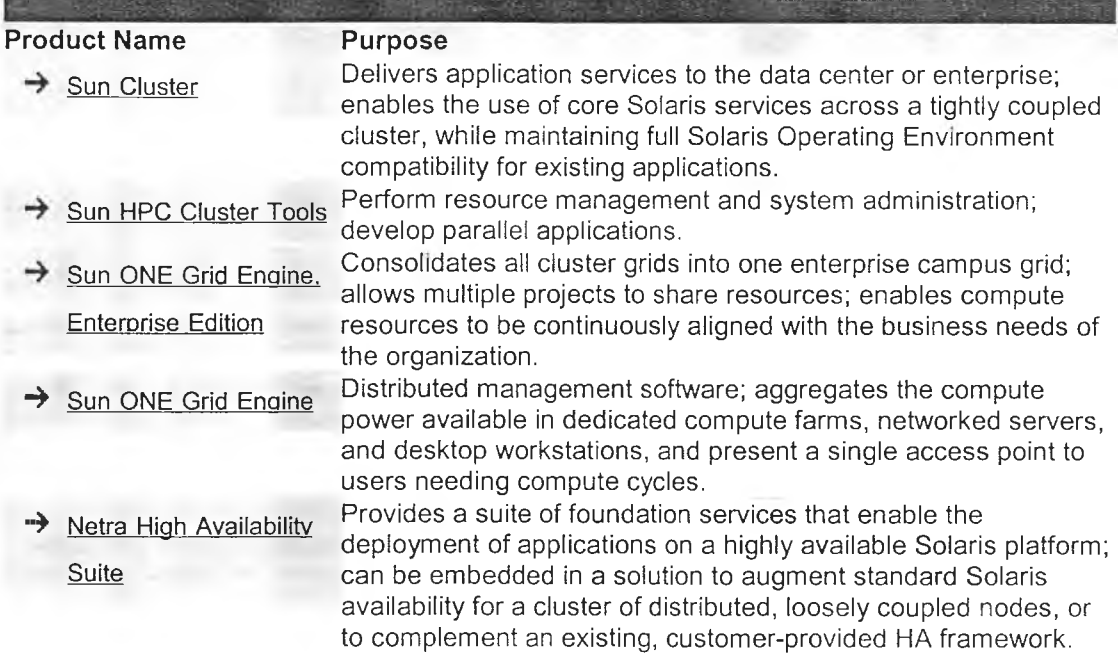

# รนท Cluster 3.0

<http://wwws.sun.com/software/cluster/index.html>

รนท Cluster software, a key component of the SunPlex environment, is designed to deliver highavailability application services to the data center or enterprise. รนท Cluster software extends the Solaris Operating Environment, enabling the use of core Solaris services, such as devices, file systems, and networks, in a virtually seamless manner across a tightly coupled cluster, while maintaining full Solaris Operating Environment compatibility for existing applications. The SunPlex environment -- built around Sun Cluster software as well as the Solaris Operating Environment and Sun server, storage, and network connectivity products and services -- helps increase service levels while decreasing service level cost and risk.

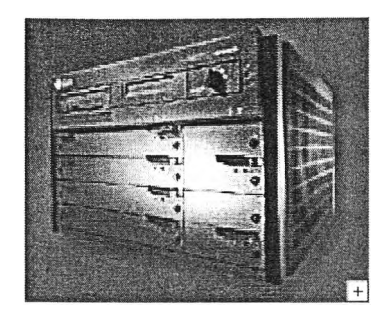

## รนท Enterprise 4500 Server

#### No Longer Available

This server has reached end-of-life and is no longer orderable. It is superceded by the next generation รนท Fire 4800 Midframe server. By bringing mainframe-like features to the midrange server arena, the รนท Fire Midframe servers are designed to be available when your end-users need them, to adapt to changing application requirements, simply integrate into your environment and deliver a solid return on your IT investment.

#### About the รนท Enterprise 4500 Server

The 14-processor รนท Enterprise 4500 server offers nearly twice the expansion capability of the รนท Enterprise 3500 server, providing tremendous computing power in a compact midrange server. It delivers mission-critical availability and advanced system management tools that are perfect for databases, business applications, and e-commerce. The modular design of the Sun server family-from the รนท Enterprise 3500 server to the รนท Enterprise 6500 server-simplifies upgrades and delivers exceptional investment protection. รนท servers support the Solaris Operating Environment, so you can choose from more than 12,000 off-the shelf applications. All this makes the รนท Enterprise 4500 server a safe, versatile investment for growing businesses.

## รนท Enterprise 4500 Server Specifications

<http://www.sun.com/servers/midrange/e4500/specs.html>

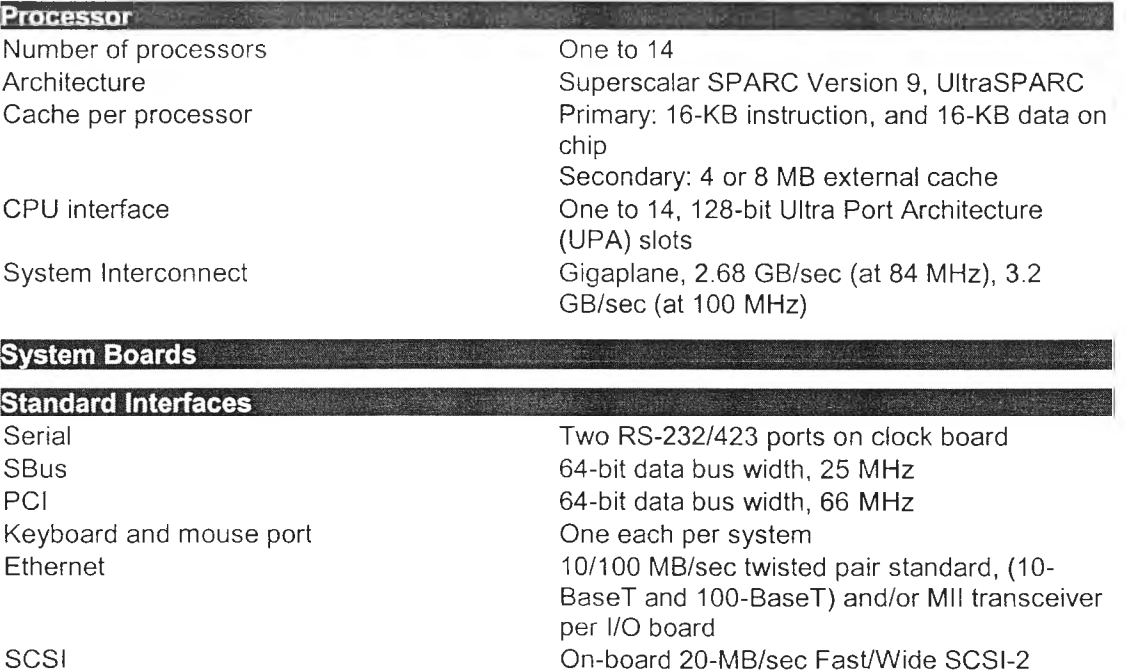

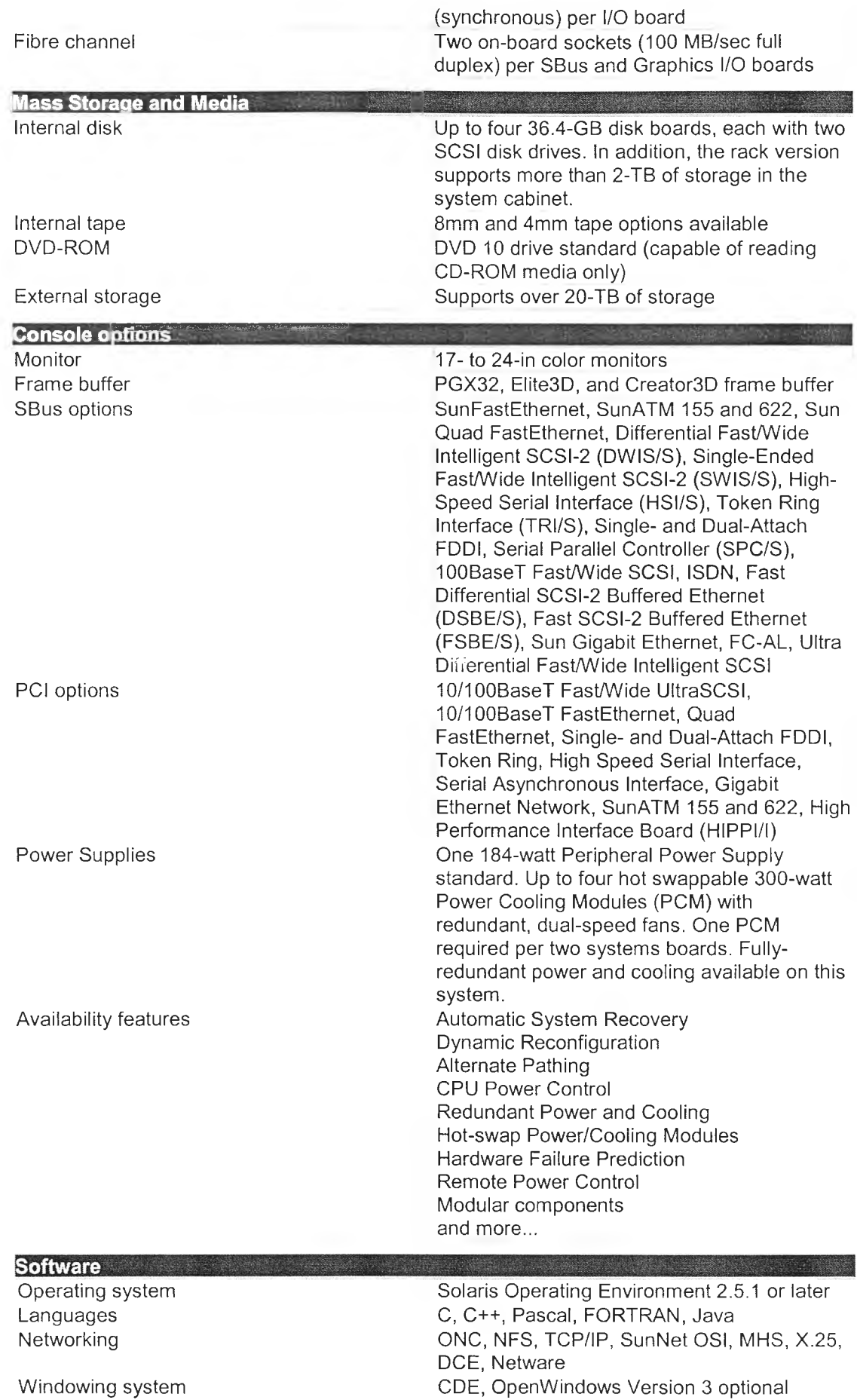

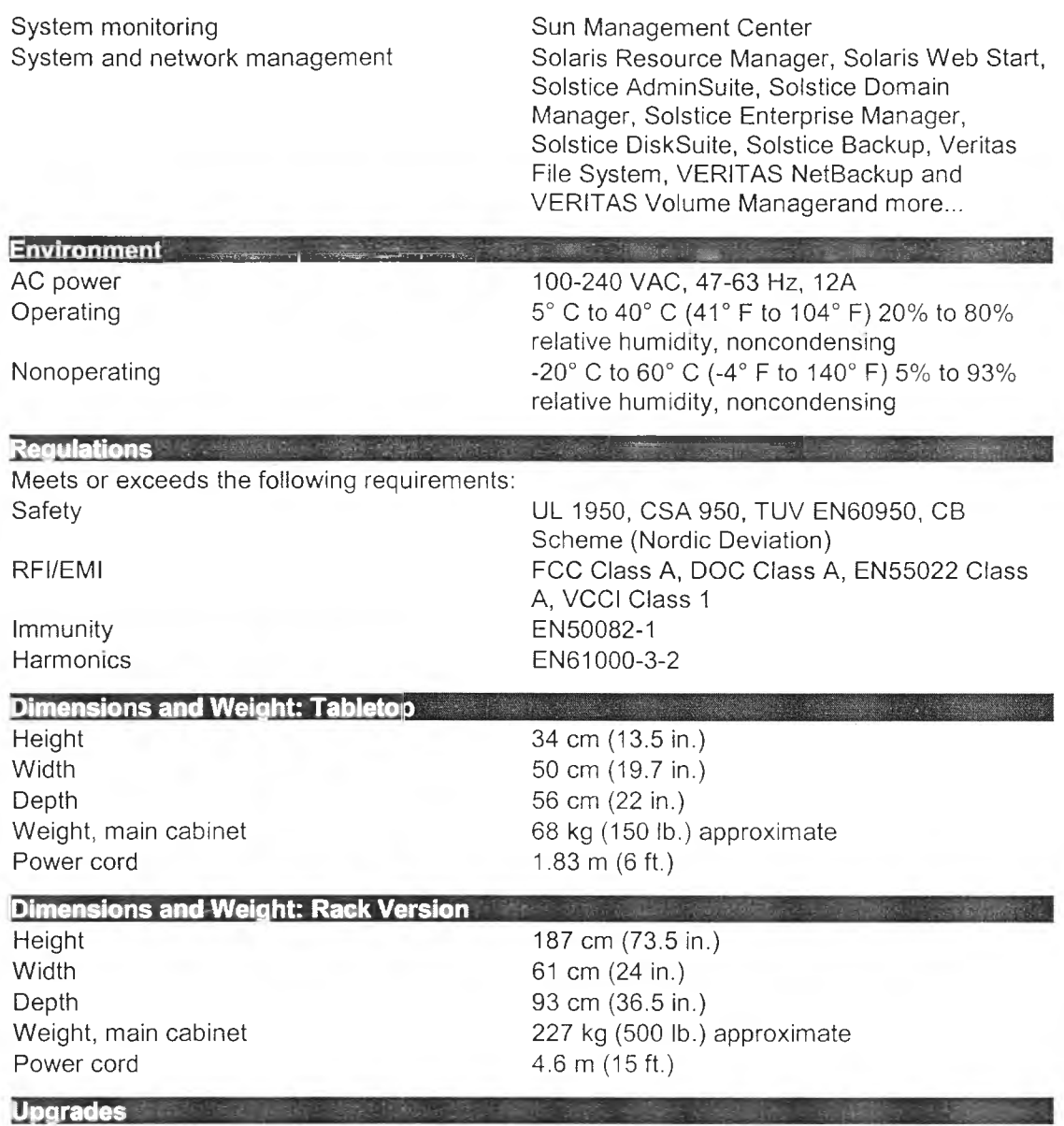

Full system upgrades are available for SPARCcenter 2000/2000E, SPARCserver 1000/1000E, SPARCserver 6X0, 4X0, and 3X0 systems. Chassis upgrades are available for รนท Enterprise 3X00 and รนท Enterprise 4000 servers. Competitive server trade-ins are also available.

# High Availability/Clustering

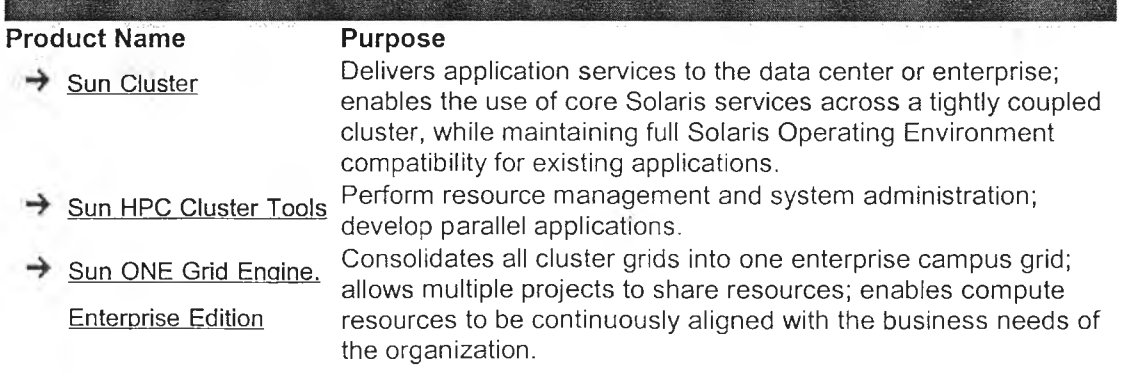

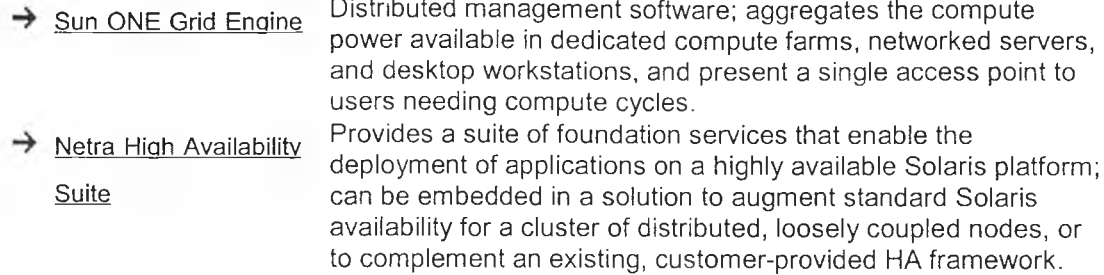

# รนท Cluster 3.0

[http://wwws.sun. com/software/cluster/index.html](http://wwws.sun._com/software/cluster/index.html)

รนท Cluster software, a key component of the SunPlex environment, is designed to deliver highavailability application services to the data center or enterprise. รนท Cluster software extends the Solaris Operating Environment, enabling the use of core Solaris services, such as devices, file systems, and networks, in a virtually seamless manner across a tightly coupled cluster, while maintaining full Solaris Operating Environment compatibility for existing applications. The SunPlex environment -- built around Sun Cluster software as well as the Solaris Operating Environment and Sun server, storage, and network connectivity products and services -- helps increase service levels while decreasing service level cost and risk.

# ข้อมูลเทคโนโลยีทั่วไป

- *SUN Servers*
- *SUN SERVERS Family Comparison Chart*
- *รนท Cluster 3.0*
- $\bullet$  *Clustering and RAS*

### **<http://www.sun.com/>**

### Servers

- Entry-Level Servers
- Midframe & Midrange Servers
- High-End Servers

### • Entry-Level Servers

### **<http://www.sun.com/servers/entry/>**

Sun's general-purpose, entry-level servers are low-cost, widely scalable, and extremely reliable. Ranging from single processor systems to up to 8 procesors running on the Sun Solaris[tm] Operating Environment, รนท Linux or the Intel Platform Edition for the Solaris 8 Operating Environment -- รนท delivers a variety of options to meet your specific business needs.

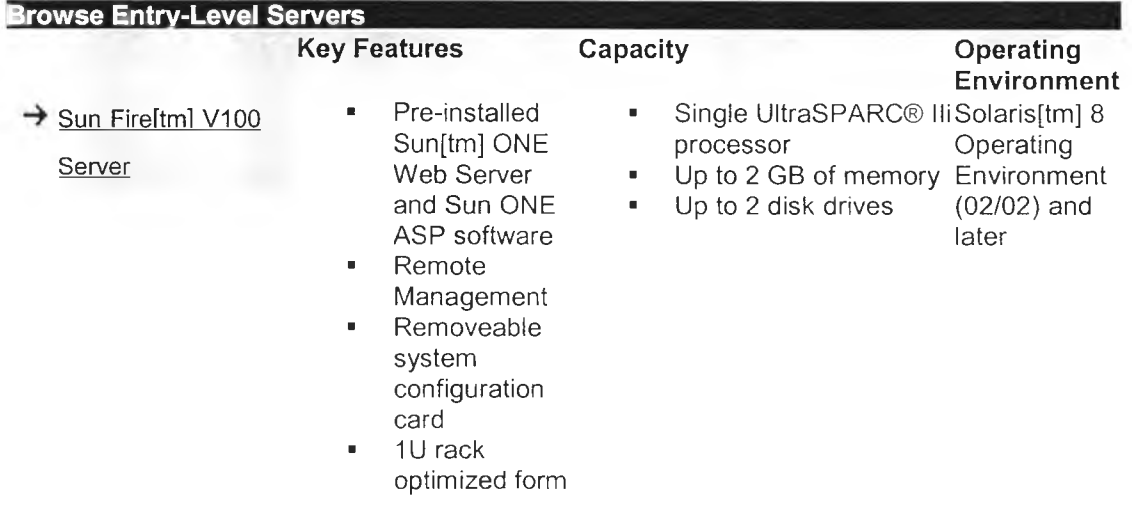

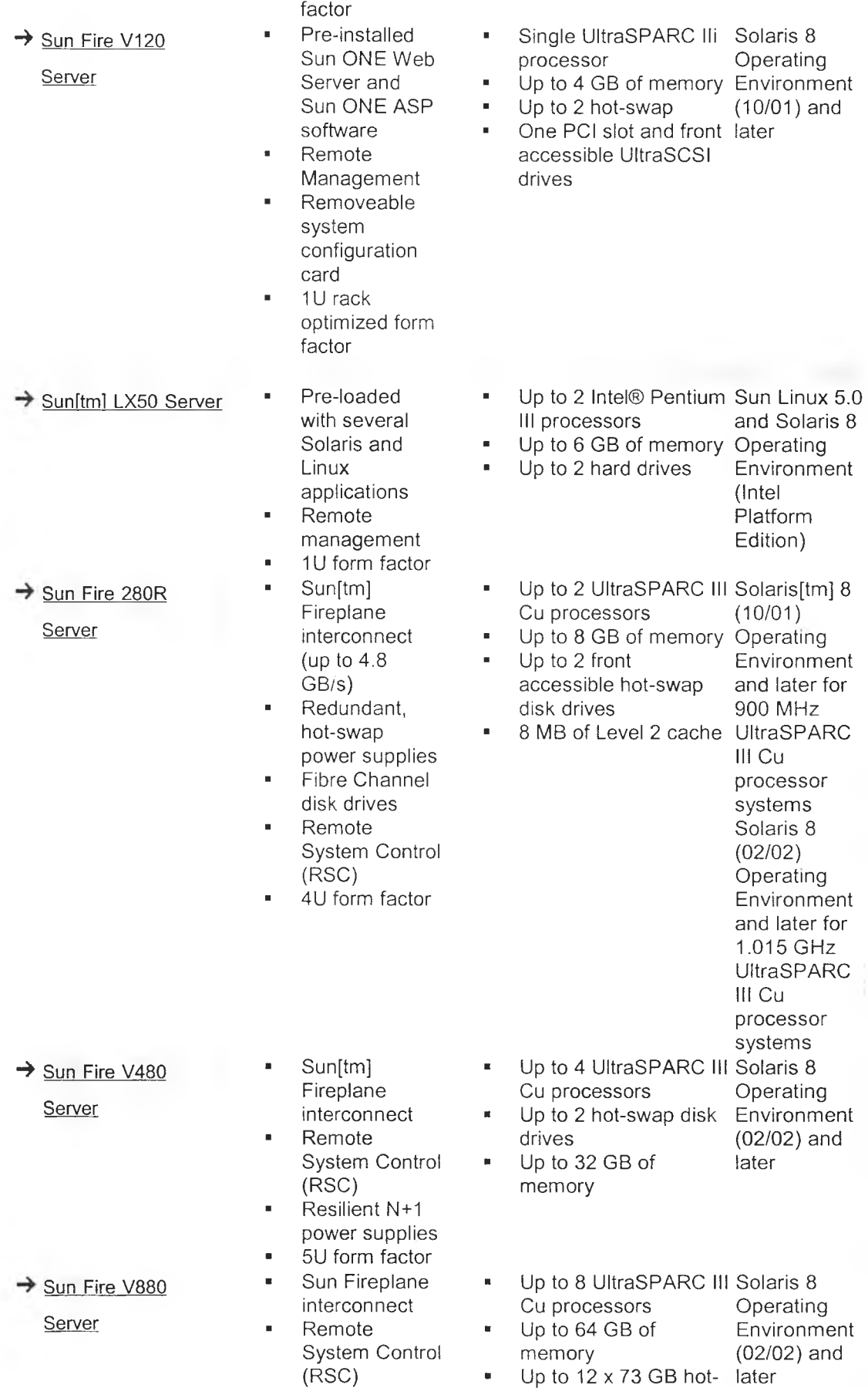

- Rackmountable deskside
- $\rightarrow$  Sun Enterpriseltml 250 Server

 $\rightarrow$  Sun Enterprise 420R

Server

- System Control<br>N+1 power
- 
- Mini-tower form factor<br>Solaris PC
- 
- supply
- Solaris Easy Access Server software
- 4 บ form factor
- Remote **■** Up to 2 UltraSPARC II Solaris<br>System Control processors Operating
	- Up to 2 GB of memory Environment
- supply **\*** Up to 6 hot-plug disk drives

swap disk drives

- Solaris PC \* Up to 4 UltraSPARC II Solaris<br>Netlink \* processors \* Operating processors
- software **■** Up to 4 GB of memory Environment N+1 power ■ Up to 2 hot-plug disk drives

Midframe & Midrange Servers

### <http://www.sun.com/servers/midrange/>

For today's competitive environment, รนท provides a Business-Ready Infrastructure that lets you hit the ground running. By bringing mainframe-like features to the midrange server arena, the รนท Fire[tm] 3800-6800 Midframeftm] servers are designed to be available when your end-users need them, to adapt to changing application requirements, simply integrate into your environment and deliver a solid return on your IT investment.

 $\rightarrow$  Take the Sun Fire Interactive Tour  $\rightarrow$  Sun Fire Midframe Overview(PDF)

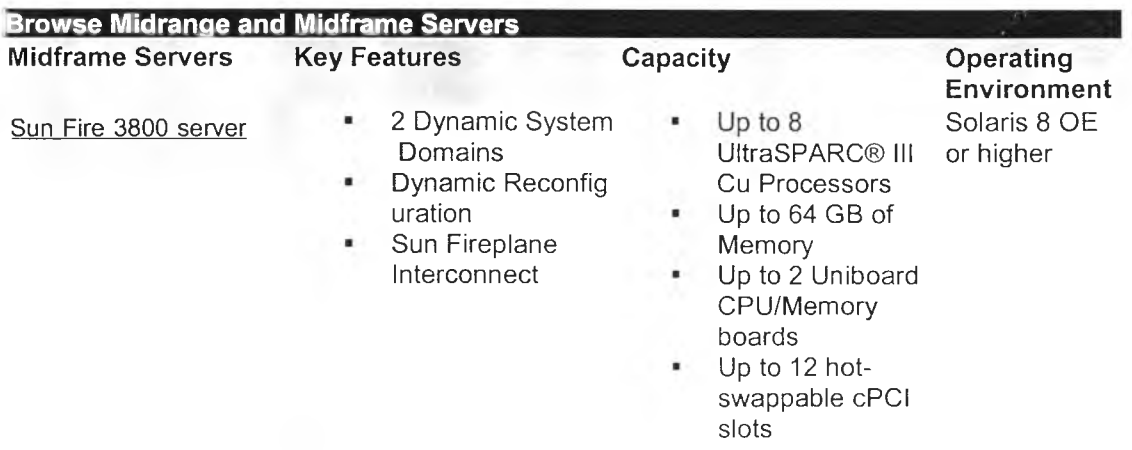

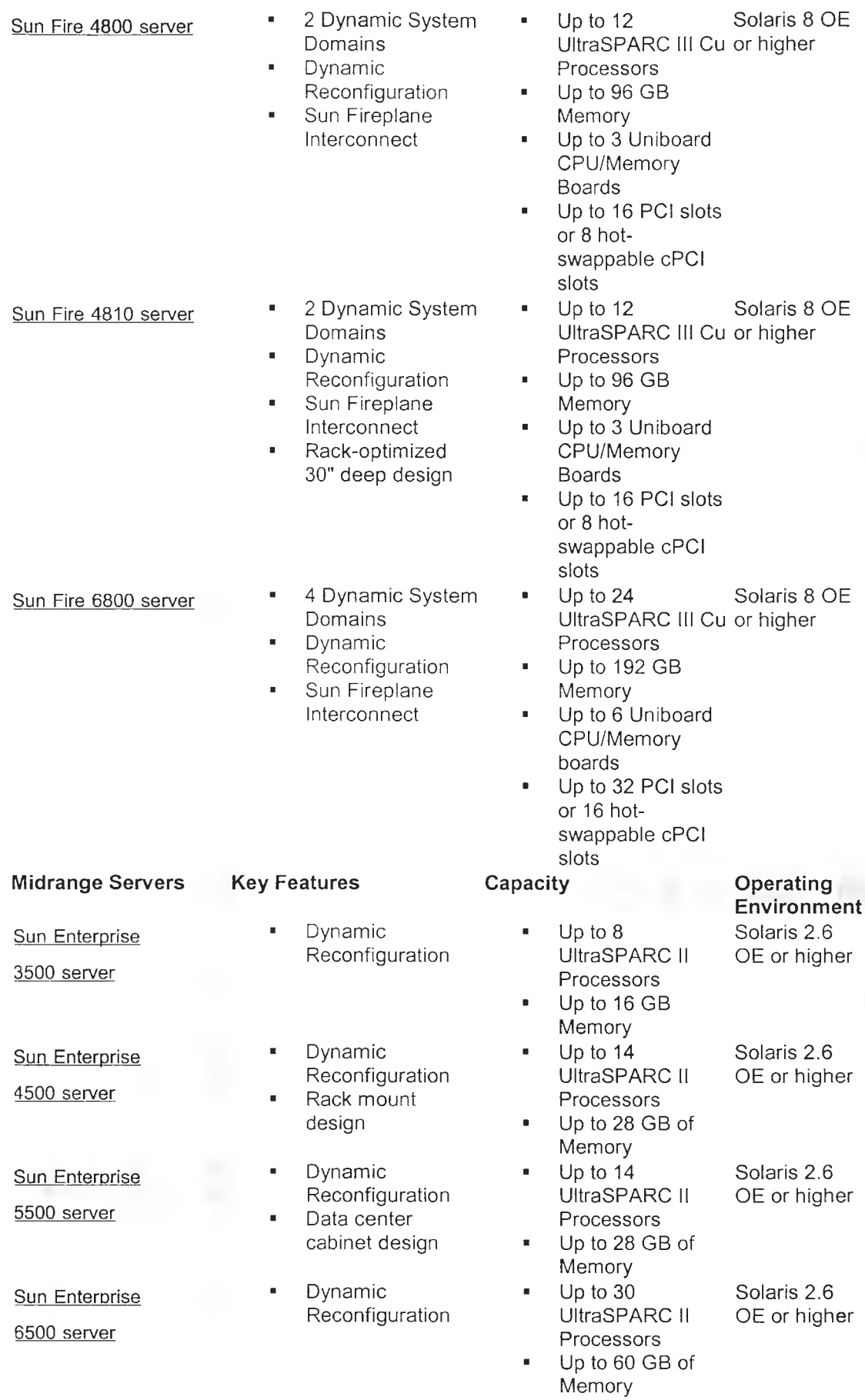

### • High-End Servers

### **[http://\vw\v.sun.com/servers/highend/](http:///vw/v.sun.com/servers/highend/)**

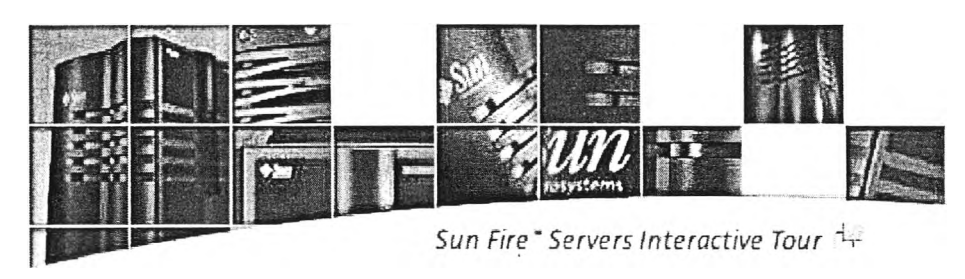

Built on the success and experience that come from delivering the leading high-end UNIX® servers for รนก'ร world-class customers, the Sun Fire'12K server, Sun Fire"15K server, and Sun Enterprise" 10000 server are the cornerstones of Sun's business-ready infrastructure.

Combining attributes such as binary compatibility, the fifth generation of Dynamic System Domains, and the cost-saving Uniboard, รนก'ร high-end servers are flexible, high-volume, high-throughput systems, ideal for server consolidation, mainframe rehosting, or managing multiple applications.

Sun Fire: 15K Sun Fire: 12K Sun Enterprise: 10K

#### รนท Fire[tm] 15K Server

With rock-solid availability and hot-swappable components that are common to the entire รนท Fire[tm] family, the รนท Fire 15K helps redefine total cost of ownership across IT organizations. The รนท Fire 15K system is the only high-end data center server with Gen5, Sun's fifth-generation Dynamic System Domains. Running the robust Solaris[tm] 8 Operating Environment, the รนท Fire 15K reliably supports thousands of mission-critical applications and has the flexibility to support multiple configurations as business needs change.

#### รนท Fire[tm] 12K Server

The business-ready รนท Fire 12K server is an ideal high-end platform for reducing IT costs through server consolidation and mainframe rehosting. This server is also suited for high-end technical computing and high-throughput applications such as data warehousing/business intelligence, enterprise resource planning, customer relationship management, and supply chain management.

#### รนท Enterprise[tm] 10000 Server

For large-scale, mission-critical applications such as high-volume OLTP, server consolidation, data warehousing, and decision support, the รนท Enterpriseftm] 10000 server delivers industry-leading performance as well as outstanding price/performance. Also known as the starfireftm] server, this system delivers mainframe-class reliability, exceptional scalability, and capacity to give customers the power they need to help them make strategic business decisions quickly and efficiently.

# SUN SERVERS Family Comparison Chart

<http://www.sun.com/servers/comparison/sunfire/index.html>

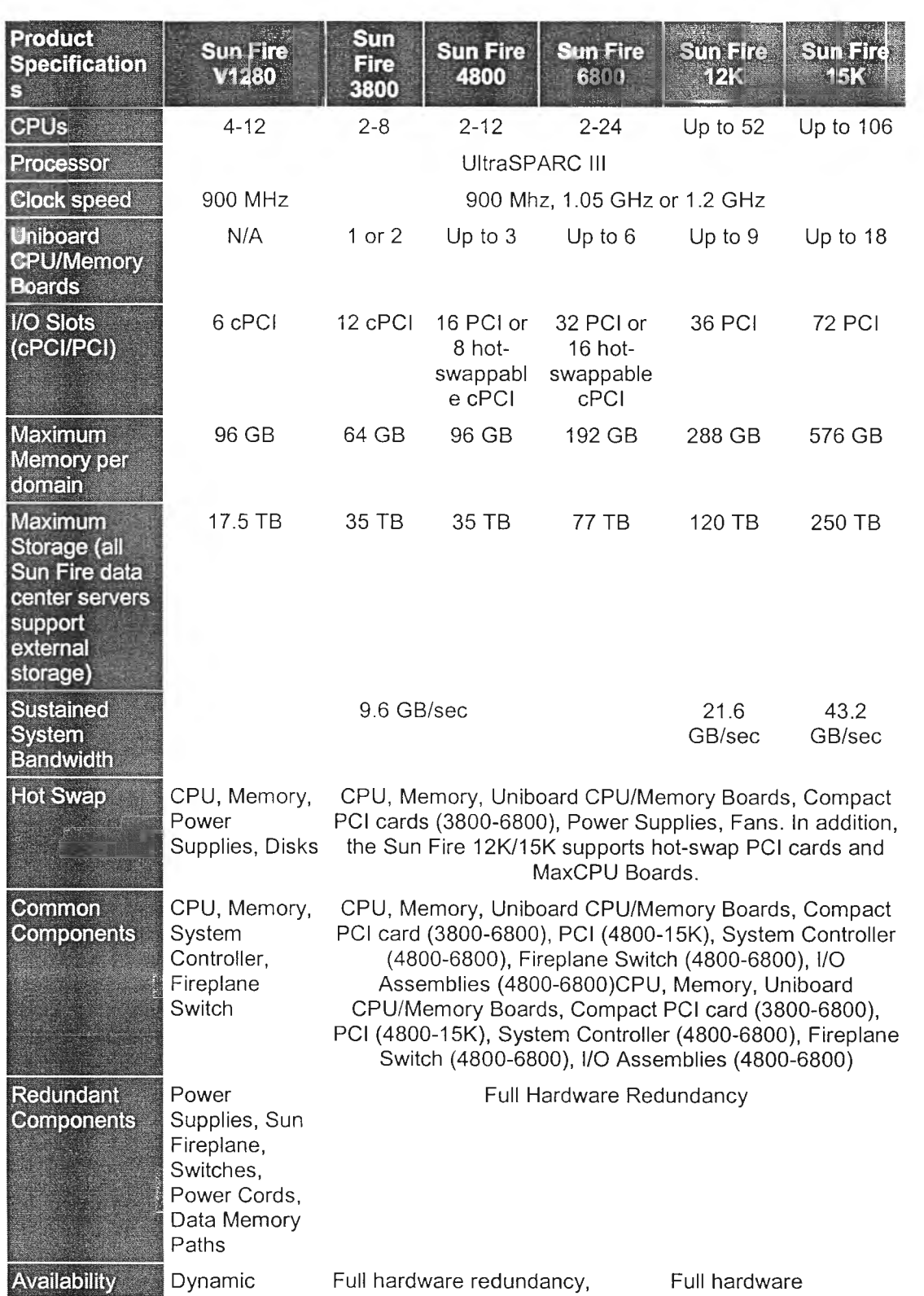

![](_page_65_Picture_348.jpeg)

![](_page_66_Picture_60.jpeg)

J.

# รนท Cluster 3.0

### <http://wwws.sun.com/software/cluster/>

Sun Cluster software, a key component of the SunPlex environment, is designed to deliver high-availability application services to the data center or enterprise. Sun Cluster software extends the Solaris Operating Environment, enabling the use of core Solaris services, such as devices, file systems, and networks, in a virtually seamless manner across a tightly coupled cluster, while maintaining full Solaris Operating Environment compatibility for existing applications. The SunPlex environment -- built around Sun Cluster software as well as the Solaris Operating Environment and Sun server, storage, and network connectivity products and services -- helps increase service levels while decreasing service level cost and risk.

 $\rightarrow$  Get Predictable Business Availability from  $\rightarrow$  IDC Evaluation of Sun Cluster 3.0 and

Sun SunPlex

![](_page_67_Picture_205.jpeg)

#### System Requirements

Hardware

- Sun servers
- Sun storage products
- Cluster interconnects

**Software** 

- Solaris 9 or 8 Operating Environments
- Sun Management Center 3.0 software
- Solstice Disk Suite software, VERITAS Volume Manager (VxVM), VxVM Cluster Functionality (formerly Cluster Volume Manager (CVM) for Oracle Parallel Server (OPS), UFS, VERITAS File System (VxFS)
- Failover and advanced agents
- Certified cluster applications (ISVs)

## Clustering and RAS (Reliability, Availability and Serviceability) **Software** White Papers

![](_page_68_Picture_214.jpeg)

![](_page_69_Picture_86.jpeg)

### **The life cycle approach to improved availability**

Delivering high service levels is a top priority for virtually all enterprises, which requires more than a focus on maximizing the "uptime" of your systems. End-to-end availability, supported by each component of your IT infrastructure ~ hardware, software, policies, and people - is the key to meeting your end-user's requirements. That's why the Sun Professional Services availability consulting services are designed to help you define, deliver, and sustain high service levels to your end users through a life cycle approach, addressing the entire system. **Balance costs and needs**

Sun's Availability Consulting Services start with the design of an architecture that helps allow your critical business systems to continue operating even if components fail. เท addition, รนท helps you balance cost and need, instead of simply targeting 99.999% availability, or "five nines," which may not be achievable or cost-efficient for your needs.

This life cycle approach helps IT managers clearly define and meet end user requirements; reduce time to production through รนท best practices and blueprints; and achieve self sufficiency and sustained availability through fully documented processes, procedures, and ongoing services. Now you'll be able to manage change and growth with reduced risk. At the same time, it helps business managers create new competitive advantages and revenue streams through better service delivery and higher customer satisfaction

Our philosophy is to empower you with self sufficiency to keep you in control of the entire system, from applications to operations and people to processes. To help you maintaing maximum availability, our services encompass the following areas:

- Assess and Architect Sun consultants have the industry experience to know exactly what to evaluate and assess within your infrastructure, enabling รนท to propose and implement solutions that promote service-level availability. And our architecture services help you design a service-delivery platform that maximizes availability, flexibility, and return on investment (ROI)--all at the same time.
- Implement Using a portfolio of services, tools, methodologies and best practices, รนท consultants identify the people, processes and products required to implement predictable levels of availability without sacrificing performance, scalability or manageability.
- Manage Sun consultants can recommend and help you take full advantage of support services that enable your staff to manage your IT infrastructure for maximum availability. **Service Offering**

- SunReady Availability Assessment Service
- **\* Availability Suite**

For more information, please e-mail or contact a Sun Professional Services office near you.

### **ภาคผนวก ช**

# **ข้อมูลโปรแกรมที่ใช!นการทดสอบ Stress test**

## ORIGINAL EQUIPMENT MANUFACTURERS OEM Software

<http://www.sun.com/oem/products/vts/architecture.html>

The SunVTS architecture is divided into three components: SunVTS kernel, user interfaces, and hardware tests. It can be best described by the block diagram. An overview of each component follows.

#### **SunVTS kernel**

The main functions of the SunVTS kernel are:

- Probes and saves the test system's hardware configuration upon start-up
- Logs messages reported from tests
- Maintains the status of all running tests
- Monitors the status requests or control commands from a user interface or other applications
- Schedules the tests that are enabled by the user
- Runs as a background process(daemon) **User interface**

A separate process from the SunVTS kernel. The SunVTS user interfaces communicate with the SunVTS kernel through an application programming interface (API). The SunVTS API lets a user interface, send, and receive commands from the SunVTS kernel. Normally, the user interface is running on a different machine than the one being tested.

#### **Hardware tests**

Each hardware device supported by รนท can be validated by a corresponding hardware test. Each test is a separate process from the SunVTS kernel process. The hardware tests send the status and messages to the SunVTS kernel through interprocess communication (IPC) protocols. Tests are run on the machine that has the SunVTS kernel.The SunVTS kernel automatically probes the system kernel for installed hardware devices. Those devices are then displayed on the SunVTS control panel with the appropriate tests and test options. This provides a quick check of your hardware setup.

SunVTS has a shared object library that contains test-specific probing routines. At runtime, the SunVTS kernel dynamically links in and calls these probing routines to initialize its data structure with test-specific information. New tests can be added into the SunVTS environment without re-compiling the SunVTS source code.
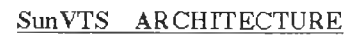

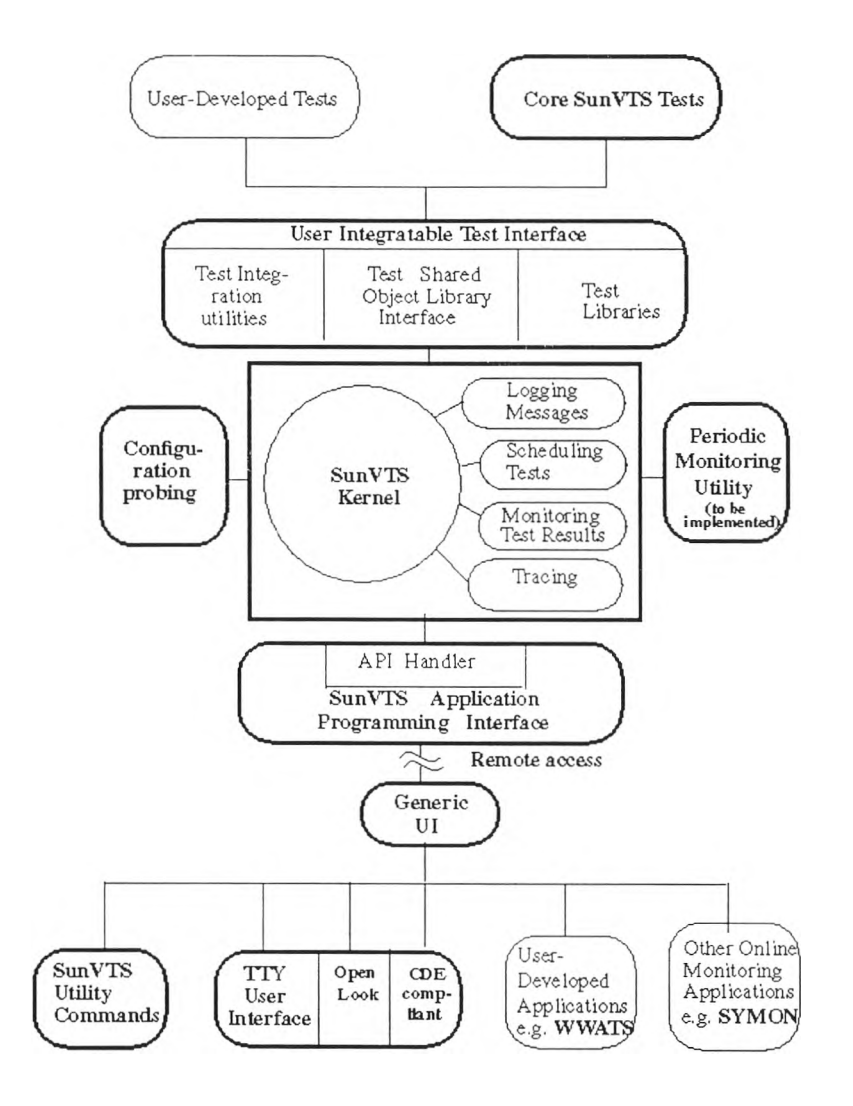

#### ภาคผนวก ณ

# ์ ชั้นตอนในการใช้งานระบบช่วยเหลือของ Oracle

1. เข้า Web site http://metalink.oracle.com แล้วคลิกเม้าส์ที่ Returning Users สำหรับผู้ที่เคย ลงทะเบียนแล้วมีรหัสประจำตัวเข้าใช้งาน หรือ คลิกเม้าส์ที่ First Time Users จากรูปข้างล่าง

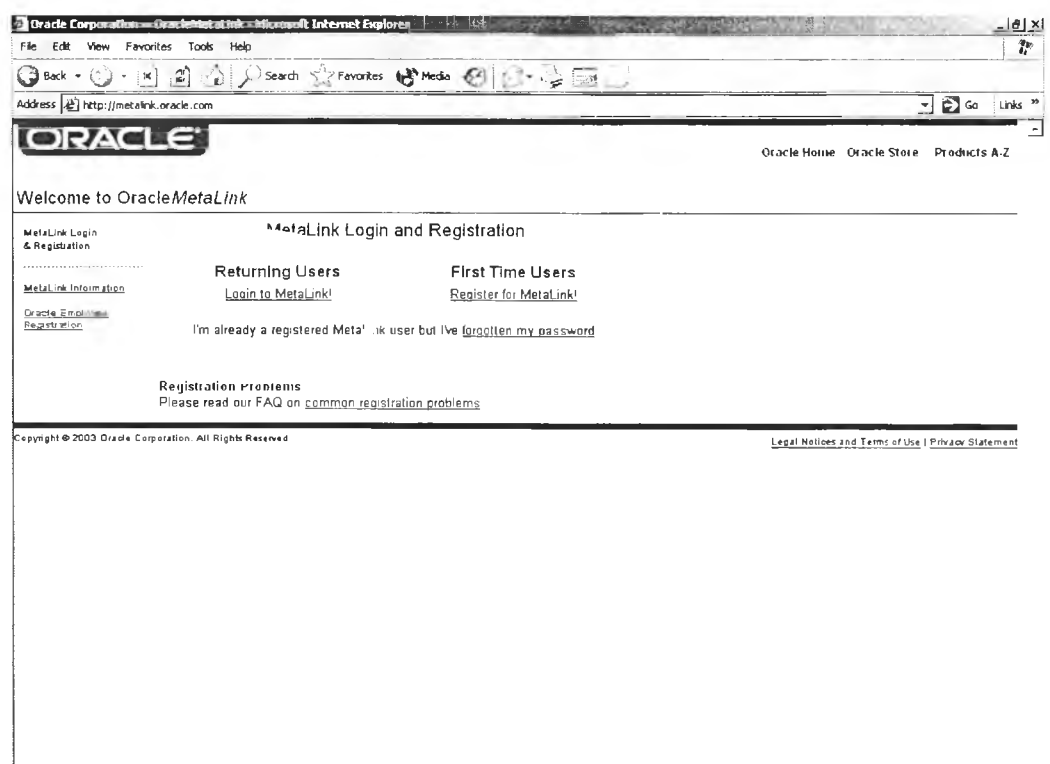

2. ป้อนชื่อผู้ใช้งาน และ รหัสผ่าน ดังรูปข้างล่าง

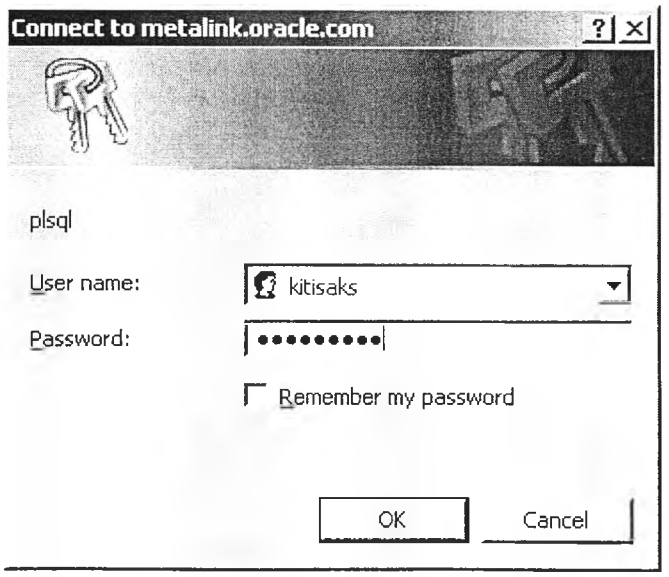

 $\preceq$ 

่ 3. กรอกข้อมูลที่ต้องการค้นหาในช่องสีขาว ดังรูปข้างล่าง แล้วกคปุ่ม Finish

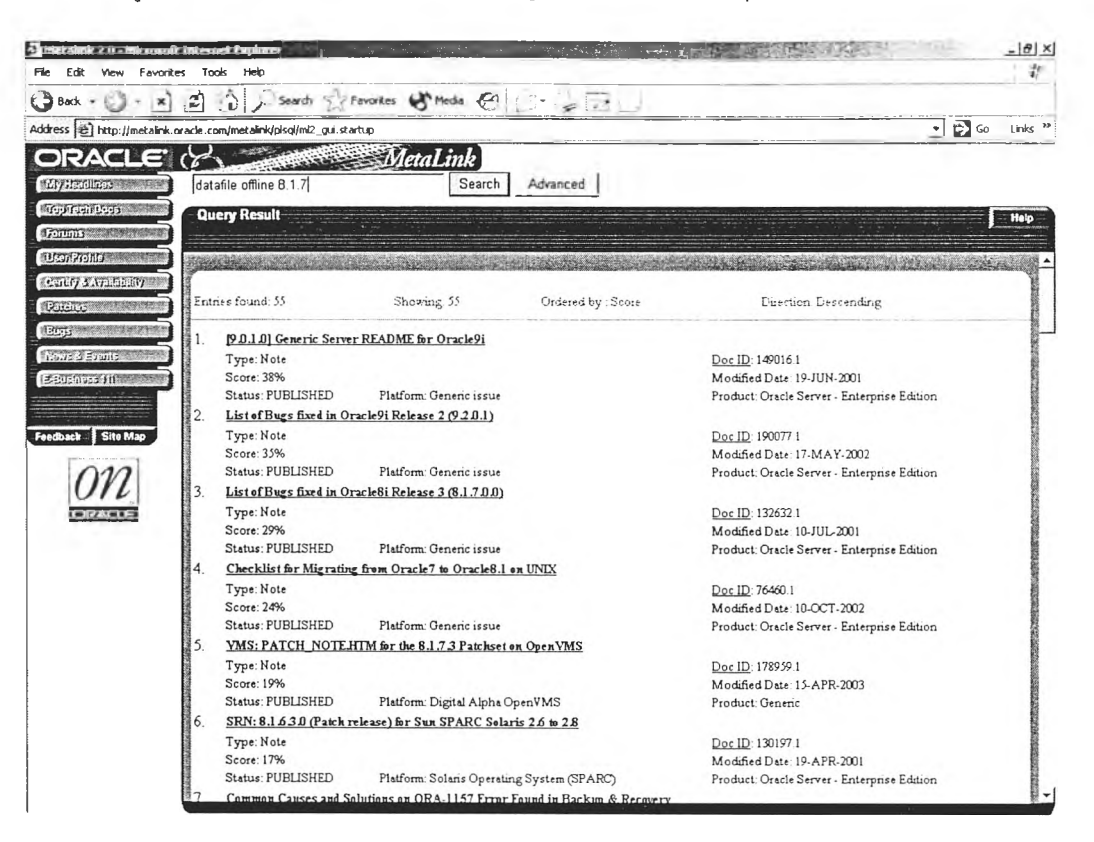

่ 4. คลิกเลือกรายการ ที่แสคงจากรูปข้างบน เพื่อเปิดรายการที่ต้องการขึ้นมาดู เช่น คลิกที่รายการที่ 3 ผลลัพธ์จะแสคงคังรูปข้างล่าง

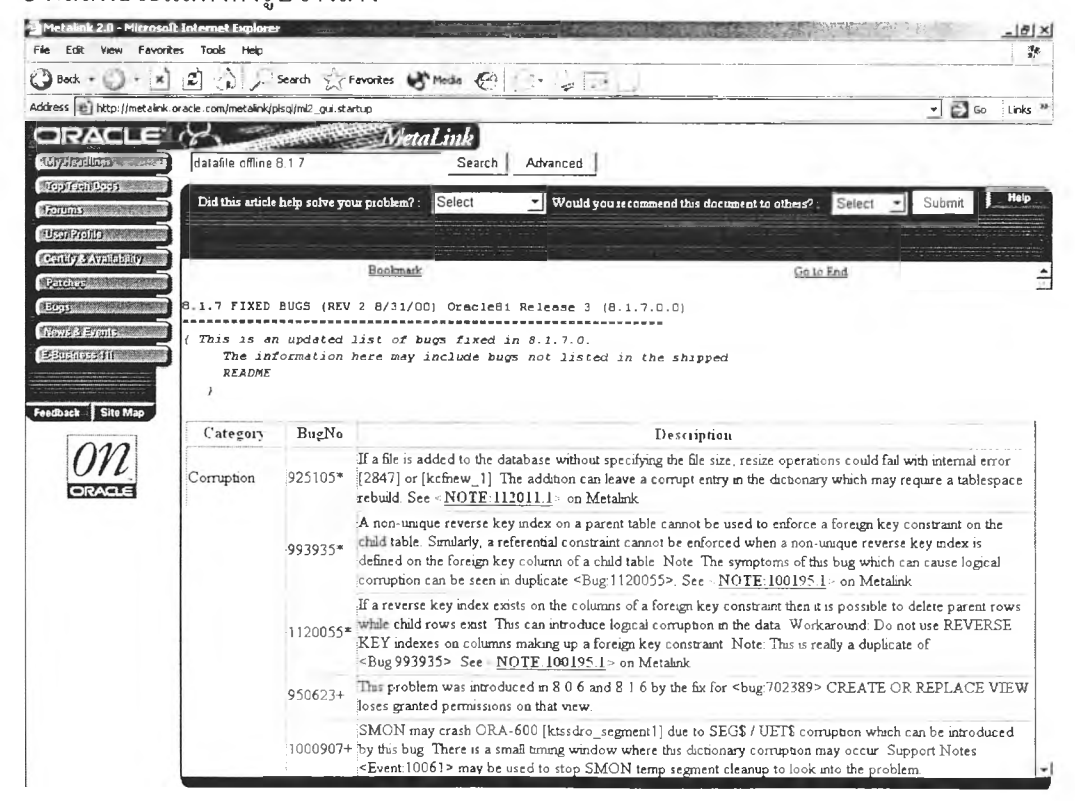

#### ภาคผนวก ญ

## ์ขั้นตอนในการใช้งานระบบช่วยเหลือของ SAP

1. เข้า Web site http://service.sap.com แล้วคลิกเม้าส์ที่ Login Now จากรูปข้างล่าง หรือ สามารถ เข้าใช้งานอีกวิธีได้โดย Transaction code OSS1 จาก SAPGUI

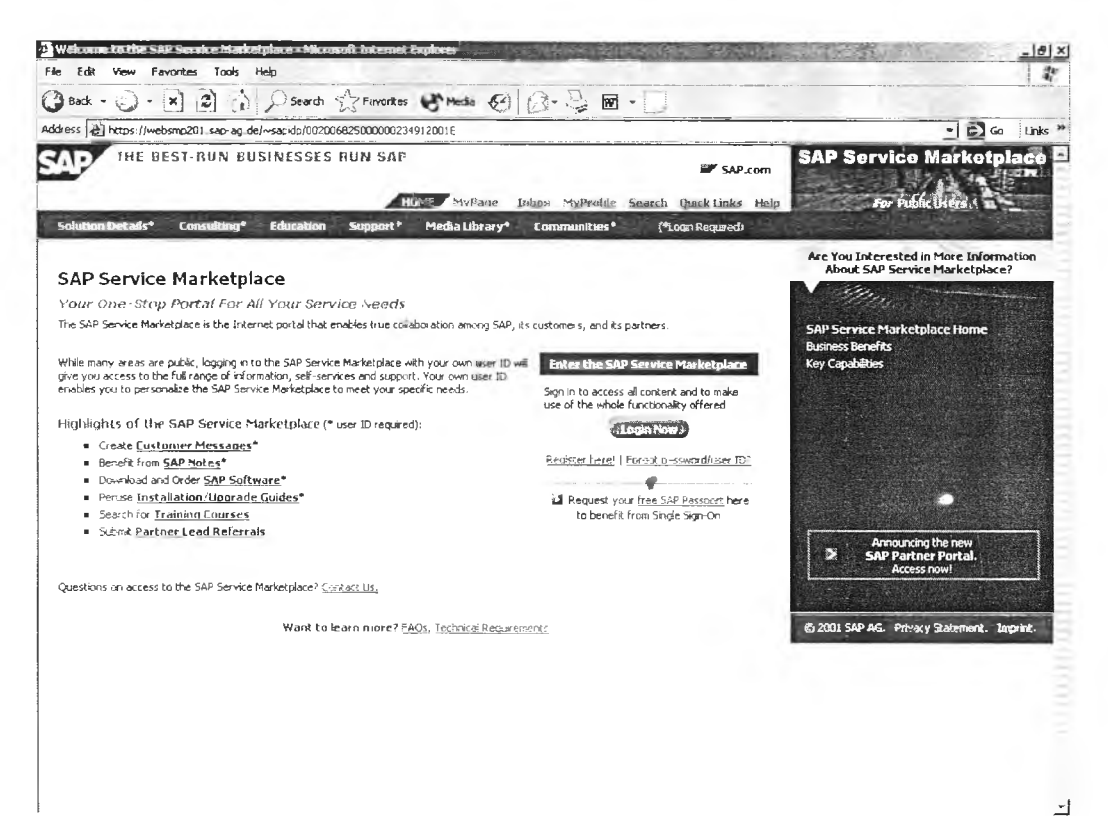

2. ป้อนชื่อผู้ใช้งาน และ รหัสผ่าน ดังรูปข้างล่าง

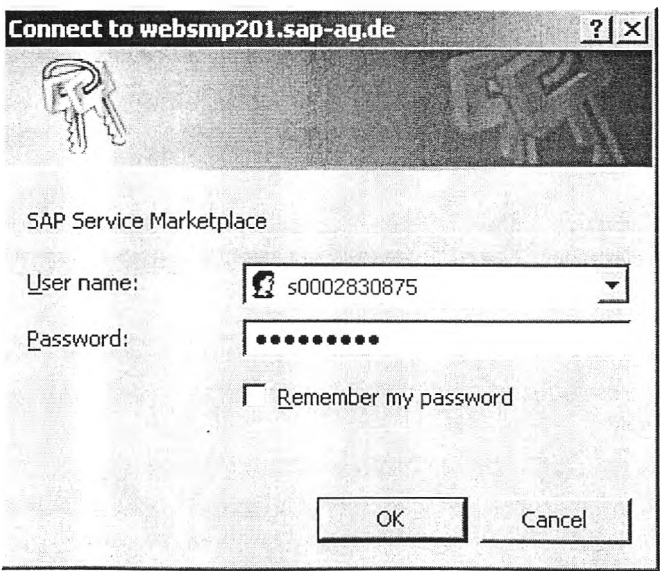

3. หน้าจอระบบแก้ปัญหาของ SAP จะดังรูปข้างล่าง

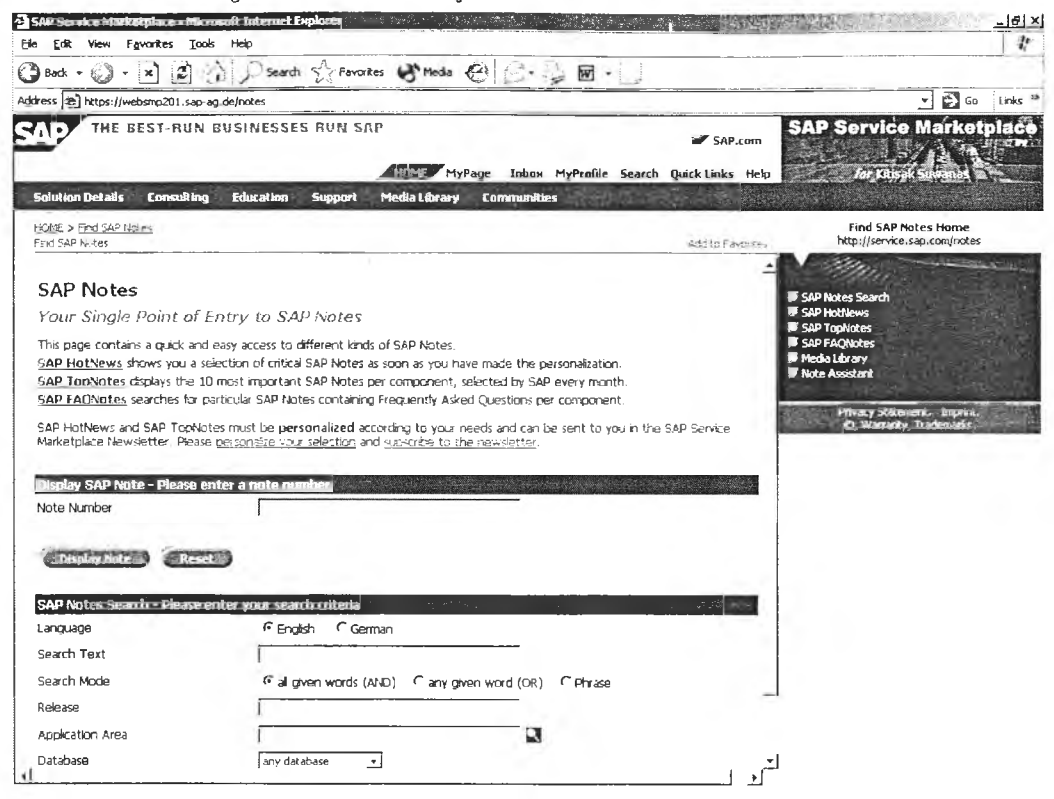

4. ป้อนข้อมูลที่ต้องการค้นหา โดยพยายามระบุให้แคบที่สุด เช่น ระบุ version ของฐานข้อมูล หรือ Application Area เป็นต้น จากรูปข้างล่าง แล้วกดปุ่ม Start Search

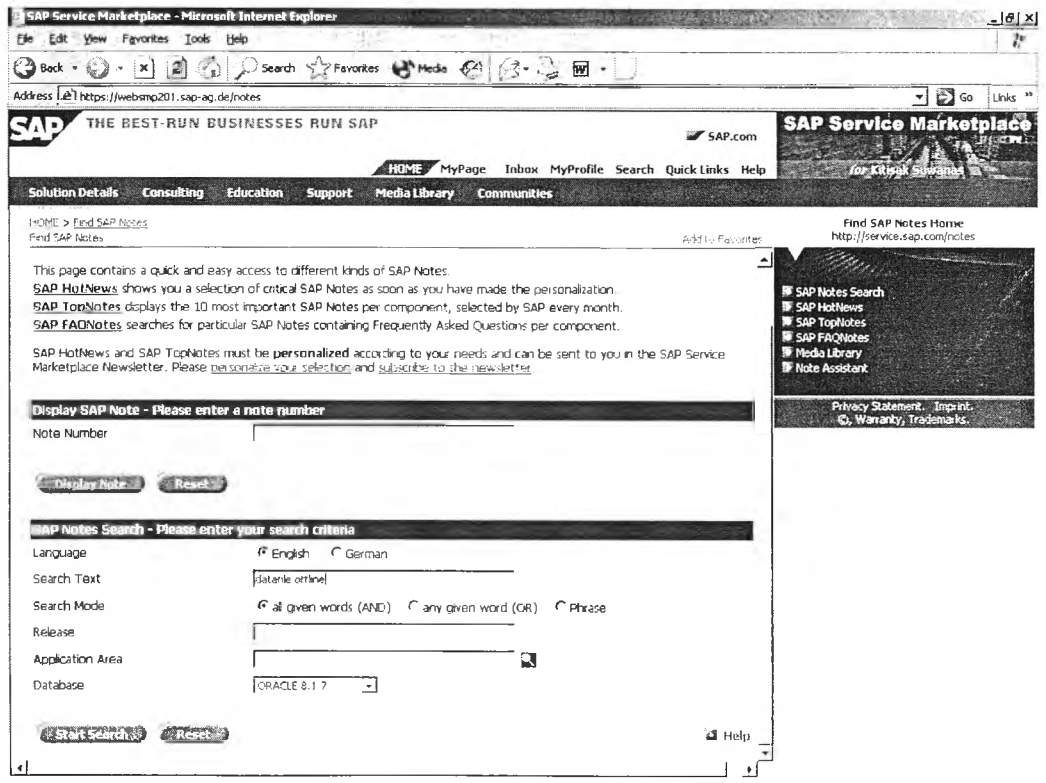

5. ผลการค้นหา จะแสดงดังตัวอย่างข้างล่าง คลิกรายการที่ต้องการเพื่อดูในรายละเอียด

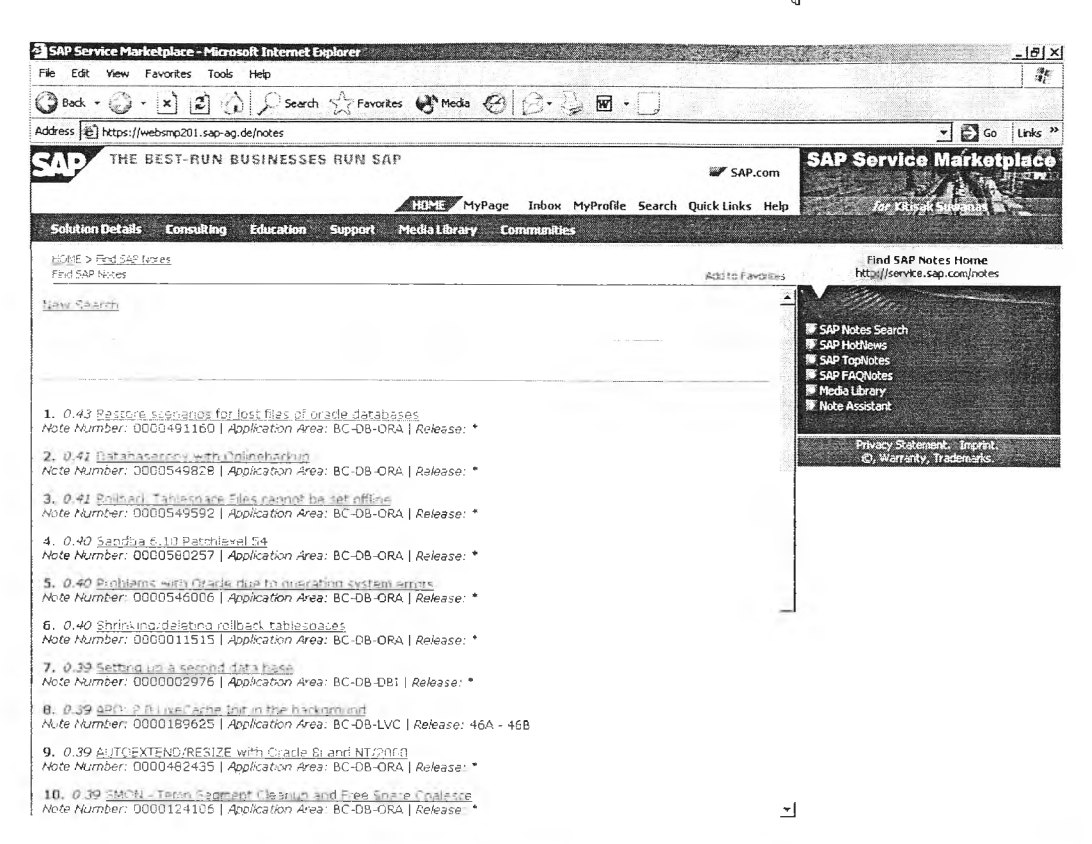

6. แสดงดังตัวอย่าง จากการเลือกรายการที่ 1 ในข้อ ร

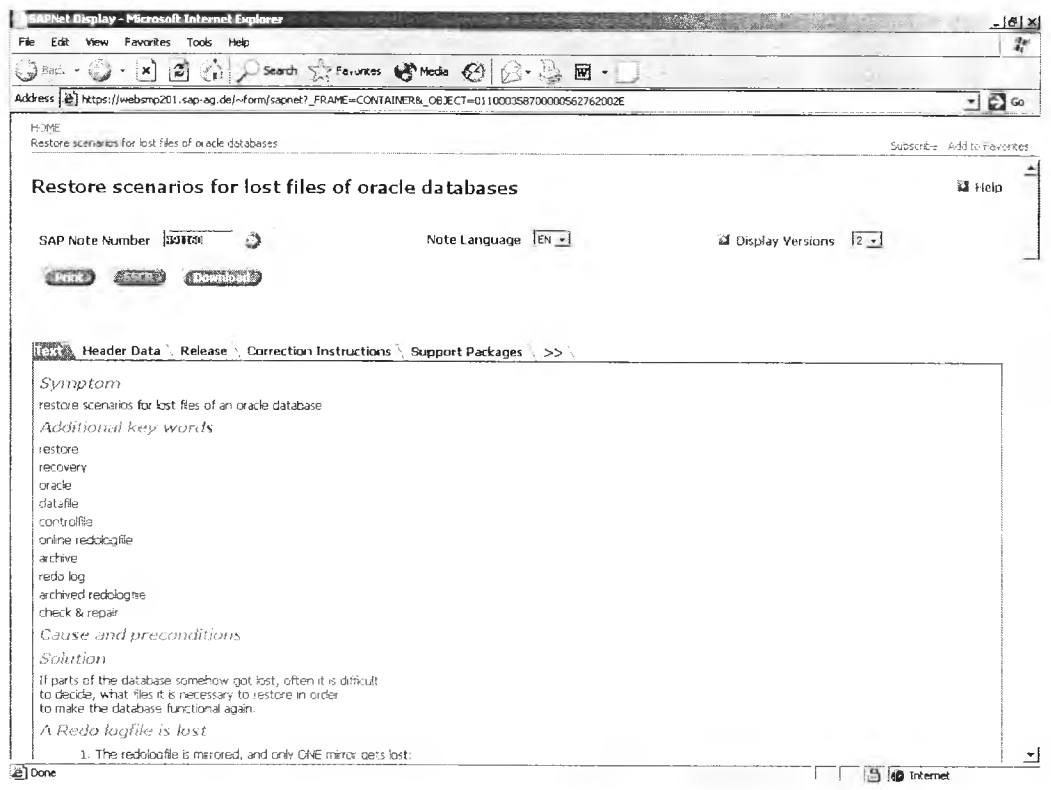

- 7. ในกรณีที่ต้องการค้นหาใหม่ หรือเปลี่ยนแปลงเงื่อนไขในการค้นหา ให้ทำการระบุเงื่อน<sup>แ</sup>ขใน **ข ัน ต อ น ท ี่ 4**
- 8. เมื่อพบรายการที่สามารถเป็นแนวทางในการแก้ปัญหาได้ ให้พิมพ์แล้วประชุมร่วมกับทีมงาน เพื่อจัดแผน หรือแนวทางในการแก้ปัญหาต่อไป

#### **ภาคผนวก ฎ**

## **ระยะเวลาการดูแลโปรแกรม SAP ในแต่ละเวอร์ชัน**

SAP's Release strategy <https://websmp102.sap-aq.de/maintenancestrateqv>

These pages describe the various components, their release planning and maintenance strategy.

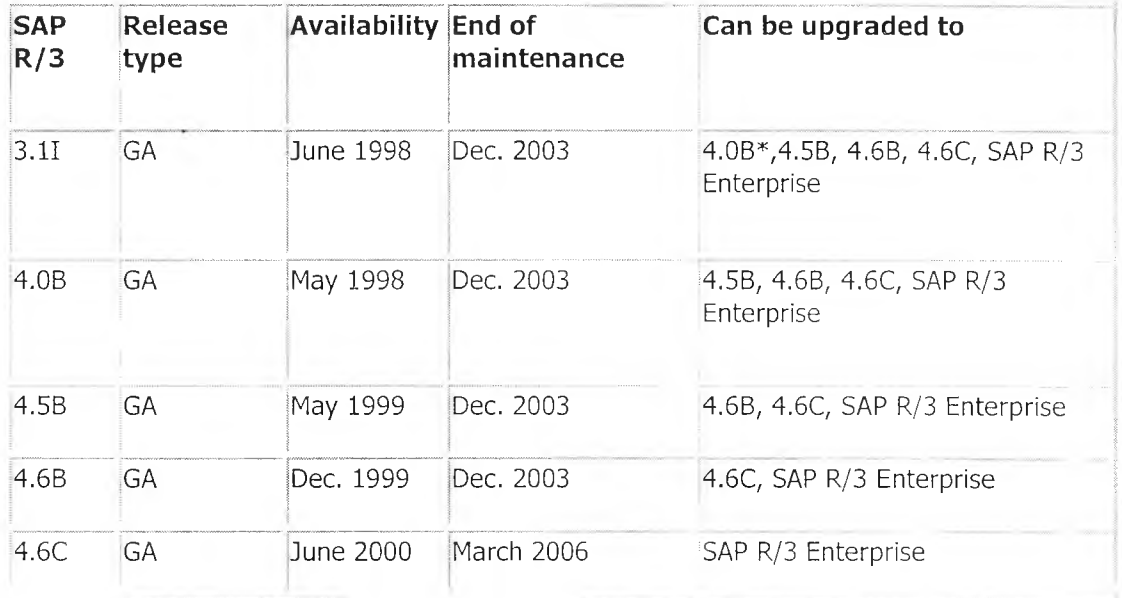

#### Release Planning and Maintenance Strategy of SAP R/3

\* Please refer to SAP Note 148999.

#### End of the Maintenance Period

For customers who do not choose to use the extended maintenance period, "end of maintenance" refers to the end of the standard maintenance period. For customers who use extended maintenance (if offered) after the end of the standard maintenance period, "end of maintenance".refers to the end of the extended maintenance period.

The discontinuation of maintenance for a release has several consequences:

- SAP delivers no additional Support Packages for this release.
- \* SAP refers customers with problems to SAP Notes or to more recent releases in which the problem is solved.
- SAP no longer supports the technical upgrade of the release in question to a current release.

SAP Local Support receives all inquiries, and it either processes them or forwards them to higher support levels, up to SAP's development departments.

จากตาราง Release Planning and Maintenance Strategy of SAP R/3 เนืองจากบริษัท ตัวอย่างใช้โปรแกรม SAP version 4.0B ซึ่งจะหมดวาระการดูแลโดย SAP อย่างเต็มที่ในเดือน ธ.ค. 2546 ดังนันบริษัทตัวอย่างควรพิจารณาเปลี่ยนไปใช้โปรแกรมเวอร์ชันใหม่ โดยอาจจะอัพเกรดไป ที่ SAP R/3 4.6C หรือ SAP R/3 Enterprise ภายในสิ้นปีนี้

### **ประวิตผู้เขียนวิทยานิพนธ์**

นายกิติศักด สุวรรณาสน์เกิดเมื่อวันที่ 3 มิถุนายน พ.ศ. 2515 ที่อำเภอสามชุก จังหวัด สุพรรณบุรี สำเร็จการศึกษาปริญญาตรี วิศวกรรมศาสตรบัณฑิต สาขาวิศวกรรมคอมพิวเตอร์ จาก มหาวิทยาลัยเกษตรศาสตร์ เมื่อปี พ.ศ. 2537 จากนั้นได้เข้าทำงานที่บริษัท ปูนชิเมนต์ไทย จำกัด (มหาชน) ในปีเดียวกัน ทำงานจนถึงปี พ.ศ. 2546 ในตำแหน่งนักวิเคราะห์ระบบ (System Analyst) ผูดูแลระบบ SAP และ i2-TMS (Technical Administrator) โดยในปพ.ศ. 2542 ได้เข้าศึกษาต่อใน ระดับบัณฑิตศึกษาที่ภาควิชาวิศวกรรมอุตสาหการ คณะวิศวกรรมศาสตร์ จุฬาลงกรณ์มหาวิทยาลัย